# Modelica Standard Library (MSL) の SigleGasNasa 純物質理想気体のモデリングについて

An Introduction of Modelica.Media.IdealGases.Common.SingleGasNasa

### 2018/09/29 第4回 Modelica ライブラリ勉強会 finback

2018/10/07 加筆修正 2018/11/19 加筆修正

<span id="page-1-0"></span>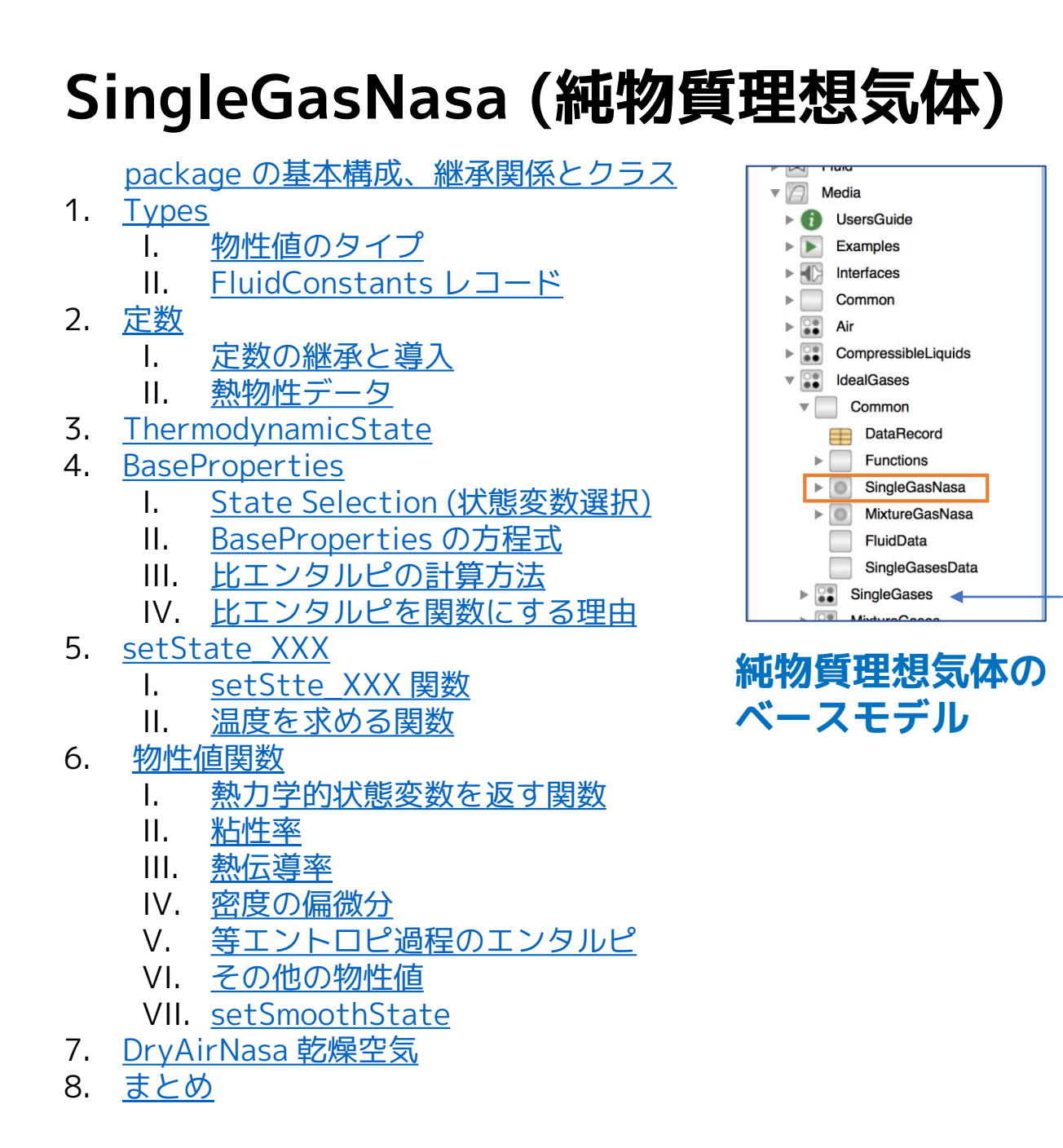

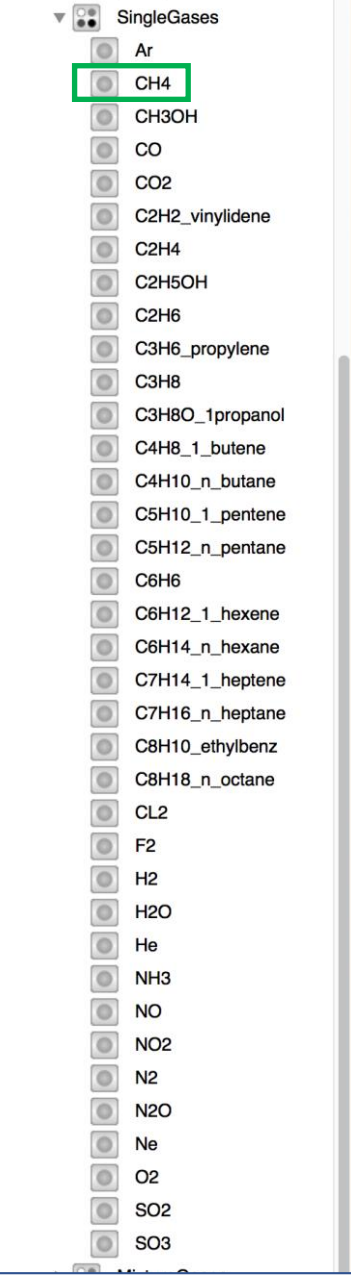

純物質理想気体

<span id="page-2-0"></span>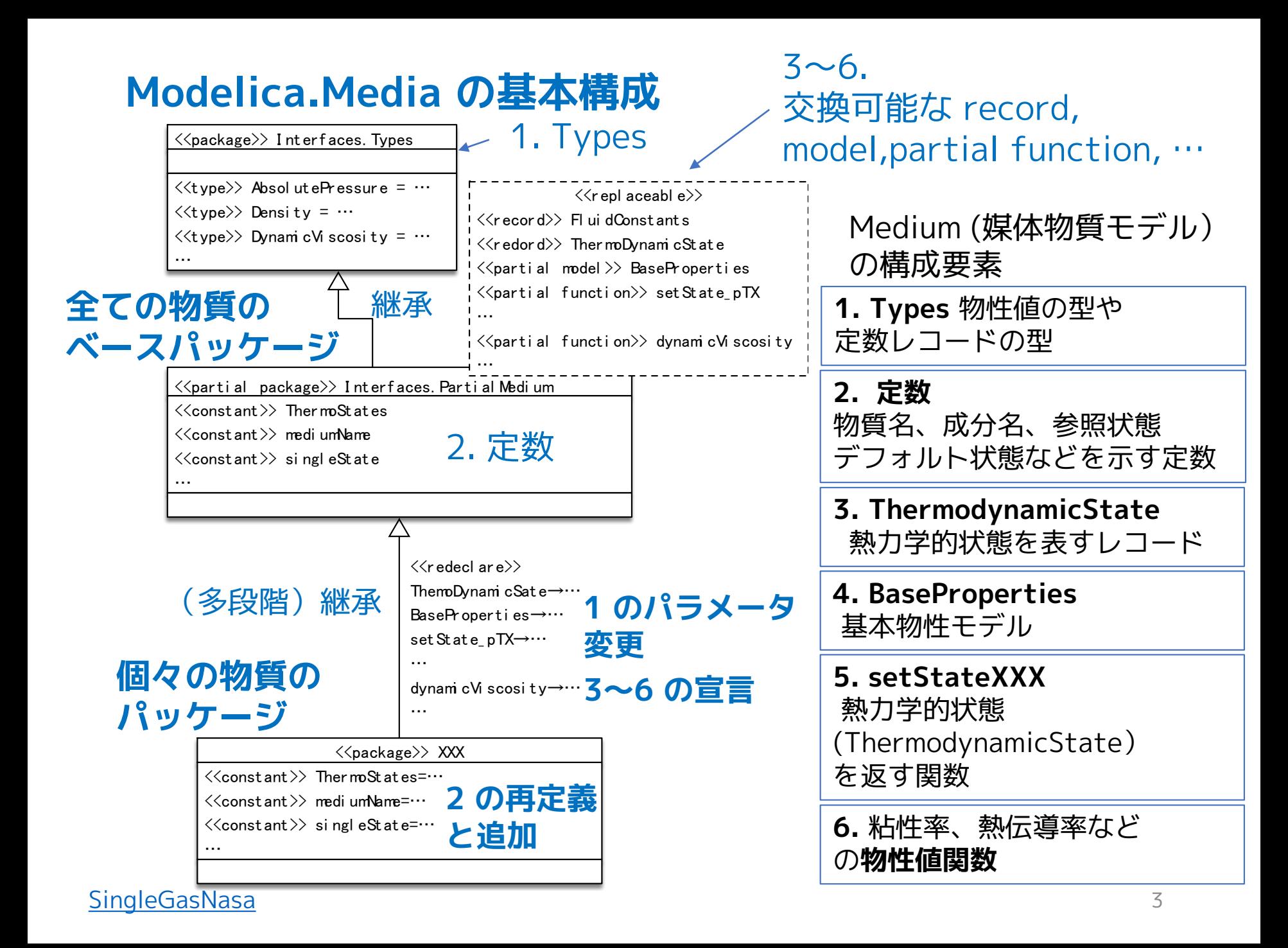

# **SingleGasNasa の継承関係**

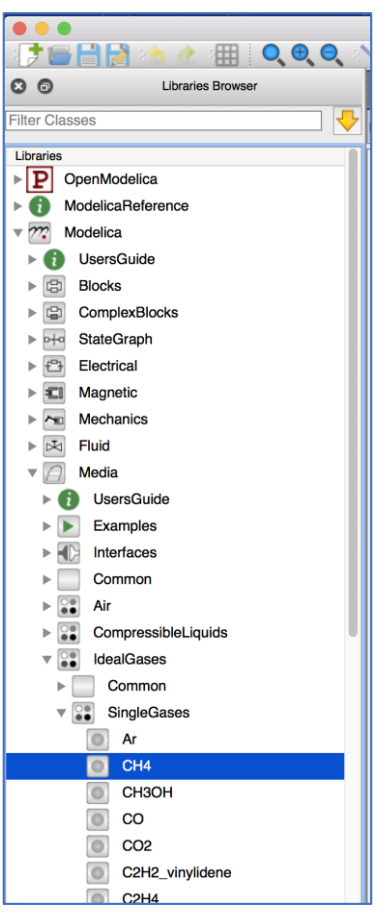

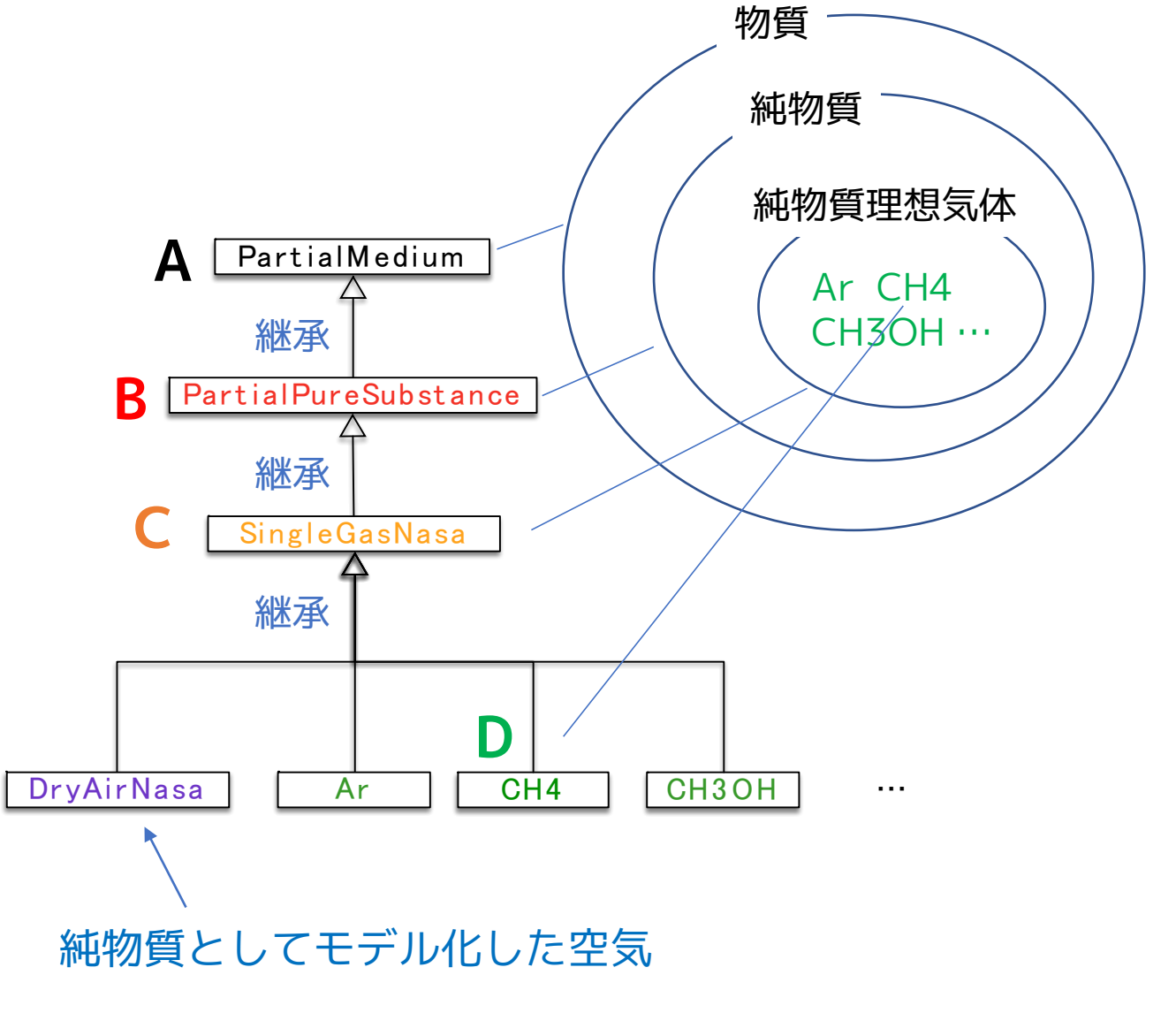

# **A. PartialMedium のクラス**

 $\mathbf{F}$  PartialMedium FluidConstants ThermodynamicState BaseProperties <sup>T</sup> setState\_pTX setState\_phX f setState\_psX f setState dTX f setSmoothState (f) dynamicViscosity f thermalConductivity f prandtlNumber f pressure (f) temperature f density (f) specificEnthalpy (f) specificInternalEnergy (f) specificEntropy (f) specificGibbsEnergy f specificHelmholtzEnergy f specificHeatCapacityCp (f) heatCapacity\_cp (f) specificHeatCapacityCv (f) heatCapacity\_cv (f) isentropicExponent (f) isentropicEnthalpy (f) velocityOfSound (f) isobaricExpansionCoefficient (f) beta (f) isothermalCompressibility (f) kappa (f) density\_derp\_h (f) density\_derh\_p (f) density\_derp\_T (f) density\_derT\_p f density\_derX f molarMass f specificEnthalpy\_pTX (f) specificEntropy\_pTX (f) density\_pTX (f) temperature\_phX  $f$  density\_phX  $(f)$  temperature\_psX  $(f)$  density\_psX specificEnthalpy\_psX T MassFlowRate Choices

#### **[SingleGasNasa](#page-1-0)**

- [FluidConstants](#page-11-0)
- ThermodynamicStates
- BaseProperties
- setState\_pTX
- setState\_phX
- setState\_psX
- setState\_dTX
- setSmoothState
- dynamicViscosity
- thermalConductivity
- [prandtleNumber](#page-76-0)
- pressure
- temperature
- density
- specificEnthalpy
- specificInternalEnergy
- specificEntropy
- specificGibbsEnergy
- specificHelmholtzEnergy
- specificHeatCapacityCp
- [heatCapacityCp](#page-76-0)
- specifcHeatCapacityCv
- [heatCapacityCv](#page-76-0)

オレンジ色は

#### C. SingleGasNasa で再宣言(redeclare)

- isentropicExponent
- isentropicEnthalpy
- velocityOfSound
- isobaricExpansionCoefficient
- [beta](#page-76-0)
- isothermalCompressibiity
- [kappa](#page-76-0)
- density\_derp\_h | **SingleGasNasa**
- *density\_derh\_p* 」では未使用
- 
- density\_derp\_T
- density derT p
- density\_derX
- molarMass
- [specificEnthalpy\\_pTX](#page-63-0)
- [specificEntropy\\_pTX](#page-63-0)
- [density\\_pTX](#page-63-0)
- [temperature\\_phX](#page-63-0)
- [density\\_phX](#page-63-0)
- [temperature\\_psX](#page-63-0)
- [density\\_psX](#page-63-0)
- [specificEnthalpy\\_psX](#page-63-0)
- [MassFlowRate](#page-9-0)
- Choices

# **B. PartialPureSubstance のクラス**

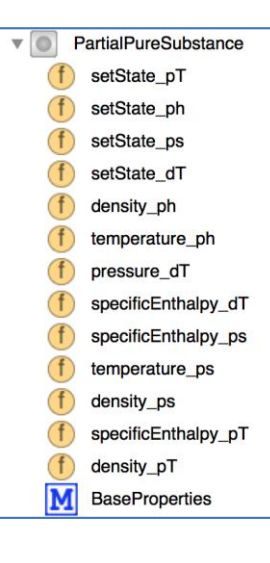

- setState pT
- [setState\\_ph](#page-47-0)
- setState ps
- [setState\\_dT](#page-47-0)
- [density\\_ph](#page-64-0)
- temperature ph
- [pressure\\_dT](#page-64-0)
- [specificEnthalpy\\_dT](#page-64-0)
- [specificEnthalpy\\_ps](#page-64-0)
- temperature ps
- [density\\_ps](#page-64-0)
- [specificEnthalpy\\_pT](#page-64-0)
- [density\\_pT](#page-64-0)
- [BaseProperties](#page-35-0)

# **C. SingleGasNasa のクラス**

 $\circ$ SingleGasNasa  $\overline{\mathbf{R}}$ ThermodynamicState M **BaseProperties** setState\_pTX setState\_phX setState psX  $(f)$  $(f)$ setState dTX F setSmoothState F pressure F temperature F density  $(f)$ specificEnthalpy specificInternalEnergy  $(f)$  $(f)$ specificEntropy specificGibbsEnergy  $(f)$ specificHelmholtzEnergy F specificHeatCapacityCp F specificHeatCapacityCv F isentropicExponent  $(f)$ velocityOfSound isentropicEnthalpyApproximation F *isentropicEnthalpy* F isobaricExpansionCoefficient F isothermalCompressibility F density\_derp\_T F density derT p F density derX 顶 dynamicViscosity F thermalConductivity F molarMass  $\triangleright$  (f) T<sub>h</sub>  $\triangleright$  (f) T\_ps dynamicViscosityLowPressure thermalConductivityEstimate

- [ThermodynamicStates](#page-20-0)
- [BaseProperties](#page-36-0)
- [setState\\_pTX](#page-49-0)
- setState phX
- setState psX
- [setState\\_dTX](#page-49-0)
- [setSmoothState](#page-81-0)
- [pressure](#page-65-0)
- [temperature](#page-65-0)
- [density](#page-65-0)
- [specificEnthalpy](#page-65-0)
- [specificInternalEnergy](#page-65-0)
- [specificEntropy](#page-65-0)
- [specificGibbsEnergy](#page-65-0)
- [specificHelmholtzEnergy](#page-65-0)
- [specificHeatCapacityCp](#page-77-0)
- [specifcHeatCapacityCv](#page-77-0)
- [isentropicExponent](#page-79-0)
- [velocityOfSound](#page-79-0)
- [isentropicEnthalpyApproximation](#page-75-0)
- [isentropicEnthalpy](#page-74-0)
- [isobaricExpansionCoefficient](#page-80-0)
- [isothermalCompressibiity](#page-80-0)
- density derp T
- density derT p
- density derX
- [dynamicViscosity](#page-66-0)
- [thermalConductivity](#page-71-0)
- [molarMass](#page-80-0)
- $\cdot$  [T\\_h](#page-50-0)
- [T\\_ps](#page-51-0)
- [dynamicViscosityLowPressure](#page-67-0)
- [thermalConductivityEstimate](#page-71-0)

# **1 Types**

# **Modelica.Media.Interfaces.Types**

Modelica.Mediaで扱う流体の物性値の type や 定数の型を表す record が宣言されている

# **I. [物性値のタイプ](#page-8-0)**

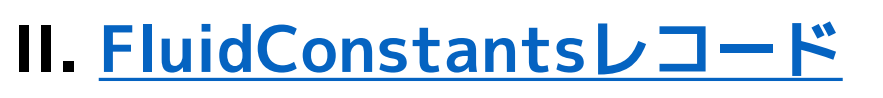

<span id="page-7-0"></span>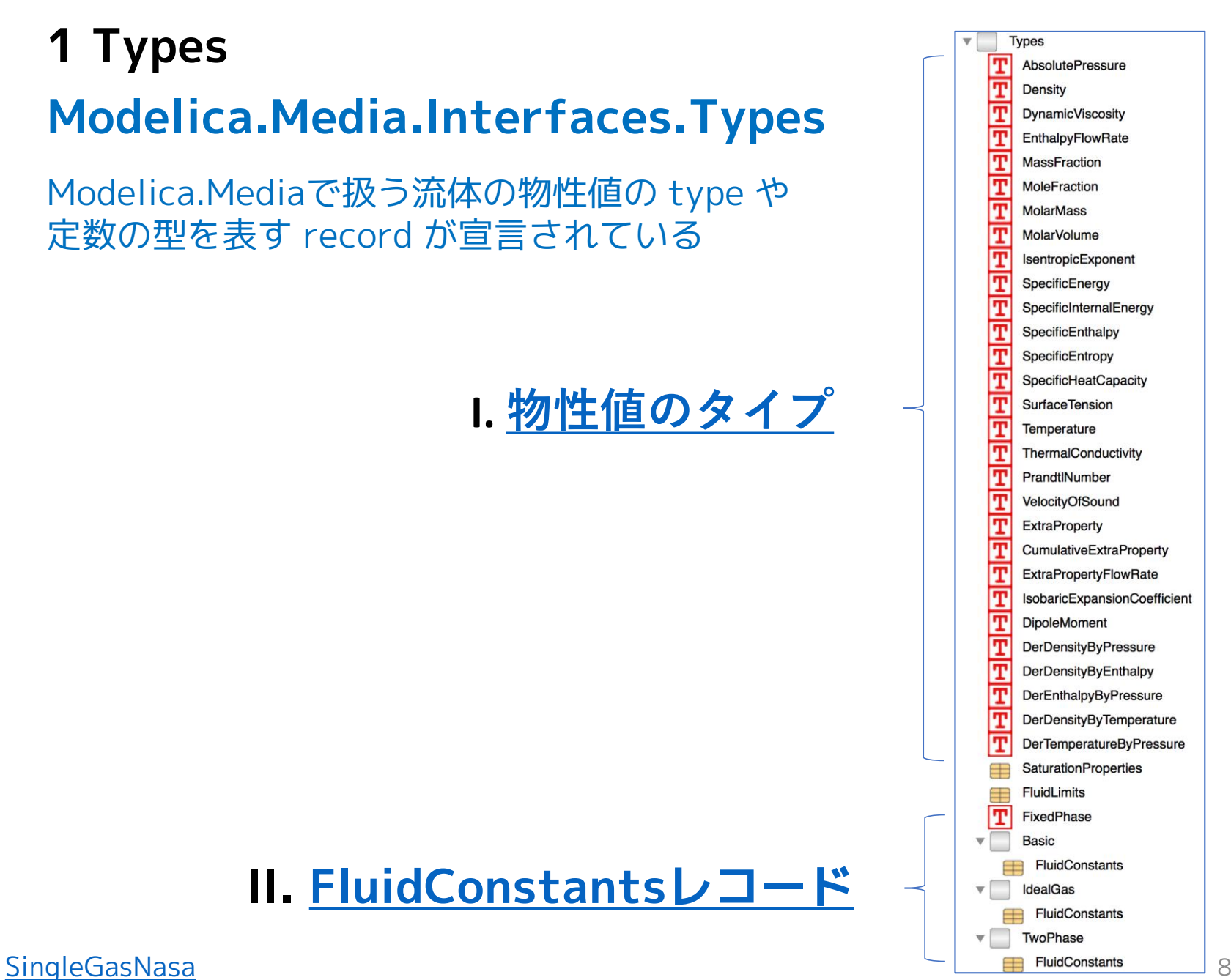

# <span id="page-8-0"></span>**I. 物性値のタイプ**

Modelica.Media の冒頭部分で Modelica.SIunits が import されている**。**

```
within Modelica;
package Media
 "Library of media property models"extends Modelica.Icons.Package;
import SI = Modelica.SIunits;
import Cv = Modelica.SIunits.Conversions;
...
```
### 多数のタイプが Modelica.SIunits から生成されている。

```
type SpecificEnthalpy = SI.SpecificEnthalpy (
   min=-1.0e10,
   max=1.e10,
   nominal=1.e6)
  "Type for specific enthalpy with medium specific attributes";
```
#### SIunits を使用しない流体物性固有のタイプもある。

MassFraction, MoleFraction, MolarMass, MolarVolume, ExtraProperty. IsobaricExpansionCoefficent, DipoleMoment, …

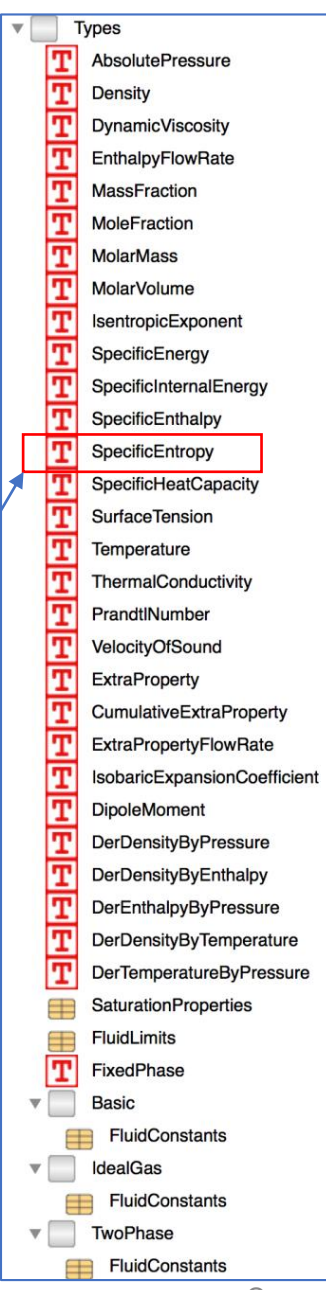

### <span id="page-9-0"></span>Modelica.Media.Interfaces.Types は全ての Medium パッケージで 継承され、継承先で一部修正される。

A. PartailMedium の継承部分(extends)

```
partial package PartialMedium
  "Partial medium properties (base package of all media packages)"
 extends Modelica.Media.Interfaces.Types;
 extends Modelica.Icons.MaterialPropertiesPackage;
                                                    継承
```
A. PartialMedium で宣言されるタイプ

```
type MassFlowRate = SI.MassFlowRate (
 quantity="MassFlowRate." + mediumName,
 min=-1.0e5,
 max=1.e5) "Type for mass flow rate with medium specific attributes";
```
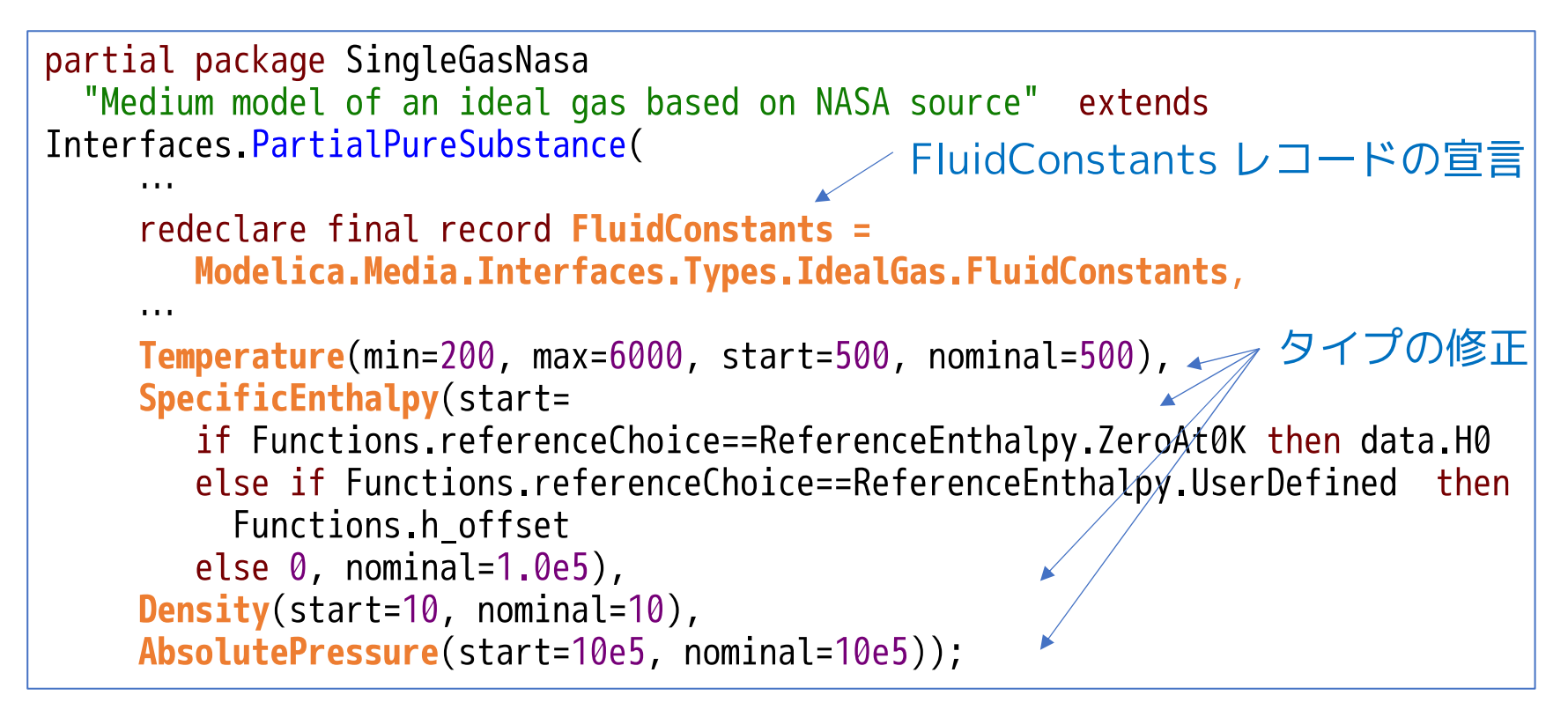

<span id="page-11-0"></span>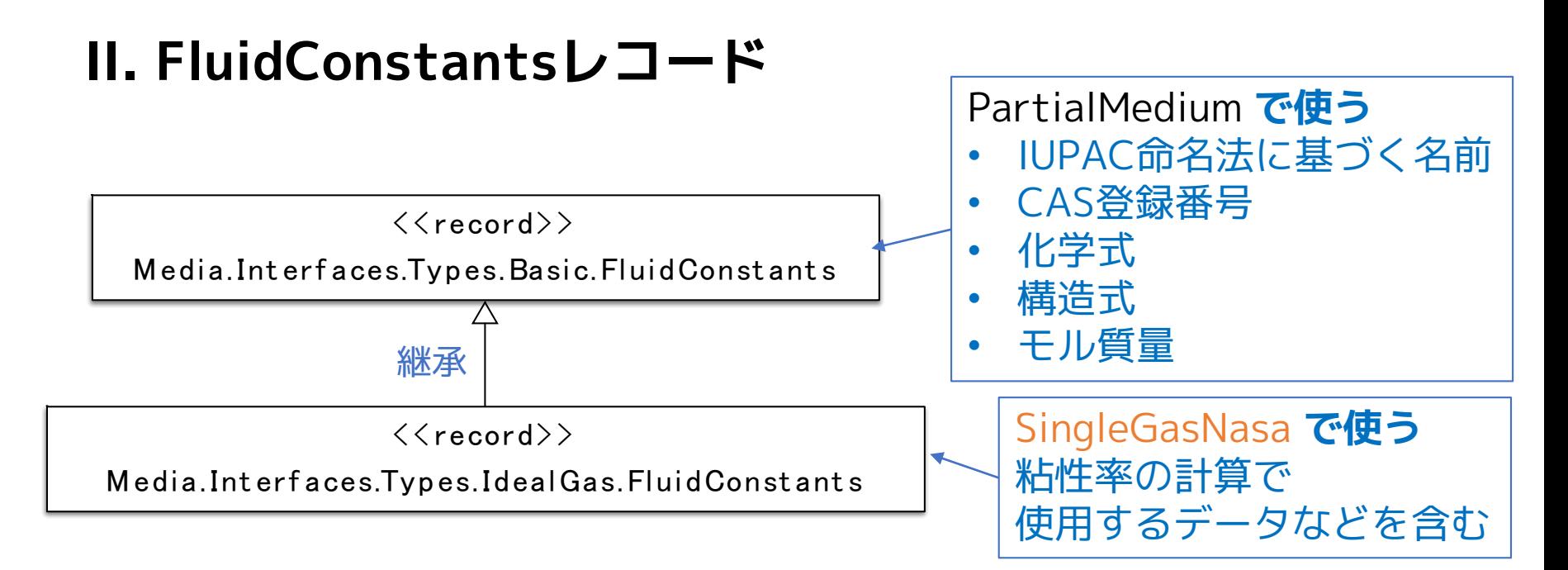

**Media.IdealGases.Common.FluidData.CH4**では**緑字部分**のみが設定され、他はデ フォルト値を使用する。SingleGasNasa ではすべての情報は必要としていない。

### Modelica.Media.Interfaces.Types.Basic.FluidConstants

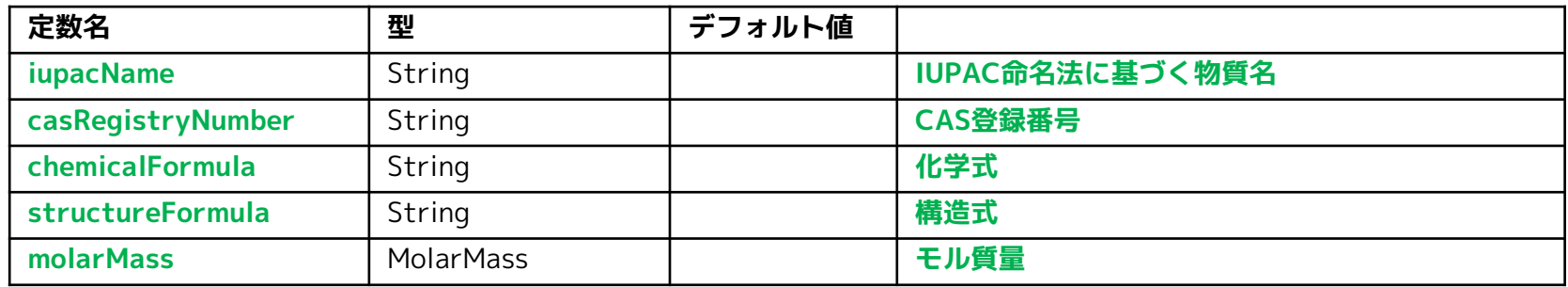

### Modelica.Media.Interfaces.Types.IdealGas.FluidConstants

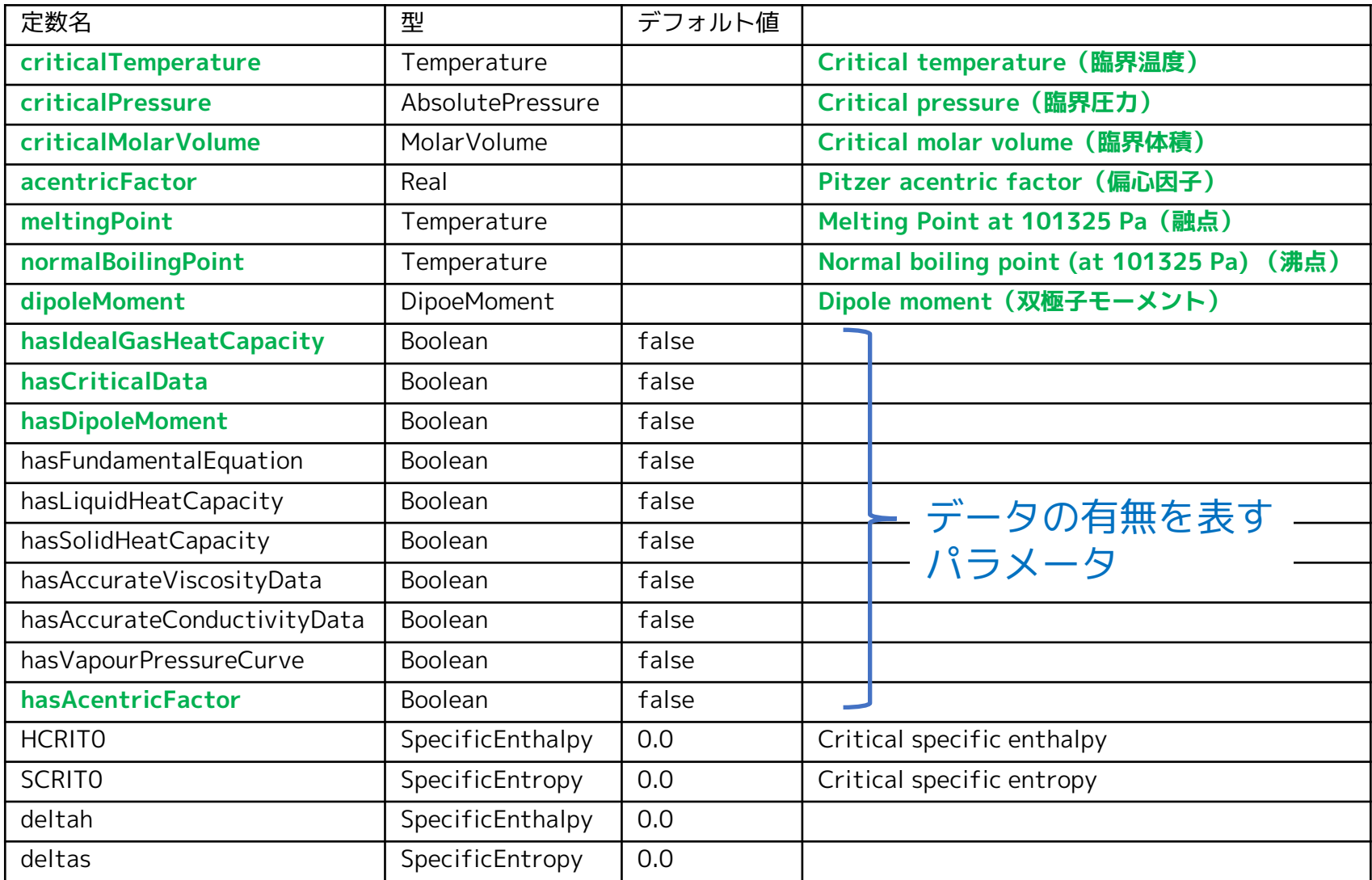

# <span id="page-13-0"></span>**FluidConstants 型のデータの例**

## Modelica.Media.IdealGases.Common.FluidData.CH4

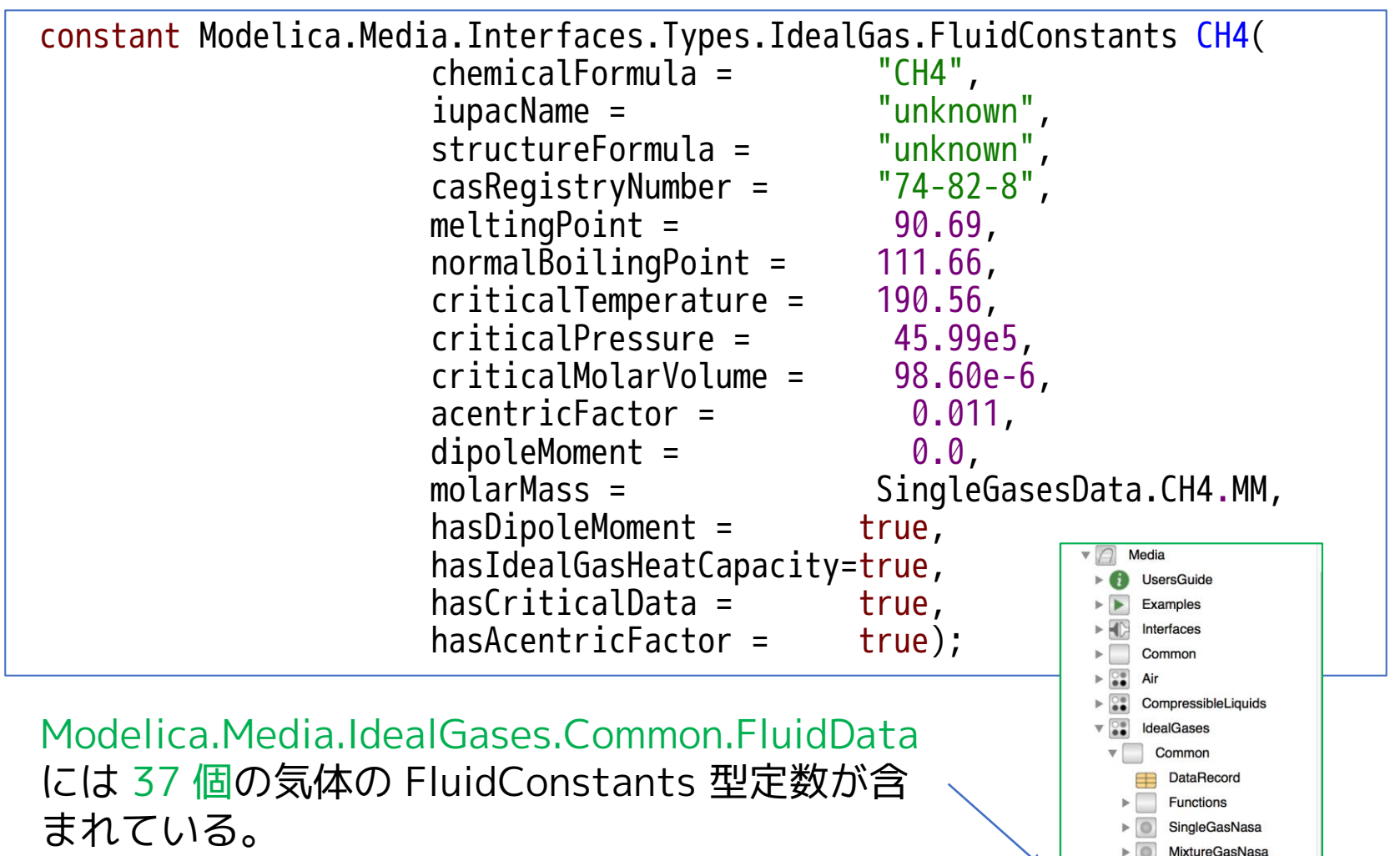

FluidData

<span id="page-14-0"></span>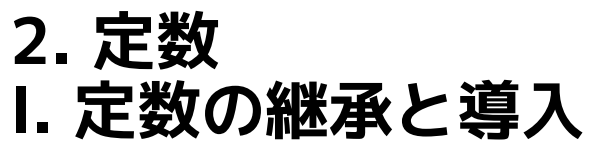

### A. PartialMedium の定数

- 物質名と熱力学的変数特性
- 成分物質の情報
- 微小物質など付加的物質の情報
- reference state
- default state

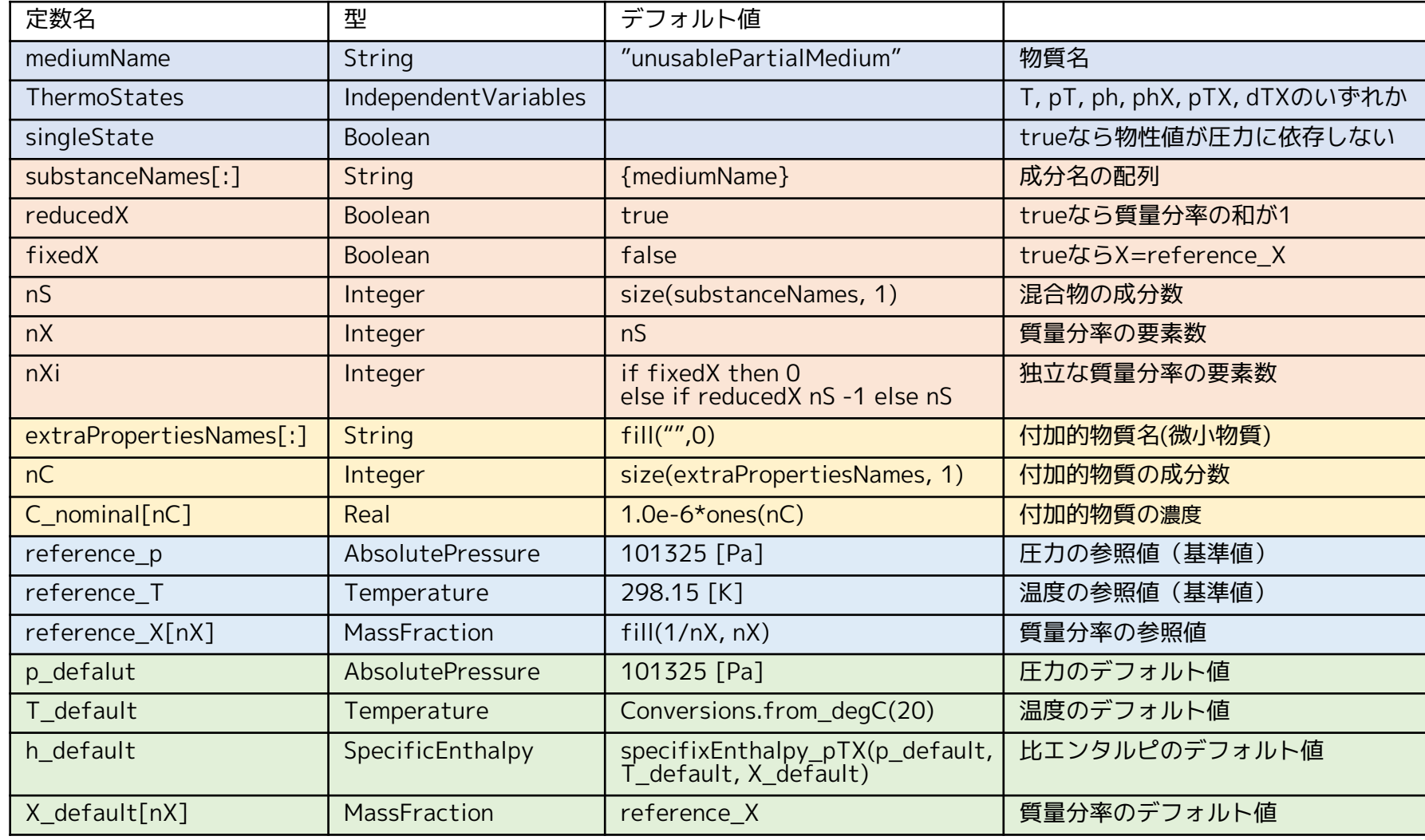

### B. PartailPureSubstance の継承部分(extends)

```
Partial package PartialPureSubstance "Base class for pure substances of one chemical 
substance" extends PartialMedium(final reducedX=true, final fixedX=true);
…
end PartialPureSubstande;
                                               nXi = 0となる。
```
### C. SingleGasNasa の継承部分(extends) + 新しい定数

```
partial package SingleGasNasa
  "Medium model of an ideal gas based on NASA source" extends
Interfaces.PartialPureSubstance(
    ThermoStates=Modelica.Media.Interfaces.Choices.IndependentVariables.pT,
…
    mediumName=data.name,
    substanceNames={data.name},
    singleState=false,
… ));
…
 constant IdealGases.Common.DataRecord data "Data record of ideal gas substance";
 constant FluidConstants[nS] fluidConstants "Constant data for the fluid";
…
end SingleGasNasa;
                                       substanceNamesの要素数が1なので
                                       nS = nX = 1, reference X[1]=1新しい record 定数の導入
```
# D. Modelica.Media.IdealGases.SingleGases.CH4

```
package CH4 "Ideal gas ¥"CH4¥" from NASA Glenn coefficients"
  extends Common.SingleGasNasa(
     mediumName="Methane",
     data=Common.SingleGasesData.CH4,
     fluidConstants={Common.FluidData.CH4});
  annotation ( ...);
end CH4;
```
SingleGasNasa をベースとする package の多くは **mediumName, data, fluidConstants** を定義するだけで作成できる。

### **Modelica.Media.IdealGases.SingleGases.CH4の定数(まとめ)**

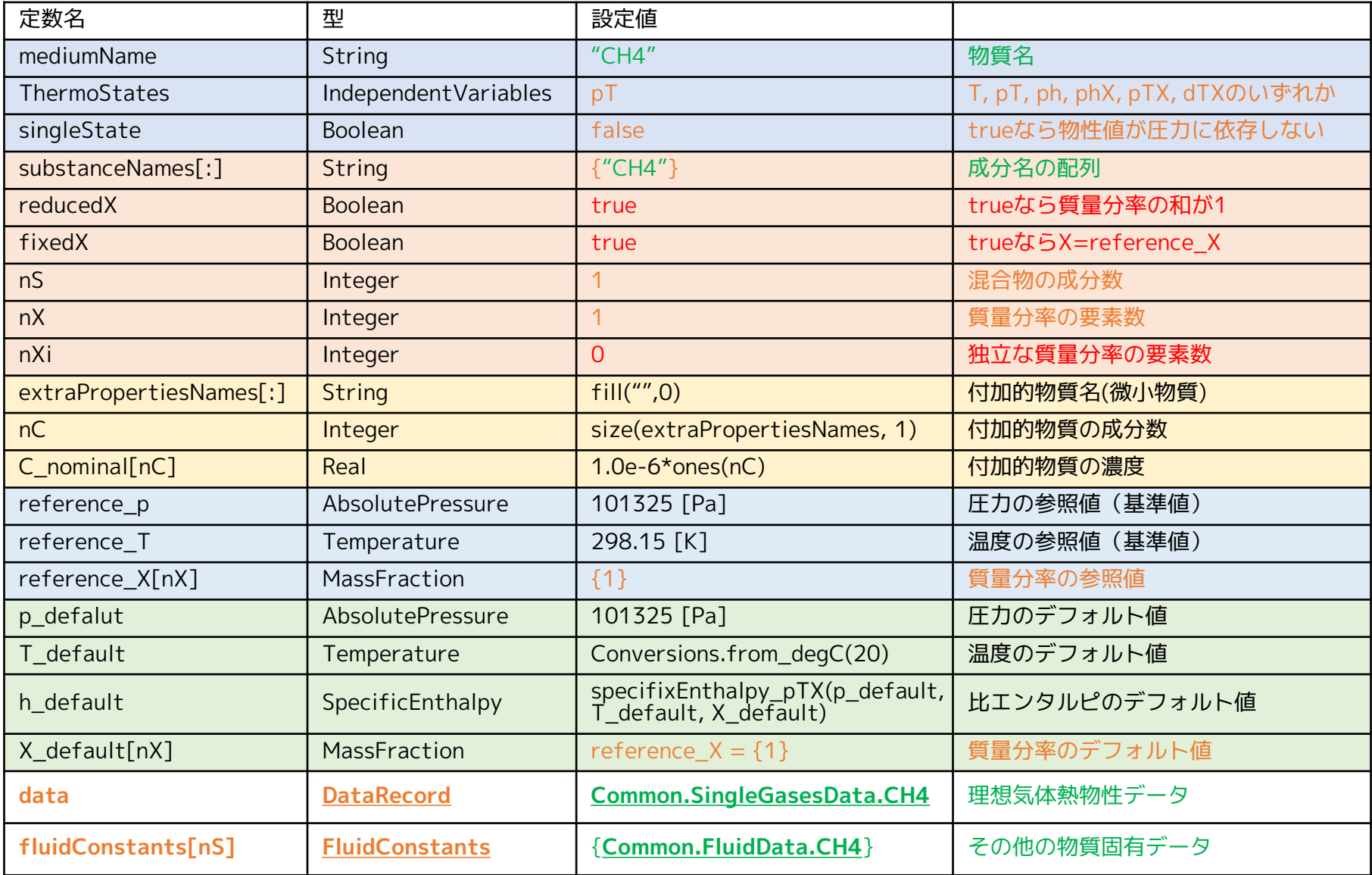

[SingleGasNasa](#page-1-0) A. PartialMedium, B. PartialPureSubstance, C. SingleGasNasa, D. CH4 18

# <span id="page-18-0"></span>**II. 熱物性データ**

DataRecord の Document より Modelica.Media.IdealGases.Common.DataRecord

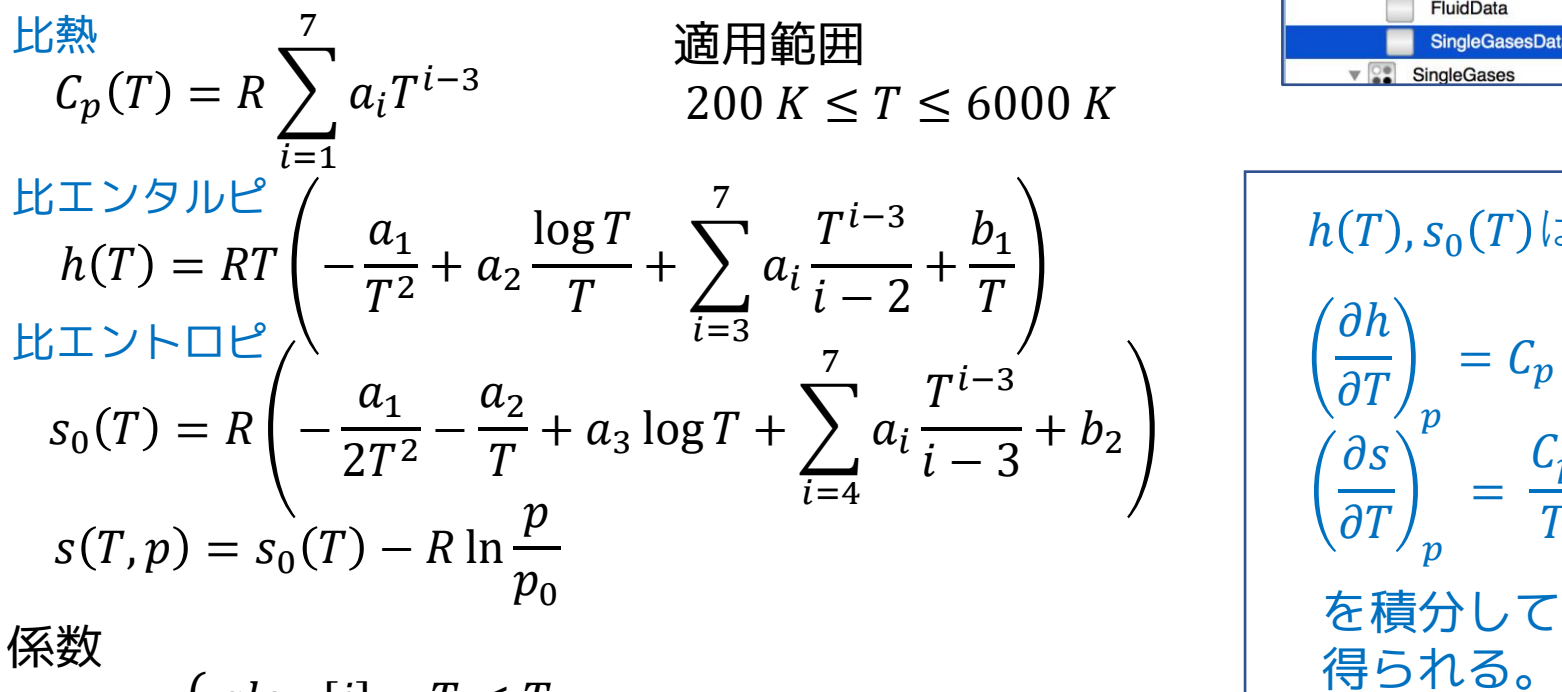

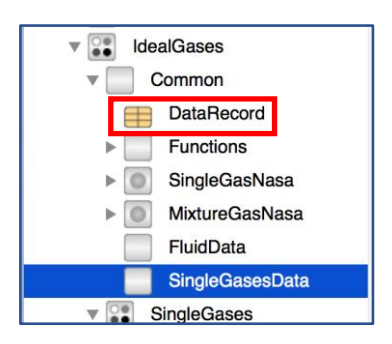

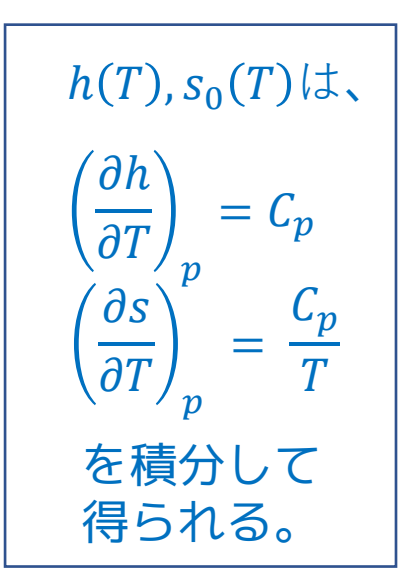

$$
a_i = \begin{cases} \text{alow}[i] & T < T_{limit} \\ \text{ahigh}[i] & T \ge T_{limit} \end{cases}
$$

積分定数

$$
b_i = \begin{cases} blow[i] & T < T_{limit} \\ bhigh[i] & T \ge T_{limit} \end{cases}
$$

[https://www.grc.nasa.gov/WWW/CEAWeb/TP-](https://www.grc.nasa.gov/WWW/CEAWeb/TP-2002-211556.pdf)2002-211556.pdf

McBride B.J., Zehe M.J., and Gordon S. (2002): **NASA Glenn Coefficients for Calculating Thermodynamic Properties of Individual Species**. NASA report TP-2002-211556

#### <span id="page-19-0"></span>Modelica.Media.IdealGases.Common.DataRecord

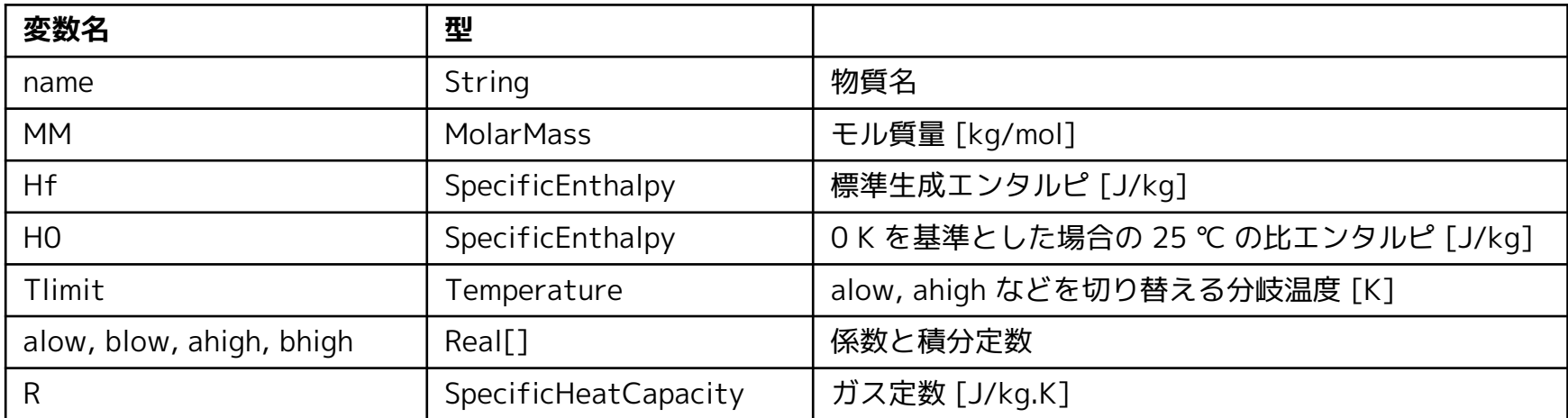

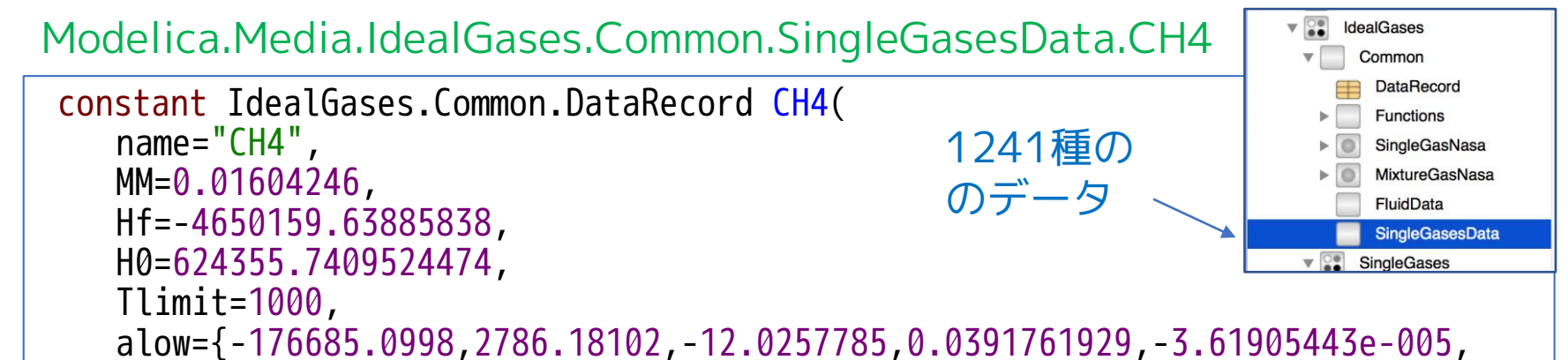

```
2.026853043e-008,-4.976705489999999e-012},
blow={-23313.1436,89.0432275},
ahigh={3730042.76,-13835.01485,20.49107091,-0.001961974759,4.72731304e-007,
    -3.72881469e-011,1.623737207e-015},
bhigh={75320.6691,-121.9124889},
R=518.2791167938085);
```
# <span id="page-20-0"></span>**3. ThermodynamicState**

**独立な熱力学的状態変数** 

物質の熱力学的状態を決定するのに必要な変数の組を表す record

### 物質の熱力学的状態は、

- 2つの熱力学的状態変数と成分物質の質量分率で決定できる。
- 圧力p、温度T、密度d、比エンタルピh 、内部エネルギーuのうち2つ
- 混合物質の成分の質量分率ベクトルX[nX]

### C. Media.IdealGases.Common.SingleGasNasa.ThermodynamicState

record extends ThermodynamicState "Thermodynamic state variables for ideal gases" AbsolutePressure **p** "Absolute pressure of medium"; Temperature **T** "Temperature of medium"; end ThermodynamicState;

> SingleGasNasa では独立な熱力学的変数 として **p** と **T** を選択する。 ( 純物質なので質量分率はいらない )

# <span id="page-21-0"></span>**4. BaseProperties**

# 熱力学的状態変数、ガス定数、モル質量などの関係を表す model A. PartialMedium.BaseProperties

connect or input Absolut ePressure connect or input MassFraction connect or infut Specificn thalpy equation  $(X,X)$   $\rightarrow$ < < connect or> > p: Input Absolut ePressure  $\langle\langle \text{connector}\rangle\rangle$  h: InpEt Specificn thalpy < < connect or> > Xi[nXi]: Input MassFraction < < variable> > d: Densit <sup>y</sup>  $\langle \langle \sqrt{x} \rangle \rangle$  T: Temperature < < variable> > X[nX]: MassFraction  $\langle \langle \sqrt{x} \rangle \rangle$  u: Specificn ternalEnergy  $\langle \langle \sqrt{x} \rangle \rangle$  R: Specifice a tCapacity < < variable> > MM: MolarMass < < variable> > st at e: ThermodynamicSt at <sup>e</sup>  $\langle \langle \text{variable} \rangle \rangle$  T\_degC = to\_degC(T)  $\langle \langle \text{variable} \rangle \rangle$  p\_bar = to\_bar(p) < < paramet er> > pref erredMediumSt at es: Boolean < < paramet er> > st andardOrderComponent s: Boolean  $\langle \langle$ replaceable partial model $\rangle$ PartialMedium.BaseProperties

**変数**

```
p:圧力[Pa]
h:比エンタルピ[J/kg]
Xi[nXi]:独立な成分の質量分率
d:密度[kg/m3] ← 数式では \rho で表す
T:温度[K]
X[nX]: 成分の質量分率
u:内部エネルギー[J/kg]
R:ガス定数[J/kg.K]
MM:モル質量[kg/mol]
state: ThermodynamicState
```
**パラメータ [preferredMediumStates](#page-23-0)** = false **[standardOrderComponents](#page-35-0)** = false

XとXiの方程式が記述されている。

# <span id="page-22-0"></span>**I. State Selection (状態変数選択)**

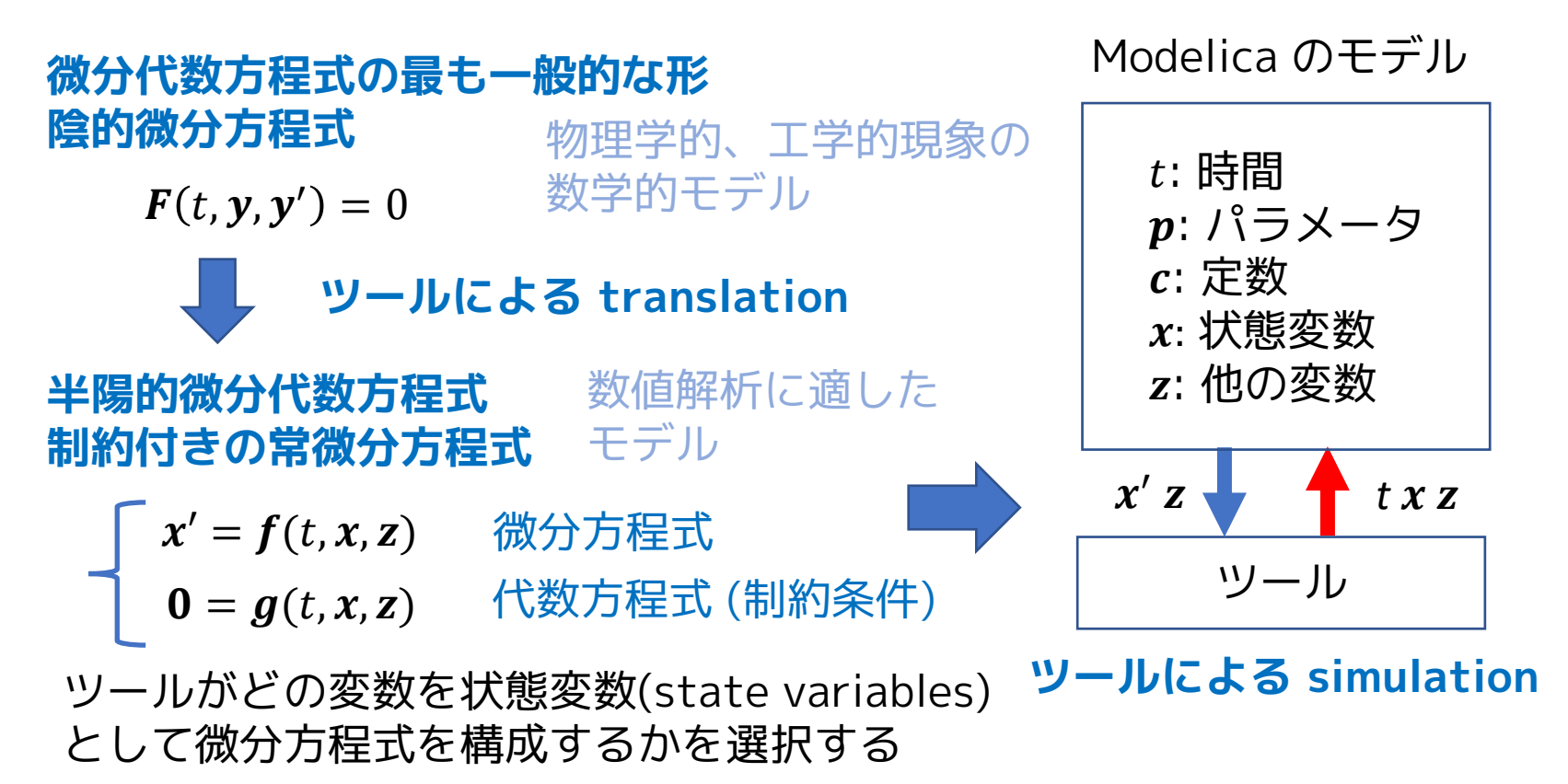

- **[Static State Selection \(](#page-26-0)静的状態変数選択)** ツールが translation の間に状態変数を決定する
- **Dynamic State Selection (動的状態変数選択)** ツールが simulation の間に状態変数を決定する

## <span id="page-23-0"></span>**State Selection のためのパラメータ preferredMediumStates**

保存則を満たす体積要素のモデル (valance volume) などで、 medium モデルの State Selection をツールに指示するパラメータ

Modelica.Fluid.Interfaces.PartialLumpedVolume での設定をみると...

```
partial model PartialLumpedVolume
  …
  Medium.BaseProperties medium(
    preferredMediumStates=true,
    p(start=p_start),
    h(start=h start),
    T(start=T_start),
    Xi(stat=X_start[1:Medium.nXi]));
  …
```
preferredMediumStates の設定を変えると、BaseProperties モデル の変数 p, T の stateSelect パラメータが切り替わる。

C. SingleGasNasa.BasePropertiesの継承部分

model extends BaseProperties( T(stateSelect=if preferredMediumStates then StateSelect.prefer else StateSelect.default), p(stateSelect=if preferredMediumStates then StateSelect.prefer else StateSelect.default))

# **stateSelect パラメータ とは...**

stateSelect は、Modelica 言語の仕様として規定されているReal 変数に 設定可能なパラメータである。

#### **Predefined Type Real**

### 仕様書

<https://www.modelica.org/documents/ModelicaSpec34.pdf> 4.8.1 Real Type, p.52

```
type Real // Note: Defined with Modelica syntax although predefined
  RealType value;
  parameter StringType quantity
  parameter StringType unit
  parameter StringType displayUnit = "" "Default display unit";
  parameter RealType min=-Inf, max=+Inf; // Inf denotes a large value
  parameter RealType start = 0; // Initial value
  parameter BooleanType fixed = true, // default for parameter/constant;
                              = false; // default for other variables
  parameter RealType nominal; // Nominal value
  parameter BooleanType unbounded=false; // For error control
  parameter StateSelect stateSelect = StateSelect.default;
equation
  assert(value >= min and value <= max, "Variable value out of limit");
end Real;
```
# **stateSelect に設定可能な値は...**

<https://www.modelica.org/documents/ModelicaSpec34.pdf> 4.8.8.1, p.56

```
type StateSelect = enumeration(
 never "Do not use as state at all.",
 avoid "Use as state, if it cannot be avoided (but only if variable appears
         differentiated and no other potential state with attribute default,
         prefer, or always can be selected).",
 default "Use as state if appropriate, but only if variable appears
         differentiated.",
 prefer "Prefer it as state over those having the default value
         (also variables can be selected, which do not appear differentiated). ",
 always "Do use it as a state.");
```
#### はじめてのModelicaプログラミング, 広野友英, TechShare, 2017, p.34

**never**: 独立変数として使用しない **avoid**: 独立変数として使用することをできるだけ避ける **default**: 適切と判断されれば独立変数として使用する (ただし微分されている場合のみ) **prefer**: 独立変数としてできるだけ使用する **always**: 必ず独立変数として使用する

#### <span id="page-26-0"></span>**Modelica.Media.UserGuide.MediumDefinition.StaticStateSelection より**

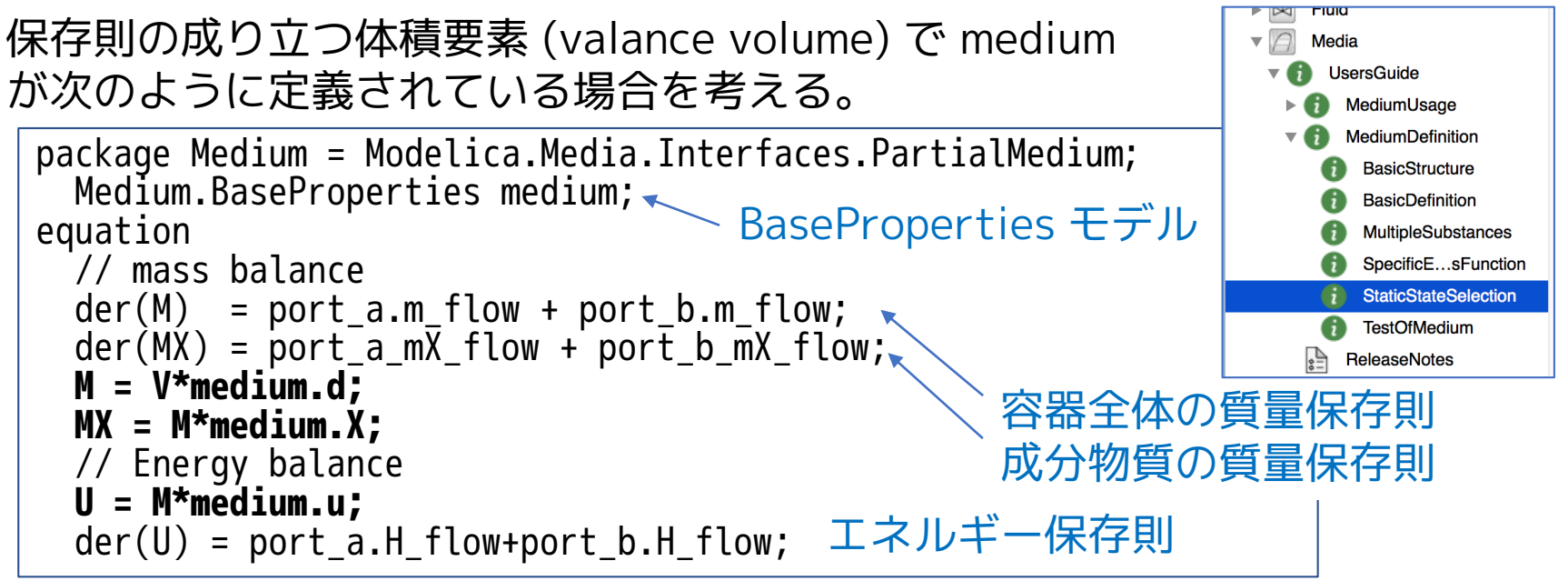

#### 単成分物質(純物質)の場合

- preferredMediumStates = true
- $\forall$  態変数 p, T, d, u, h のうち 2つが stateSelect = StateSelect.prefer
- 残りの3つの変数が、この2つの状態変数の関数の形で記述される

#### のとき

- Static State Selection (静的状態変数選択)
- 2つの状態変数の微分による線形方程式系

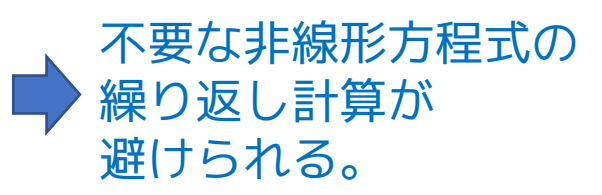

### となる。

#### 例として、以下のように設定されている場合を考える。

p(stateSelect = StateSelect.prefer) T(stateSelect = StateSelect.prefer)  $d = fd(p, T)$  $u = fu(p, T)$  $h = fh(p, T)$ 

index reduction の結果、medium の微分方程式系は次のようになる

 $der(M) = V*der(d)$  $der(U) = der(M)*u + M*der(u)$ der(d) = der(fd,p)\*der(p) + der(fd,T)\*der(T) der(u) = der(fu,p)\*der(p) + der(fu,T)\*der(T)

**der(x,y)** x を y で偏微分する。 Modelica に将来的に 導入されるらしい…

- 状態変数 p, T は ツールの積分器から与えられる。
- fd(p,T), der(fd,p) など他の関数は、p, T の関数として評価される。
- der(M), der(U), der(d), der(u) などを消去した全方程式系は der(p) とder(T)の線形方程式系となる。

```
うまくいかない場合の例 (Counter Example)
```

```
p(stateSelect = StateSelect.prefer)
T(stateSelect = StateSelect.prefer) 
h = h(T)u = h - R^{\star}Tp = d*R*T ← d が p,T の関数の形になっていない
```
- もし p と T が状態変数なら、 d を導出できなければならない。
- d = p/(R\*T) と導出できるが R または T がゼロなら division by zero になってしまう。ツールは R や T がゼロになれないことを知らない。
- そのため、ツールは p と T が、常に状態変数とはなれないことを仮定 しなければならない。
- したがって、ツールは、動的状態変数選択を行うか他の静的状態変数 を探すことになる。
- 他の静的状態変数の候補として d が考えられる。(p は d とTの関数 で表すことができる。)
- d を静的状態変数にするためには、ポテンシャル変数として微分の形 ( der(d) = ... ) で与えられるか、selectState が SelectState.prefer か SelectState.always でなければならない。

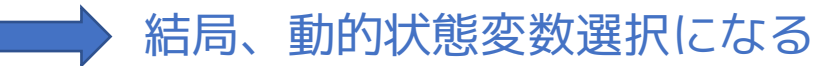

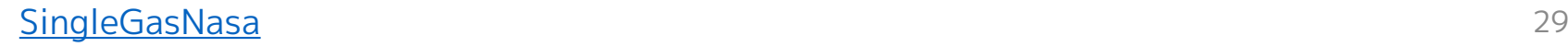

# **State Selection のテスト**

#### 簡単な valance volume モデルを作成する。

```
model Room
  replaceable package Medium = Modelica.Media.Air.DryAirNasa;
  parameter SI.Volume V = 22.0;
                                                                 4畳半ぐらいの大きさ
  parameter SI.Volume V = 22.0;     ←─────────────────────────────── 4畳半ぐらいの大きさ<br>Modelica.Fluid.Interfaces.FluidPort_b port_a(redeclare package Medium = Medium)
    annotation( ...);
  Modelica.Fluid.Interfaces.FluidPort_b port_b(redeclare package Medium = Medium)
    annotation( ...);
  Medium.BaseProperties medium;
BaseProperties モデルSI.Mass M;
  SI.Energy U;
                                                  質量保存則
equation
                                                  エネルギー保存則
 M = \text{medium.d} \cdot V;
  U = \text{medium.u} \star M;der(M) = port_a.m_flow + port_b.m_flow;
  der(U) = actualStream(port_a.h_outflow) * port_a.m_flow +actualStream(port_b.h_outflow) * port_b.m_flow;
                                                                    %name
  port_a.p = medium.p;port_b.p = medium.p;port_a.h_outflow = medium.h;port_b.h_outflow = medium.h;
initial equation
  medium.T = 293.15;
初期状態
                             \overline{\phantom{a}} 20 °C, 1 atom
 medium.p = 101325;annotation( ...);
end Room;
```
### **システムモデル① RoomTest\_prefer**

#### room1 の medium の preferredMediumStatus を true に設定

```
model RoomTest_prefer
  replaceable package Medium = Modelica.Media.Air.DryAirNasa(
    AbsolutePressure(nominal = 100000.0);
  Room room1(redeclare package Medium = Medium,
    medium(preferredMediumStates = true)) annotation( ...);
  Modelica.Fluid.Sources.MassFlowSource_T boundary1(
    redeclare package Medium = Medium, \bar{T} = 323.15, m flow = 0.05,
    nPorts = 1) annotation( \ldots );
  Modelica.Fluid.Sources.MassFlowSource_T boundary2(
    redeclare package Medium = Medium, m_flow = -0.045, nPorts = 1)
    annotation( ...);
equation
  connect(boundary2.ports[1], room1.port_b) annotation( ...);
  connect(boundary1.ports[1], room1.port_a) annotation( ...);
annotation( ...);
end RoomTest_prefer;
```
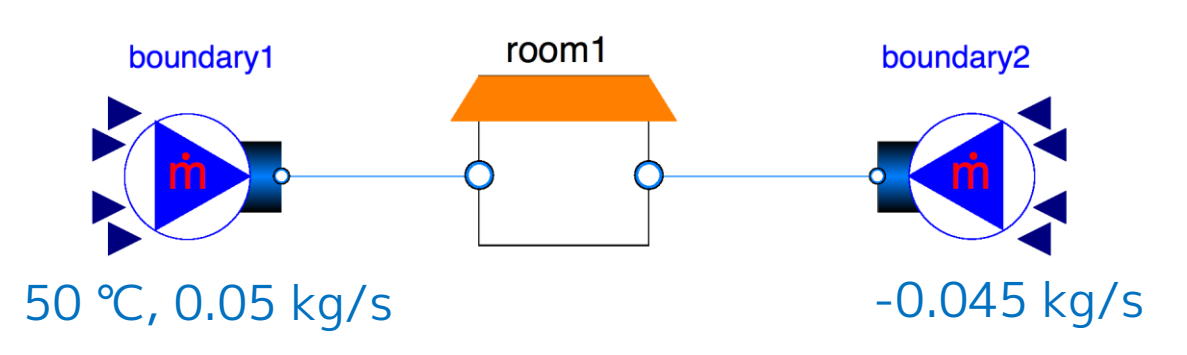

### **システムモデル② RoomTest\_default**

#### room1 の medium の preferredMediumStatus を false に設定

```
model RoomTest_default
  replaceable package Medium = Modelica.Media.Air.DryAirNasa(
    AbsolutePressure(nominal = 100000.0);
  Room room1(redeclare package Medium = Medium,
    medium(preferredMediumStates = false)) annotation( ...);
  Modelica.Fluid.Sources.MassFlowSource_T boundary1(
    redeclare package Medium = Medium, \bar{T} = 323.15, m_flow = 0.05,
    nPorts = 1) annotation( ...);
  Modelica.Fluid.Sources.MassFlowSource_T boundary2(
    redeclare package Medium = Medium, \overline{m} flow = -0.045, nPorts = 1)
    annotation( ...);
equation
  connect(boundary2.ports[1], room1.port_b) annotation( ...);
  connect(boundary1.ports[1], room1.port[a) annotation( ...);
annotation( ...);
end RoomTest_default;
```
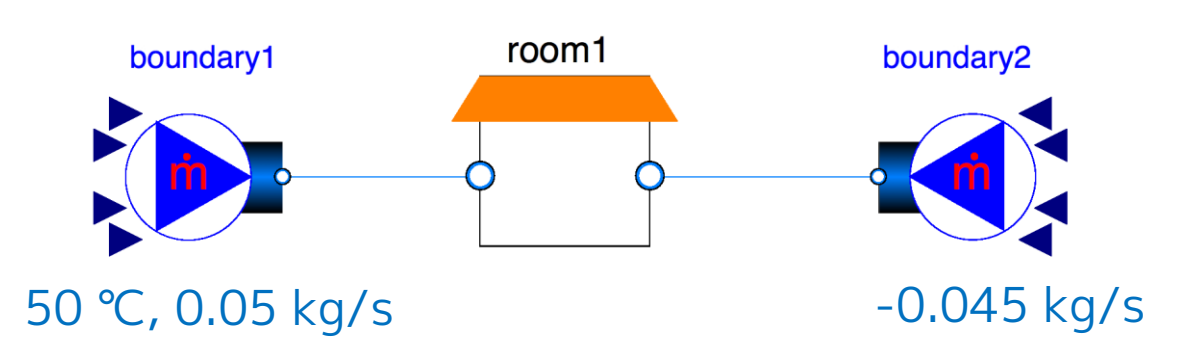

# **Simulation > Simulation Setup の設定**

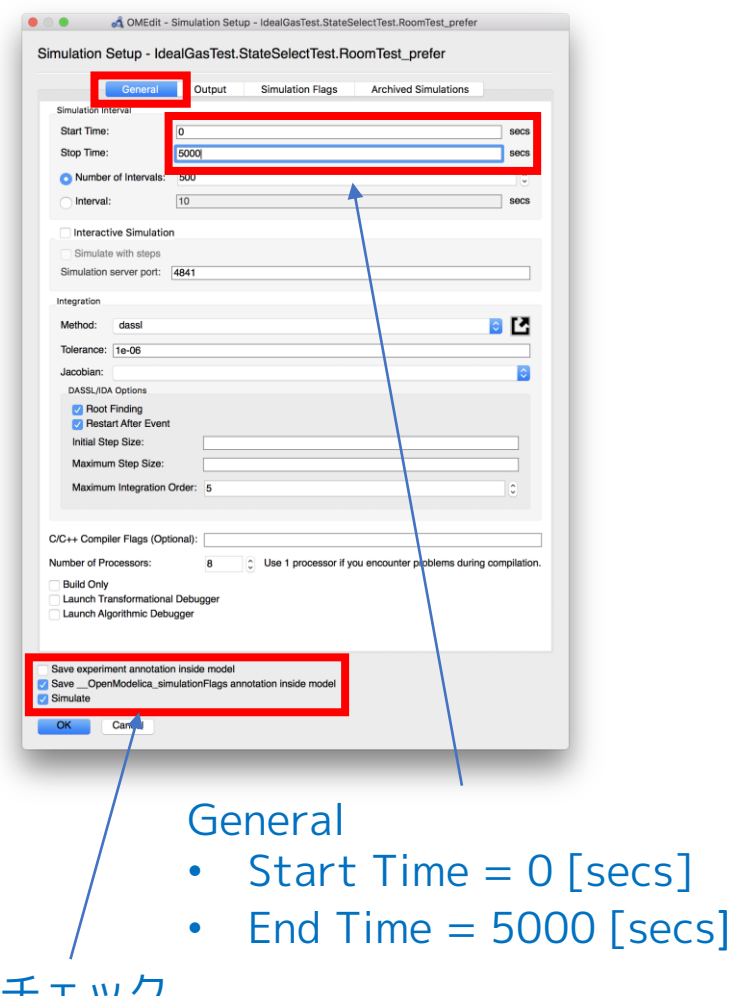

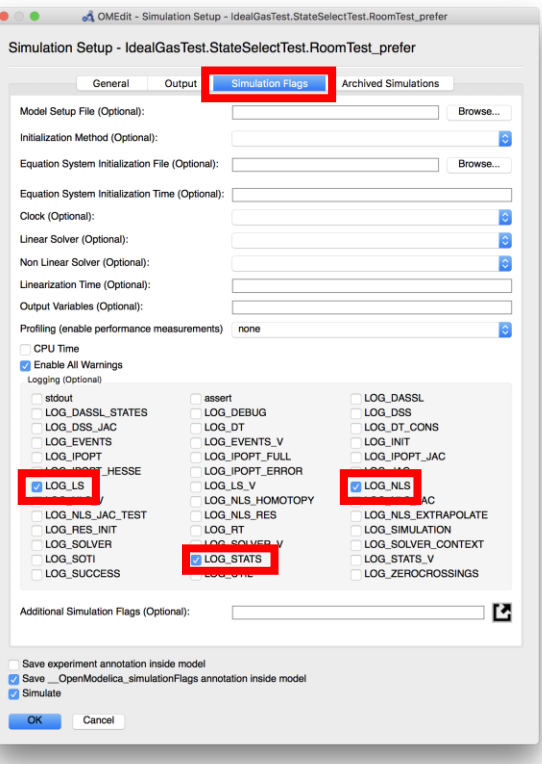

#### Simulation Flags のチェック

- LOG\_LS
- LOG\_NLS
- LOG\_STATS

#### チェック

- Save \_\_OpenModelica\_SimulationFlags annotation inside model
- Simulate

# **実行時の出力ログ**

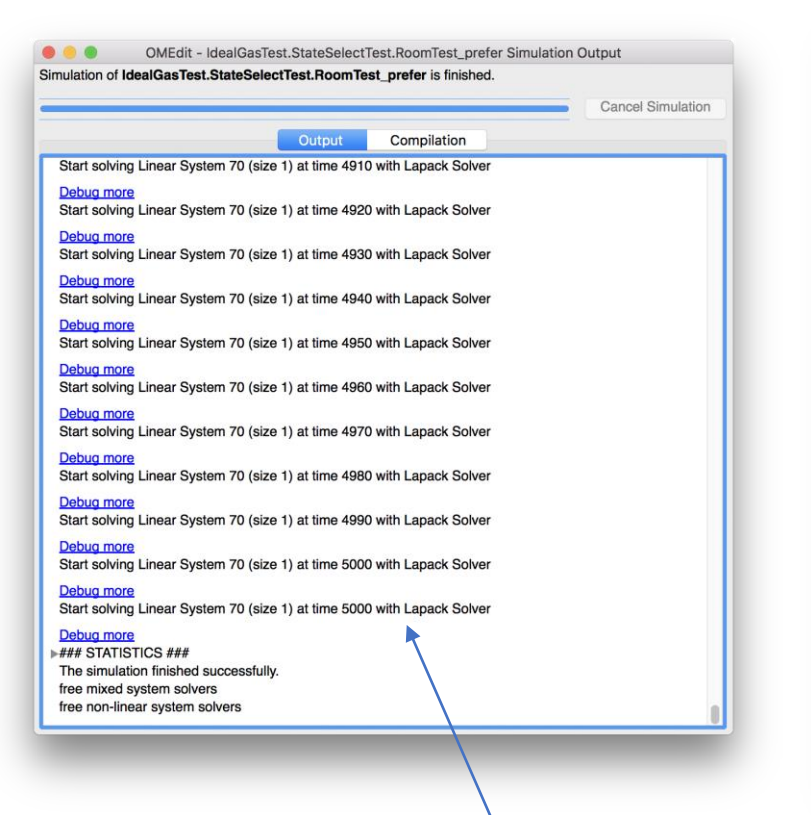

#### ① RoomTest\_prefer ② RoomTest\_default

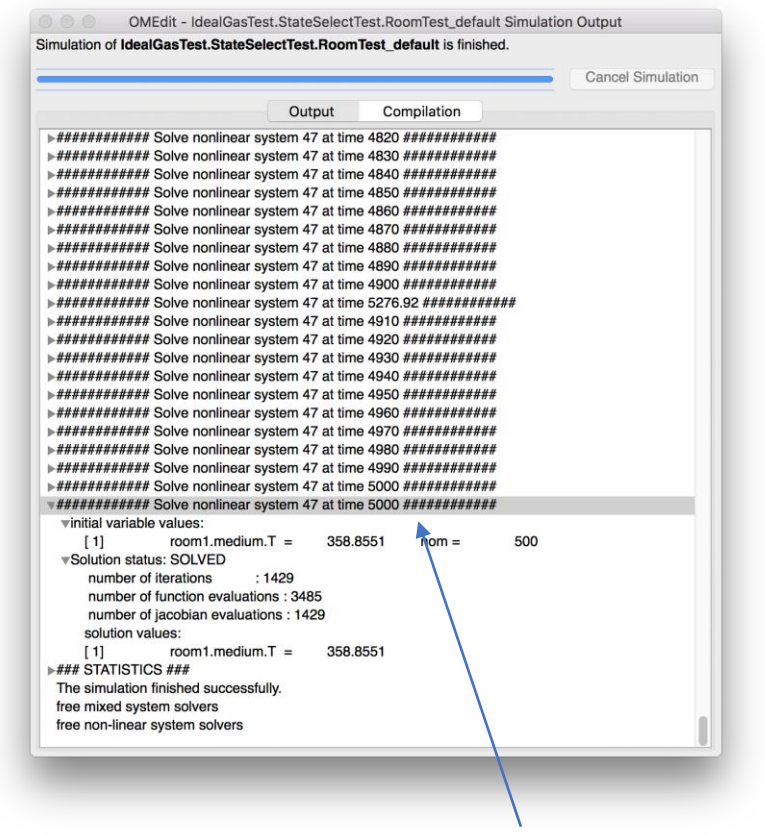

線形方程式系を解いている 非線形方程式系を解いている

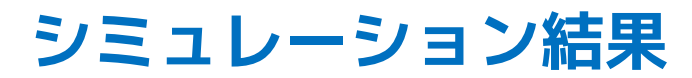

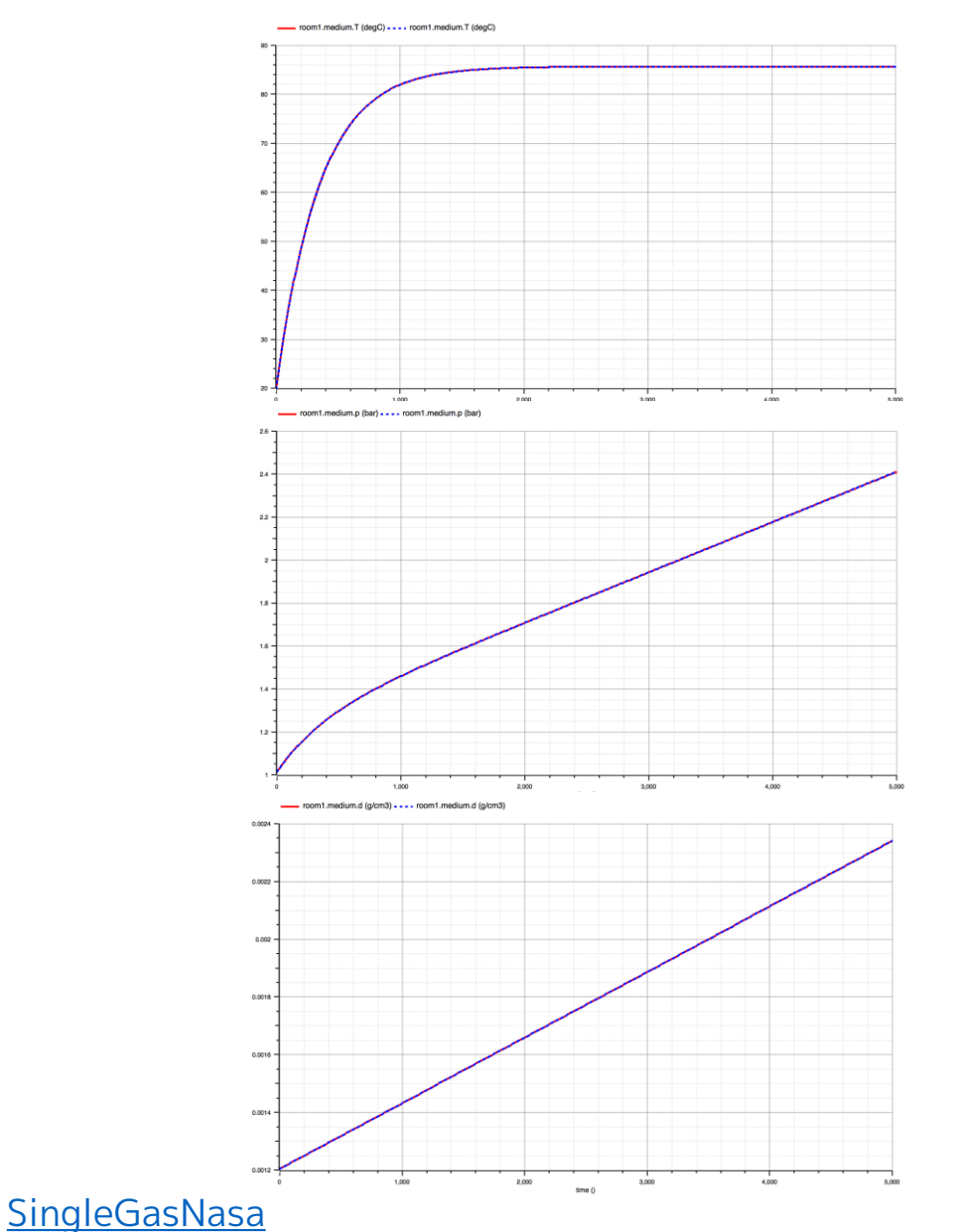

結果は変わらない!!

温度 RoomTest\_prefer RoomTest\_default

圧力 RoomTest\_prefer RoomTest\_default

密度

RoomTest\_prefer RoomTest\_default

# <span id="page-35-0"></span>**II. BaseProperties の方程式**

### A. PartialMedium.BaseProperties の方程式(抜粋)

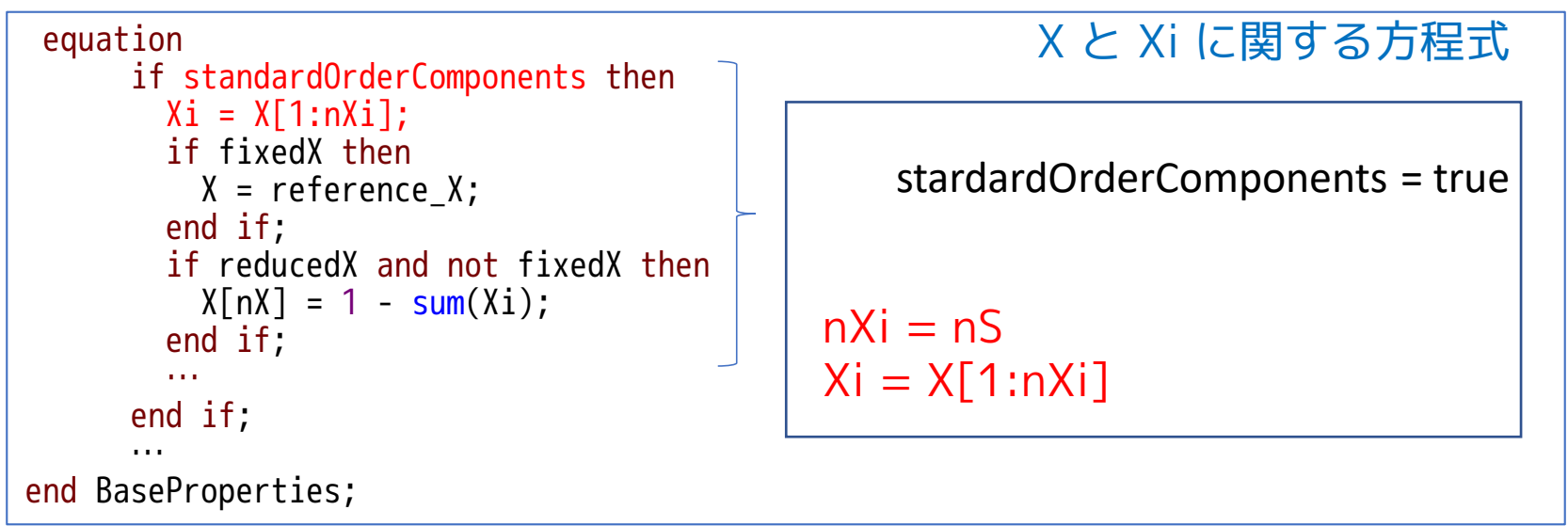

#### B. PartialPureSubstance.BaseProperties の継承部分

```
partial model extends BaseProperties(
   final standardOrderComponents=true)
end BaseProperties;
```
# C. SingleGasNasa.BaseProperties の方程式

p, d, T, h, u, R, MM に関する方程式

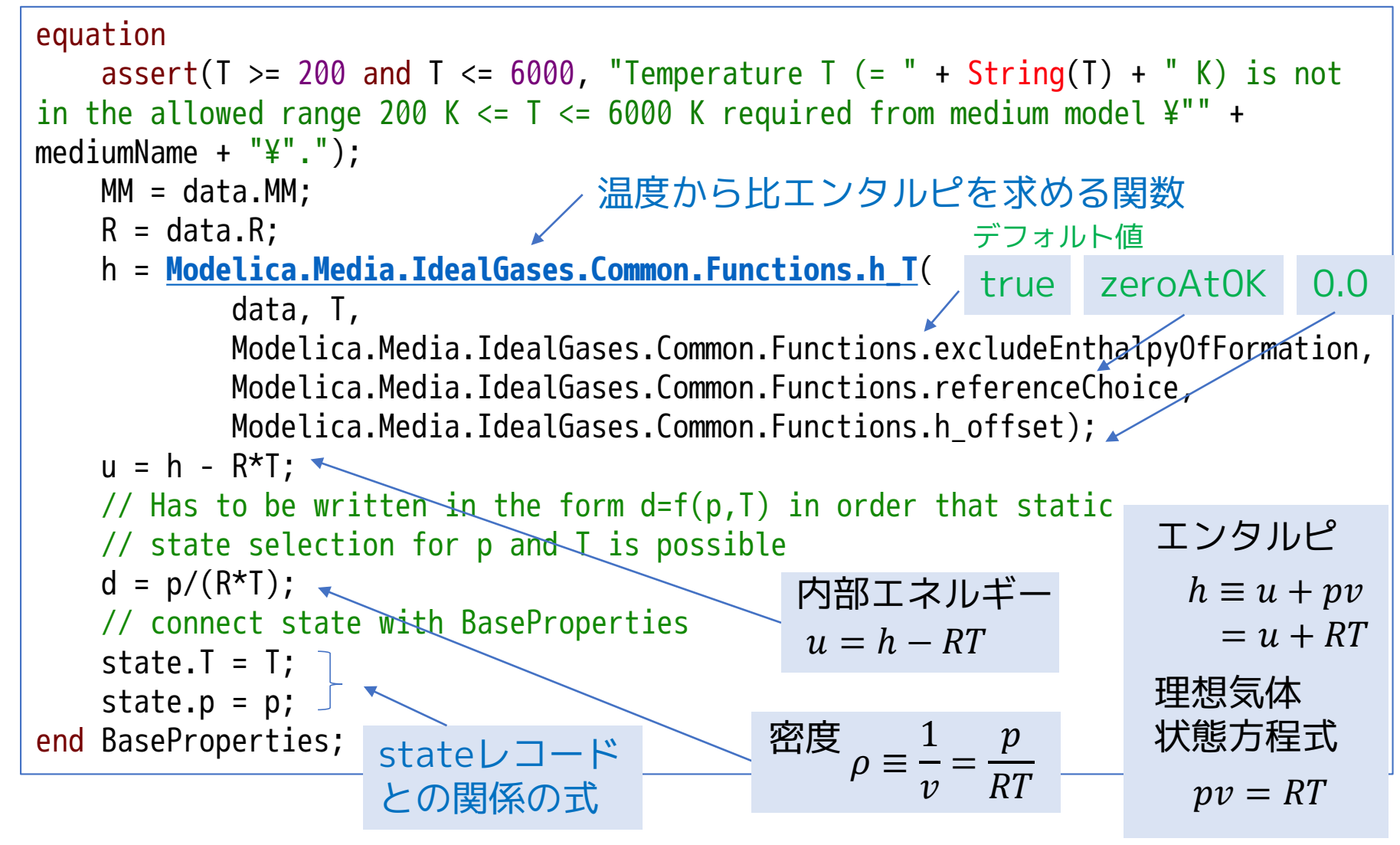

<span id="page-37-0"></span> $h_T$ (data, T, exclEnthForm, refChoice,  $h_{off}$ )  $= R$  $-a_1 + T((b_1 + a_2 \ln T) + T a_3 + T(a_4/2 + T(a_5/3 + T(a_6/4 + a_7/5 T))))$  $\overline{T}$  $+h_1 + h_2$  $= RT \vert$  $a_1$  $\frac{a_1}{T^2} + a_2$  $\log T$  $\overline{T}$ + >  $i=3$ 7  $a_i$  $T^{i-3}$  $i-2$  $+$  $b_1$  $\overline{T}$  $+ h_1 + h_2$  $a_i = \{$  $\textit{alow}[i]$   $\quad$   $T < T_{\textit{limit}}$  $\textit{ahigh}[i]$   $T \geq T_{\textit{limit}}$  $b_1 = \{$ blow $[1]$   $T < T_{limit}$ bhigh $[1]$   $T \geq T_{limit}$  $h_1 = \{$  $-h_f$ , exclEnthForm = true 0, exclEnthForm =  $false$   $h_2 = \{$  $0,$  refChoice = ZeroAt25C  $h_0$ , refChoice = ZeroAt0K デフォルト  $\overrightarrow{a}$ • exclEnthForm = Functions.excludeEnthalpyOfFormation = true 温度から比エンタルピを求める関数 **III. 比エンタルピの計算方法と標準状態 Media.IdealGases.Common.Functions.h\_T** DataRecord の Document の式 DataRecord 型:係数  $a_i$ ,  $b_i$  を含む  $\quad$  ソースコードの形式

- refChoice = Functions.referenceChoice = ZeroAtOK
- h\_off = Functions.h\_offset =  $0.0$

# **CH4の標準状態 (25℃) の比エンタルピ (h\_T の検算)**

ℎ\_() = − 1 <sup>2</sup> + <sup>2</sup> log + =3 7 −3 − 2 + 1 exclEnthForm = , refChoic = 25 ℎ\_ 298.14 = −4.65016 × 10<sup>6</sup> [J/kg] ℎ\_ 298.15 = −4.65014 × 10<sup>6</sup> [J/kg] data.Hf=-4650159.63885838 **(1) 生成エンタルピを排除しない場合**、 標準状態のエンタルピが標準生成エンタルピとなる **(2) 生成エンタルピを排除した場合、** 標準状態のエンタルピが0 [J/kg] となる **計算結果** 生成エンタルピが 含まれている 標準生成エンタルピ[J/kg]

exclEnthForm =  $true$ , refChoice =  $ZeroAt25C$ 

$$
h_T(T) = RT \left( -\frac{a_1}{T^2} + a_2 \frac{\log T}{T} + \sum_{i=3}^7 a_i \frac{T^{i-3}}{i-2} + \frac{b_1}{T} \right) - h_f
$$
  
**計算結果**  $h_T(298.14) = -0.994223 \text{ [J/kg]}$  **計算誘差のため**,  
 $h_T(298.15) = 21.2536 \text{ [J/kg]}$  298.14~298.15°Cの間に  
0 [J/kg] はる溫度がある

## **CH4の標準状態 (25℃) の比エンタルピ (h\_T の検算)**

(3) **生成エンタルピを非除して、ZeroAtOK**を選质した場合、

\n德準状態のエンタルピが H0 [J/kg] となる。

\nexclEnthForm = *true*, *refChoice* = *ZeroAt0K*

\n
$$
h_T(T) = RT \left( -\frac{a_1}{T^2} + a_2 \frac{\log T}{T} + \sum_{i=3}^{7} a_i \frac{T^{i-3}}{i-2} + \frac{b_1}{T} \right) - h_f + h_0
$$
\n計第結果

\n
$$
h_T(298.14) = 624355 [J/kg]
$$

\n
$$
h_T(298.15) = 624377 [J/kg]
$$

\ndata.H0=624355.7409524474

**(4) 生成エンタルピを排除して、UserDefined を選択した場合**、 標準状態のエンタルピが h\_off [J/kg] となる。

 $exclEntForm = true$ , refChoice =  $UserDefined$ 

$$
h_T(T) = RT \left( -\frac{a_1}{T^2} + a_2 \frac{\log T}{T} + \sum_{i=3}^7 a_i \frac{T^{i-3}}{i-2} + \frac{b_1}{T} \right) - h_f + h_{off}
$$
  
 **if if if if if** 
$$
h_{off} = 20000 \left[ J/kg \right] \leq \bigcup \overline{t} \cdot \overline{t} \text{ if } \widehat{f}
$$

$$
h_T(298.14) = 19999
$$

$$
h_T(298.15) = 20021.3
$$

# **CH4 の比エンタルピのパラメータ設定による違い**

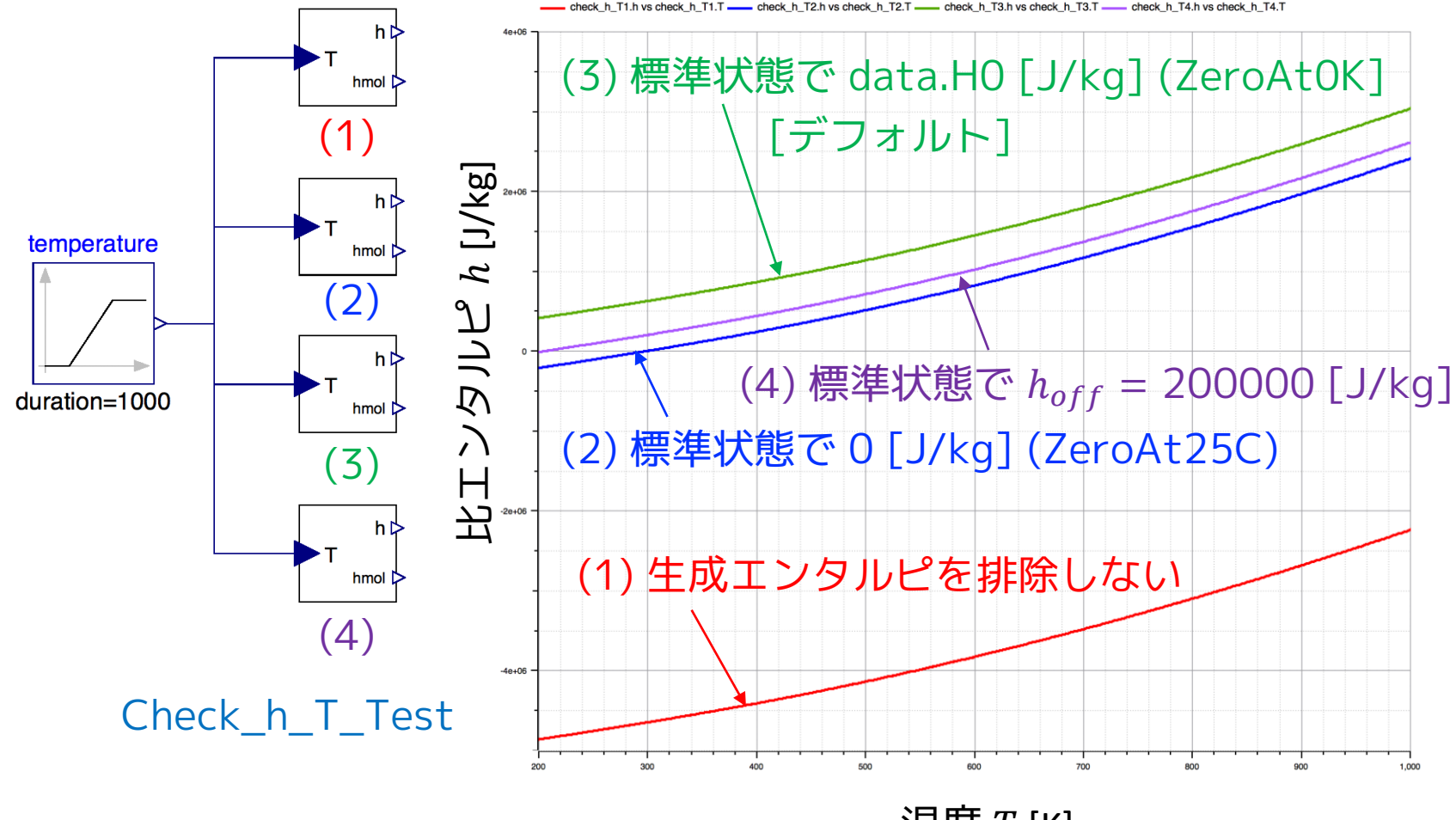

温度  $T$  [K]

# **Check\_h\_T**

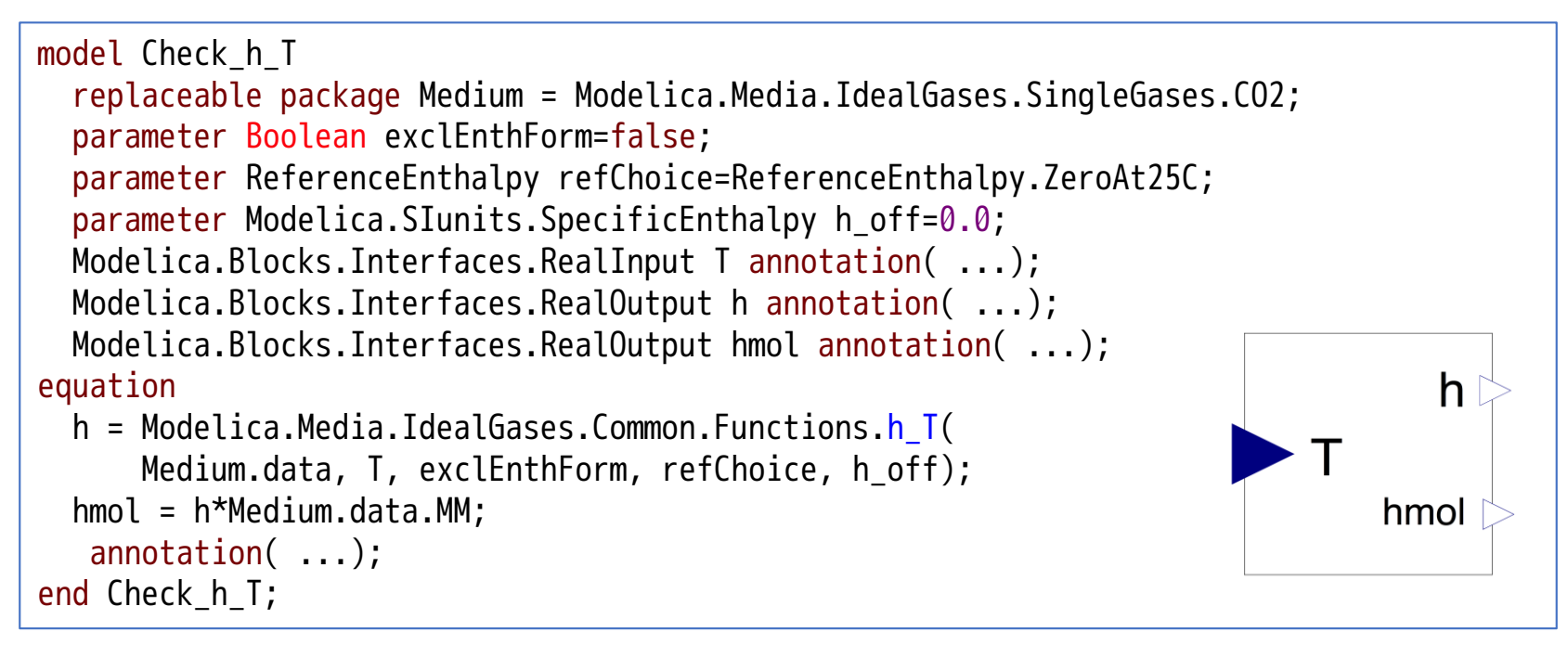

# **Check\_h\_T\_Test**

```
model Check_h_T_Test
  replaceable package Medium = Modelica.Media.IdealGases.SingleGases.CH4;
  Check h T check h T1(redeclare package Medium = Medium,
   exclEnthForm = false, refChoice = ReferenceEnthalpy.ZeroAt25C) annotation( ...); 
  Check h T check h T2(redeclare package Medium = Medium,
   exclEnthForm = true, refChoice = ReferenceEnthalpy.ZeroAt25C) annotation( ...);
  Check h T check h T3(redeclare package Medium = Medium,
   exclEnthForm = true, refChoice = ReferenceEnthalpy.ZeroAt0K) annotation( ...);
  Check h T check h T4(redeclare package Medium = Medium,
   exclEnthForm = true, h off = 200000, refChoice = ReferenceEnthalpy.UserDefined)
   annotation( ...);
  Modelica.Blocks.Sources.Ramp temperature(
   duration = 1000, height = 800, offset = 200, startTime = 0) annotation( \ldots);
equation
  connect(temperature.y, check_h_T4.T) annotation( ...);
  connect(temperature.y, check_h_T3.T) annotation( ...);
  connect(temperature.y, check_h_T2.T) annotation( ...);
  connect(temperature.y, check_h_T1.T) annotation( ...);
annotation( ...
    __OpenModelica_simulationFlags(lv = "LOG_STATS", outputFormat = "mat", s = "dassl"));
end Check h T Test;
                                                                                     (1)
                                                                                     (2)
                                                                                     (3)
                                                                                     (4)
```
# **IV. 比エンタルピを Modelica 関数にする理由**

**Modelica.Media.UsersGuide.MediumDefinition.SpecificEnthalpyAsFunction より**

もし medium の独立変数が(p, h)でない場合、比エンタルピは、その独立 変数のModelica 関数として計算すべきである。 BaseProperties モデルの中の式

$$
h = \left(-\frac{a_1}{T^2} + a_2 \frac{\log T}{T} + \sum_{i=3}^{7} a_i \frac{T^{i-3}}{i-2} + \frac{b_1}{T}\right) + h_1 + h_2 \quad \text{(a) } \overrightarrow{f} = \overrightarrow{T}
$$

 $h = h_T(T)$ function h\_T; input Temperature T; … output specificEnthalpy h; algorithm end h\_T  $h = RT$  |  $$  $a_1$  $\frac{a_1}{T^2} + a_2$  $log T$  $\overline{T}$  $+$   $\left. \right\rangle$  $i=3$ 7  $a_i$  $T^{i-3}$  $i-2$  $+$  $b_1$  $\overline{T}$  $+ h_1 + h_2$ ; 状態変数 p, T を引数とする Modelica 関数 実際のソースコードは もっと式を変形してます。

### FluidPort が次のように定義されている場合を考える

connector FluidPort replaceable package Medium = Modelica.Media.Interfaces.PartialMedium; Medium.AbsolutePressure p; flow Medium.MassFlowRate m\_flow; Medium.SpecificEnthalpy h; flow Medium.EnthalpyFlowRate H\_flow; Medium.MassFraction Xi[Medium.nXi]; flow Medium.MassFlowRate mX flow[Medium.nXi]; end FluidPort

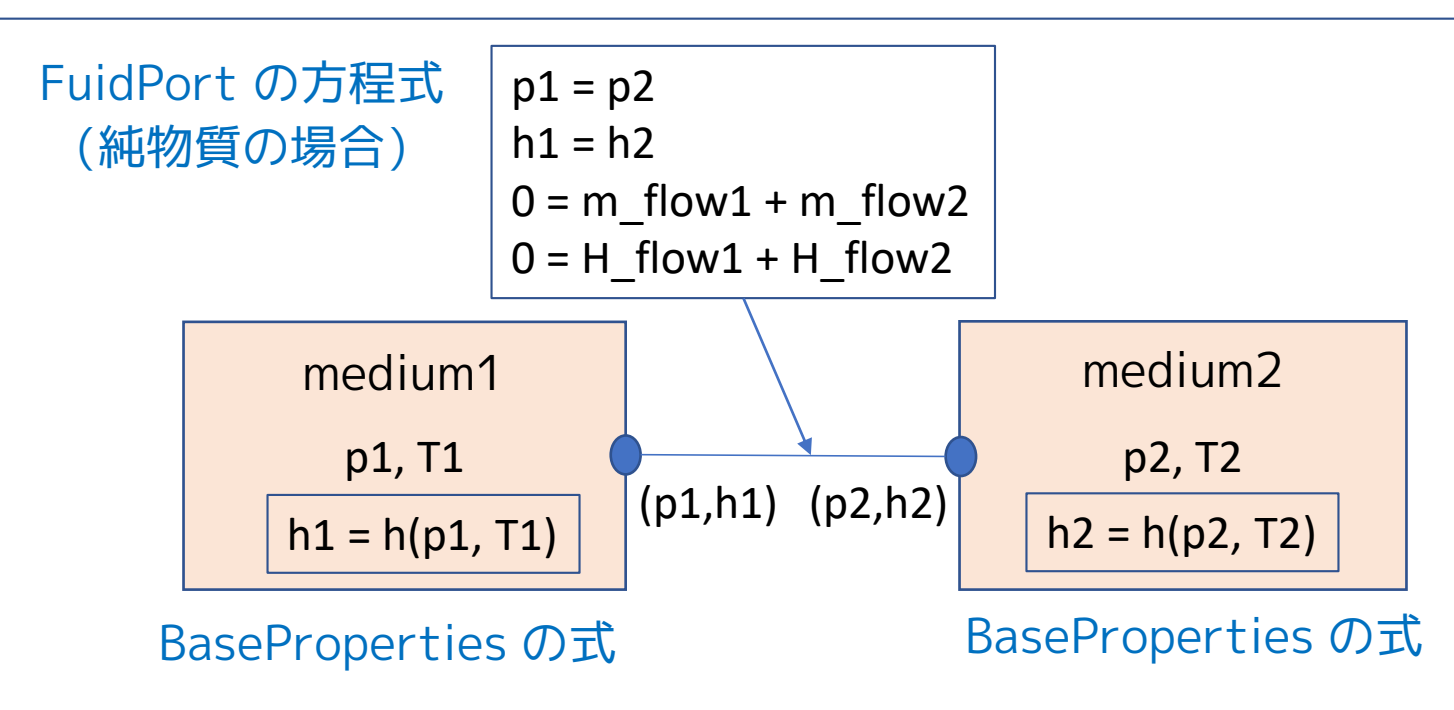

### (p1, T1)が与えられたときに(p2, T2) を求める場合を考える。

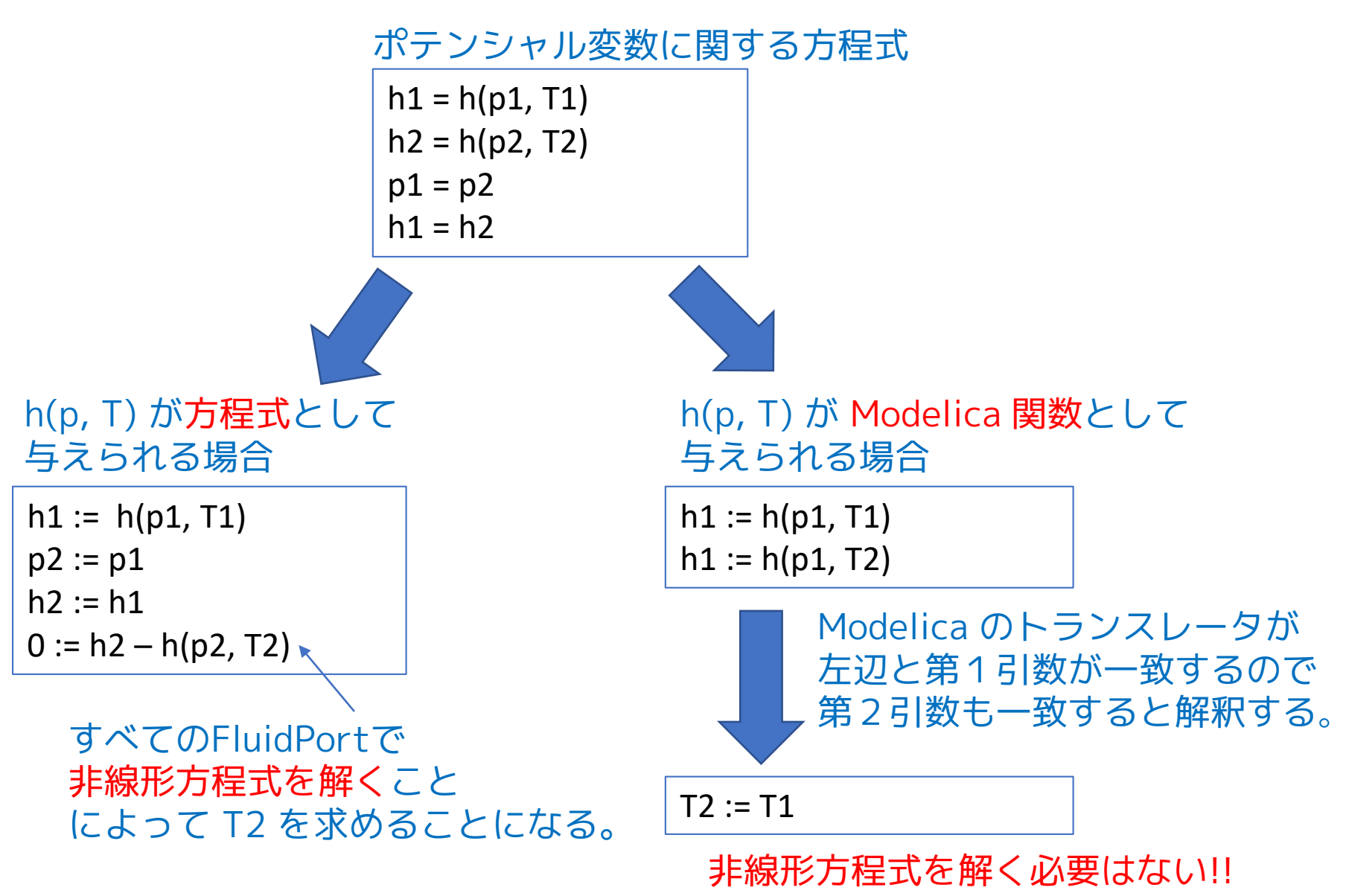

## **現状のFluidPortでは...**

Modelica.Fluid.Interfaces.FluidPort

connector FluidPort "Interface for quasi one-dimensional fluid flow in a piping network (incompressible or compressible, one or more phases, one or more substances)" replaceable package Medium = Modelica.Media.Interfaces.PartialMedium "Medium model" annotation (choicesAllMatching=true); flow Medium.MassFlowRate m\_flow "Mass flow rate from the connection point into the component"; Medium.AbsolutePressure p "Thermodynamic pressure in the connection point"; stream Medium. SpecificEnthalpy h outflow "Specific thermodynamic enthalpy close to the connection point if m\_flow < 0"; stream Medium.MassFraction Xi outflow[Medium.nXi] "Independent mixture mass fractions m i/m close to the connection point if m flow  $< 0$ "; stream Medium.ExtraProperty C outflow[Medium.nC] "Properties  $c_i/m$  close to the connection point if  $m_f$  flow  $$0$ ";$ end FluidPort;

FluidPortの比エンタルピは stream 変数として定義されている。 流れが medium1 から medium 2 に向かう場合、方程式は以下のようになる。

```
h_outflow1 = h(p1,T1)inStream(h_{outflow2}) = h(p2,T2)p1 = p2h_outflow1 = inStream(h_outflow2)
```
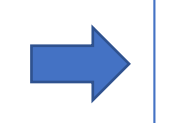

h\_outflow1 =  $h(p1,T1)$ h\_outflow1 =  $h(p2,T2)$ 

## **5. setState\_XXX I. setState\_XXX 関数**

異なる熱力学的状態変数の組み合わせから **ThermodynamicState** を返す関数

A. PartialMedium では partial function (algorithm が未定義)

- setState\_pTX(p, T, X)
- setState\_phX(p, h, X)
- setState\_psX(p, s, X)
- setState  $dTX(d, T, X)$

p: 圧力 T: 温度 h: 比エンタルピ s: 比エントロピ d: 密度 X[nX]: 質量分率

### B. PartialPureSubstances

質量分率 X なしで熱力学的状態を返す関数が導入されている。

- setState\_pT(p, T) =  $setState\_pTX(p, T, fill(0, 0))$
- setState\_ph(p, h) =  $setState\_phX(p,h,fill(0,0))$
- setState\_ps(p, s) =  $setState\_psX(p,s,fill(0,0))$
- setState\_dT(d, T) = setState\_dTX(d, T, fill(0,0))

partial 関数を 使って宣言してるが partial 関数 ではない!

## B. PartiaPureSubstances の setState\_XX のアルゴリズム

```
algorithm
  state := setState_dTX(
          d,
          T,
          fill(0, 0));
end setState_dT;
```
setState\_dT(d,T)のアルゴリズム setState\_ph(p,h) のアルゴリズム

```
algorithm
  state := setState_phX(
          p,
          h,
          fill(0, 0));
end setState_ph;
```

```
algorithm
  state := setState_psX(
           p_{\prime}s,
           fill(0, 0));
end setState_ps;
```
setState\_ps(p,s) のアルゴリズム setState\_dT(d,T) のアルゴリズム

```
algorithm
  state := setState_dTX(
          d,
          T,
          fill(0, 0));
end setState_dT;
```
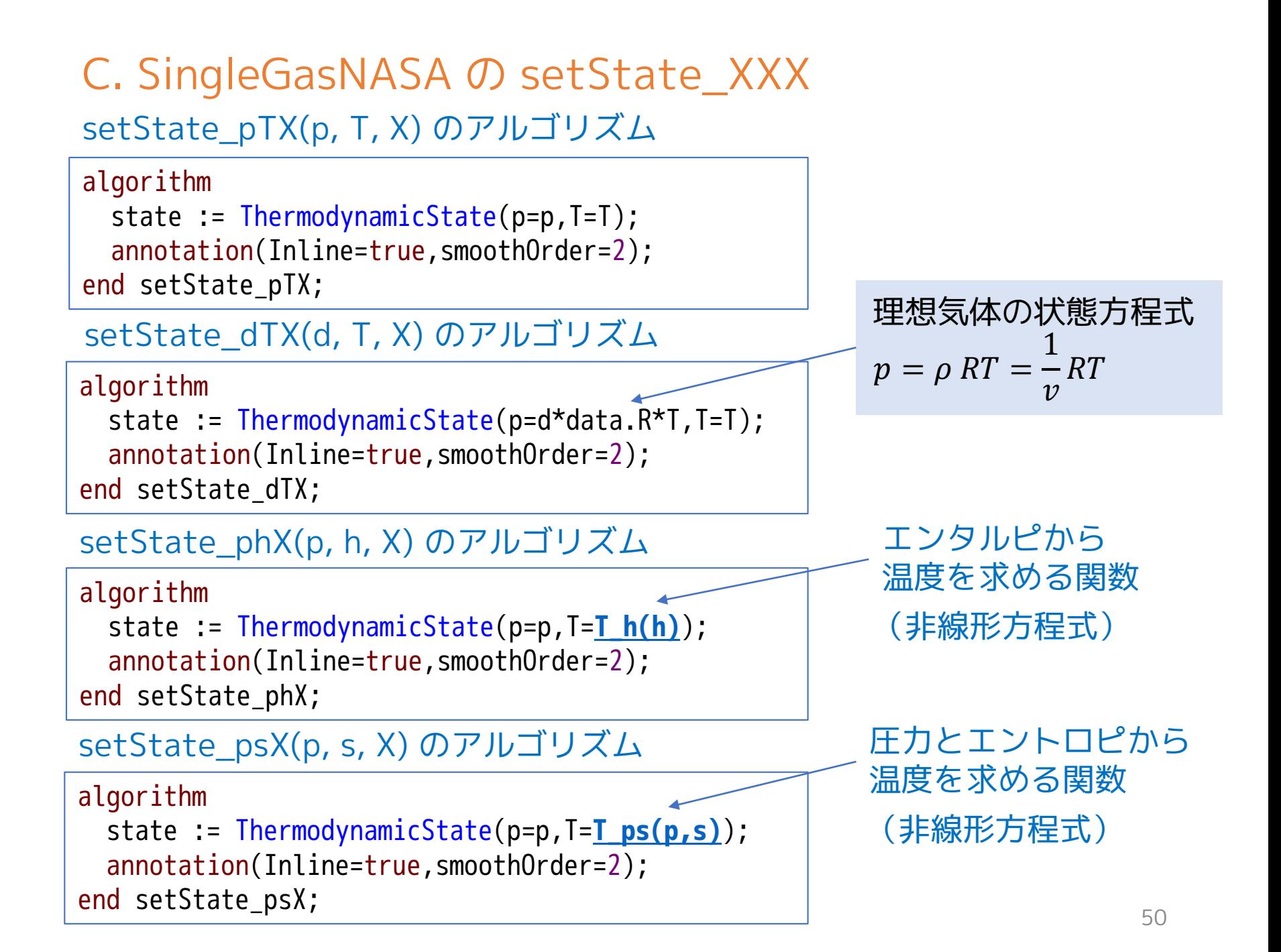

# <span id="page-50-0"></span>**II. 比エンタルピ、比エントロピから温度を求める関数**

Modelica.Media.IdealGases.Common.SingleGasNasa.T\_h

```
function T_h "Compute temperature from specific enthalpy"
 extends Modelica.Icons.Function;
  input SpecificEnthalpy h "Specific enthalpy";
 output Temperature T "Temperature";
Protected
 package Internal
①
    "Solve h(data, T) for T with given h (use only indirectly via temperature_phX)"
 extends Modelica.Media.Common.OneNonLinearEquation;
 redeclare record extends f_nonlinear_Data
     "Data to be passed to non-linear function"
   extends Modelica.Media.IdealGases.Common.DataRecord;
 end f_nonlinear_Data;
  redeclare function extends f_nonlinear
②
 algorithm
     y := Modelica.Media.IdealGases.Common.Functions.h_T(
              f nonlinear data,x);
 end f nonlinear:
 // Dummy definition has to be added for current Dymola
  redeclare function extends solve
④
 end solve;
end Internal;
algorithm
 \overline{I} := Internal.solve(h, 200, 6000, 1.0e5, {1}, data);
end T h;
                                              ③
                                                               y = h_T(x)エンタルピから温度
                                                            を求める非線形方程式
                                                               x : \ddot{m}度
                                                               : エンタルピ
```
<span id="page-51-0"></span>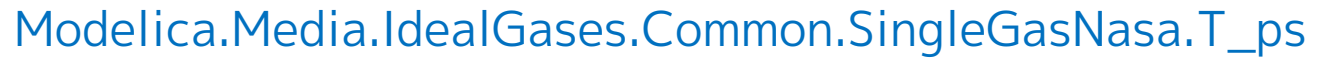

```
function T ps "Compute temperature from pressure and specific entropy"
  extends Modelica.Icons.Function;
  input AbsolutePressure p "Pressure";
  input SpecificEntropy s "Specific entropy";
  output Temperature T "Temperature";
Protected
 package Internal
①
    "Solve h(data, T) for T with given h (use only indirectly via temperature_phX)"
  extends Modelica.Media.Common.OneNonLinearEquation;
  redeclare record extends f_nonlinear_Data
③
      "Data to be passed to non-linear function"
    extends Modelica.Media.IdealGases.Common.DataRecord;
  end f_nonlinear_Data;
  redeclare function extends f_nonlinear
②
  algorithm
      y := Modelica.Media.IdealGases.Common.Functions.s0_T(
                f_nonlinear_data,x)- data.R*Modelica.Math.log(p/reference_p);
 end f_nonlinear;
  // Dummy definition has to be added for current Dymola
  redeclare function extends solve
④
  end solve;
 end Internal
algorithm
  \overline{I} := Internal.solve(s, 200, 6000, p, {1}, data);
end T_ps;
                                                           y = s(x, p) = s_0<sub>-</sub>T(x) - R \ln \frac{p}{p}\overline{p}\overline{p}_0p_0 = reference_p
                                                           圧力とエントロピから温度
                                                           を求める非線形方程式
                                                                          x : \mathcal{R}度
                                                                          : エントロピ
```
<span id="page-52-0"></span>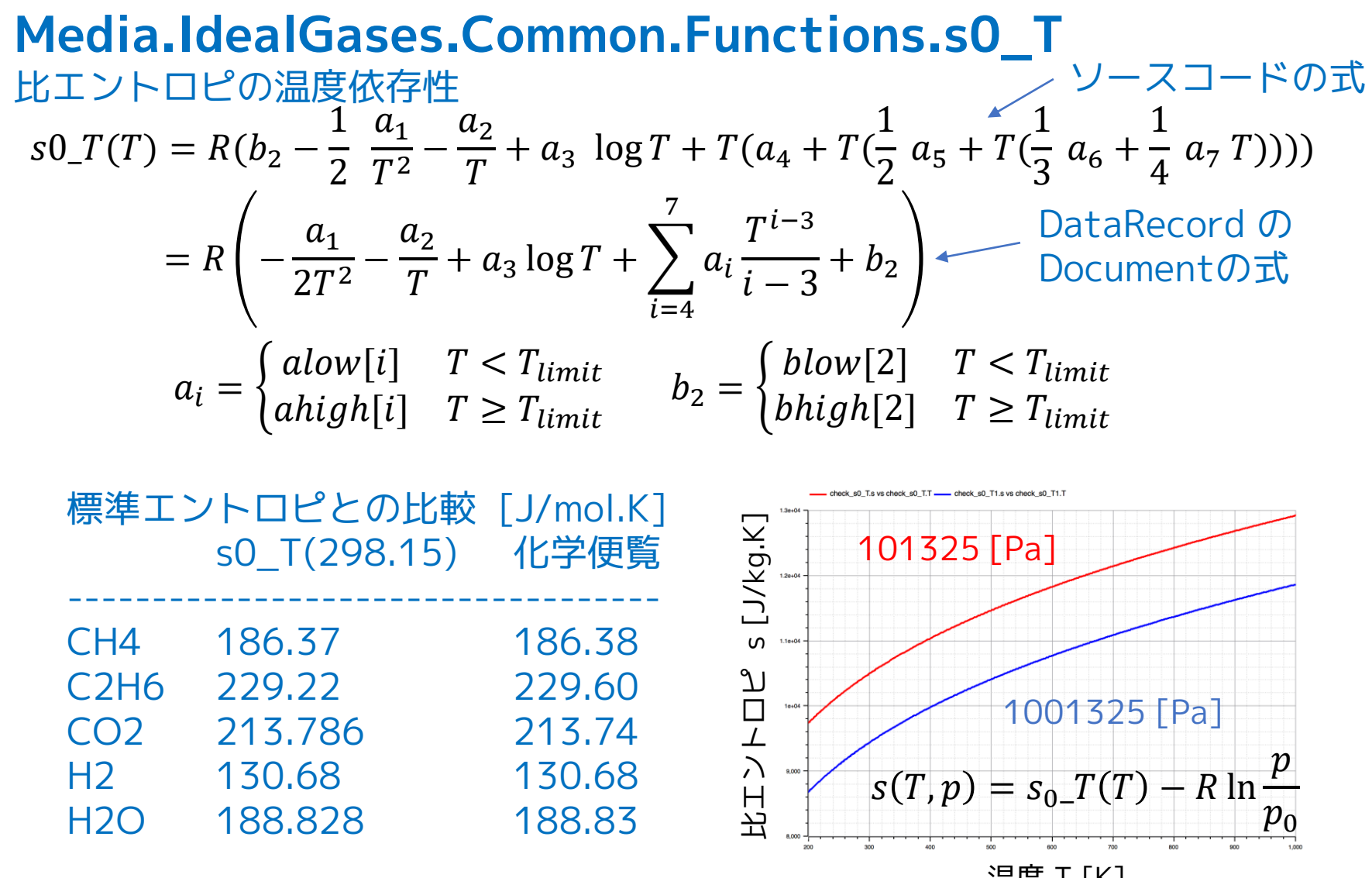

化学便覧は標準圧力を 0.1 MPa = 100000 Pa 本モデルは p0=refrerence\_p = 101325 Pa とするため違いが出る可能性あり。 温度 T [K]

### ① 関数内に非線形方程式を解く機能を追加するため、 OneNonLinearEquationを継承する ローカルパッケージ **Internal** を宣言する。

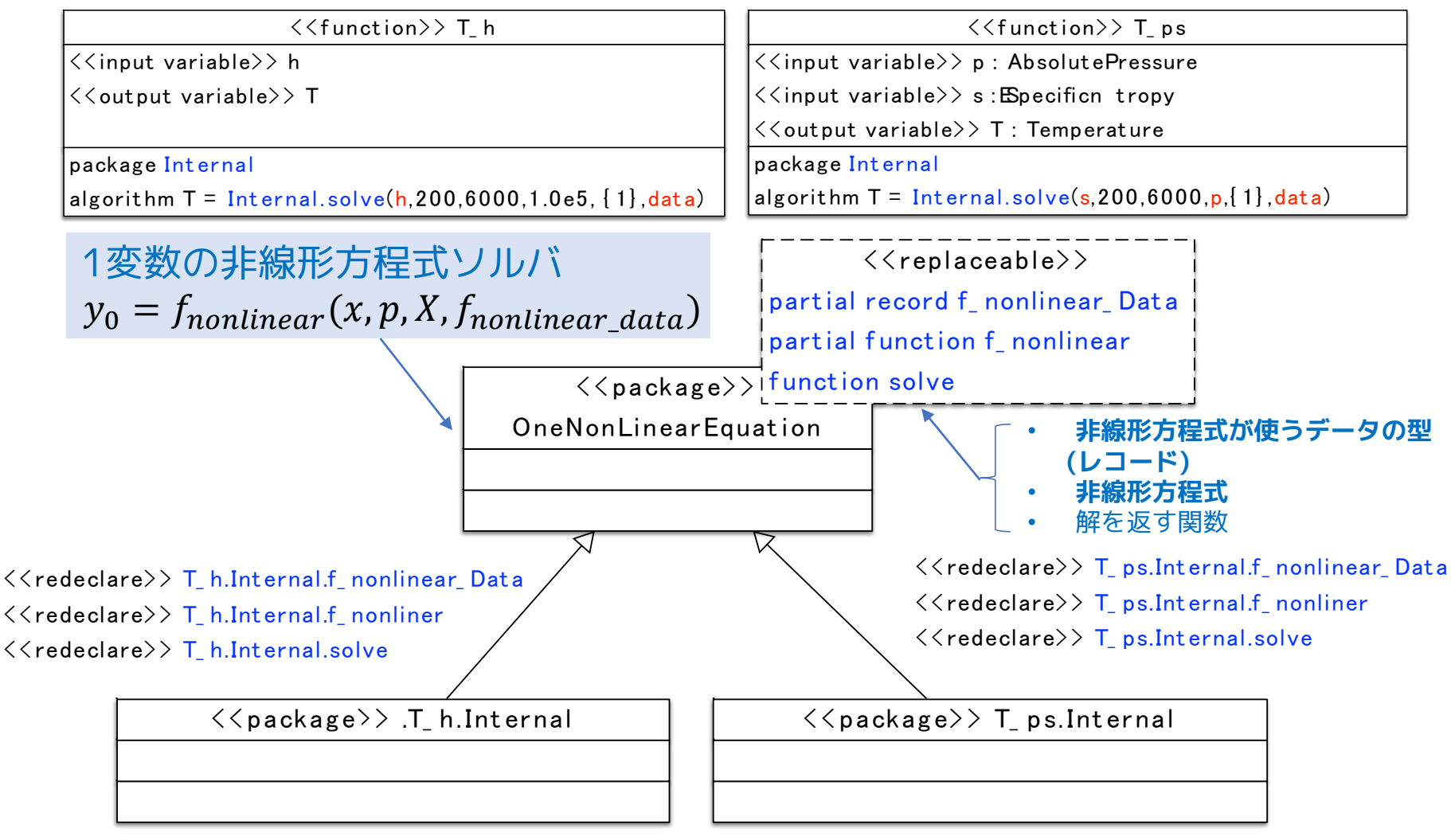

## ② 関数 **f\_nonlinear** の algorithm文に非線形方程式を宣言する。

## 非線形方程式  $y = f_{nonlinear}(x, p, X, f_{nonlinear\_data})$

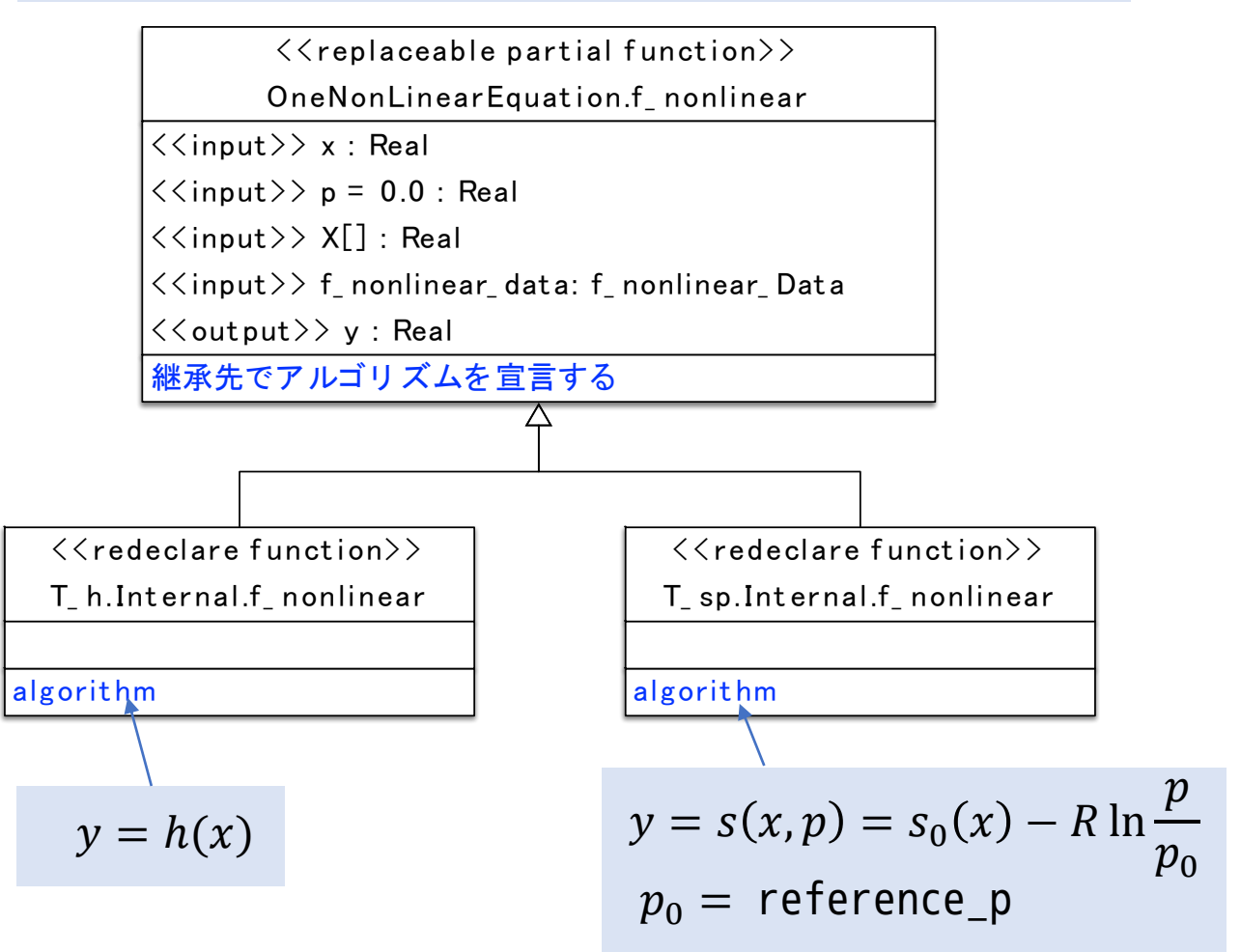

③ レコード **f\_nonlinear\_Data** に 非線形方程式が使用するデータの型を 宣言する。

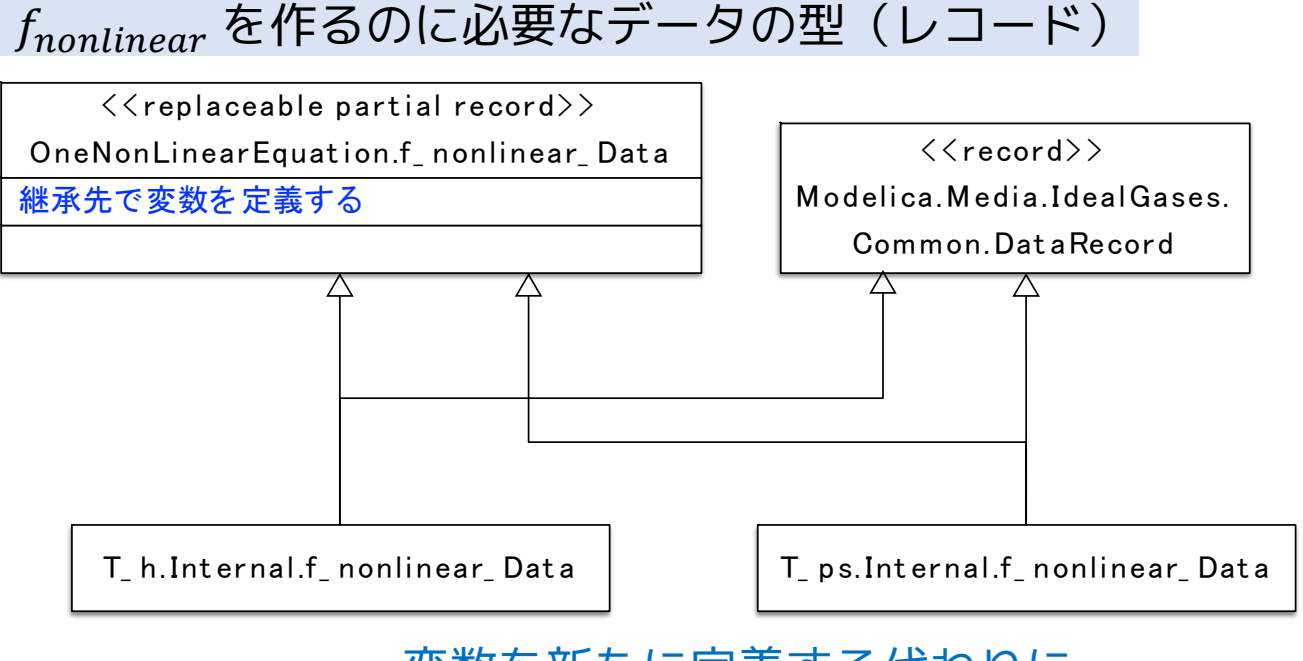

変数を新たに定義する代わりに DataRecordを継承している

### ④ 解を返す関数 **solve** を継承して再宣言する。 (現状の Dymola ではダミーの再宣言が必要)

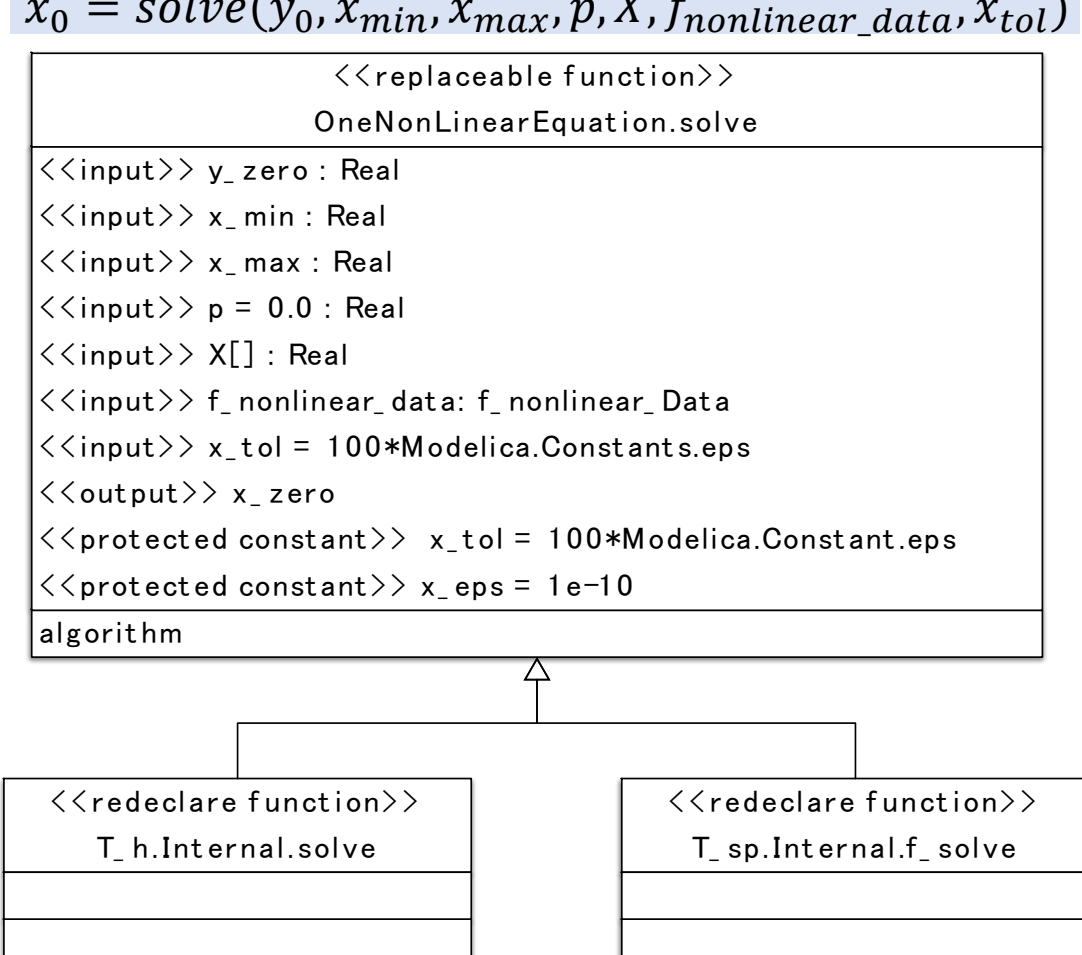

 $x_0 = solve(y_0, x_{min}, x_{max}, p, X, f_{nonlinear\_data}, x_{tol})$ 

**Modelica.Media.Common.OneNonLinearEquation.solve のアルゴリズム概略** Brent R.P.:**Algorithms for Minimization without derivatives**. Prentice Hall, 1973, pp. 58-59. 非線形方程式  $f(x) \equiv f_{nonlinear}(x) - y_0 = 0,$   $f_a = f(a), f_b = f(b), f_c = f(c)$  $(a, f_a)$ ,  $(b, f_b)$ ,  $(c, f_c)$  から  $(x_0, 0)$  を推定するプロセスを繰り返す。

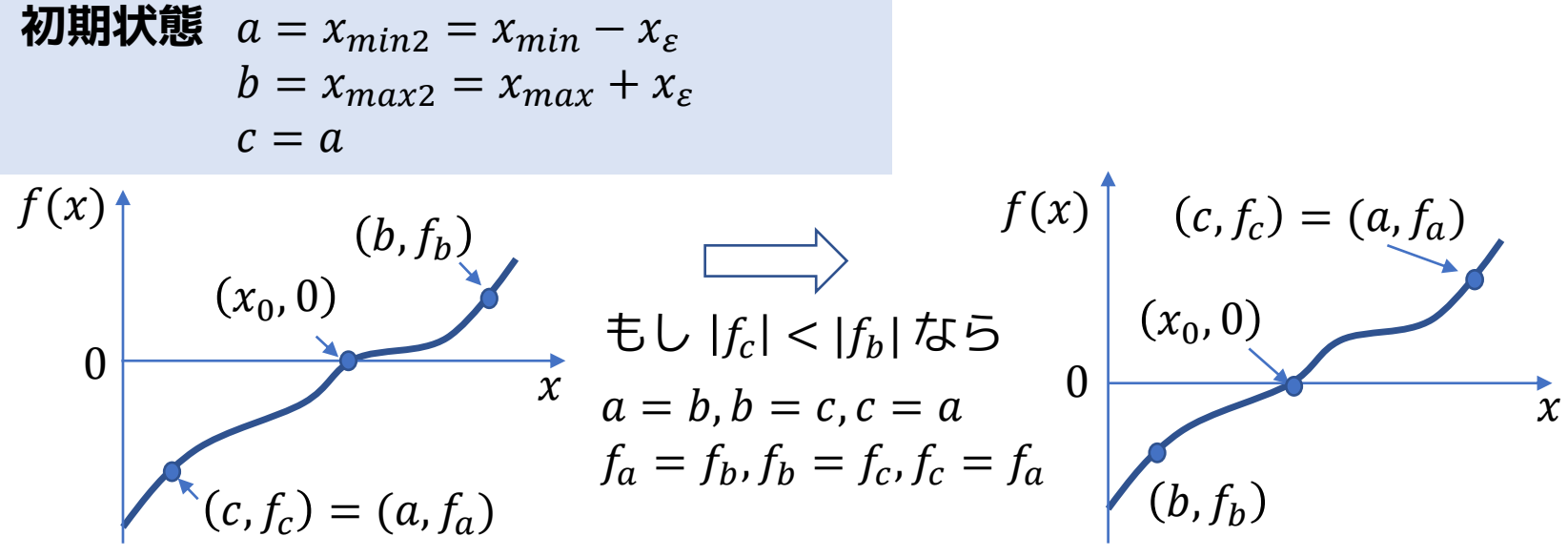

#### **収束判定前の状態**

a,b,c の入れ替えを行って、次のようになる ようにする。

- ・ 解  $x_0$ は  $b \succeq c$  の間にある。
- $|f_h| \leq |f_c|$
- $a$ は、 $b$ と $c$ の外にあるか $a = c$ となる

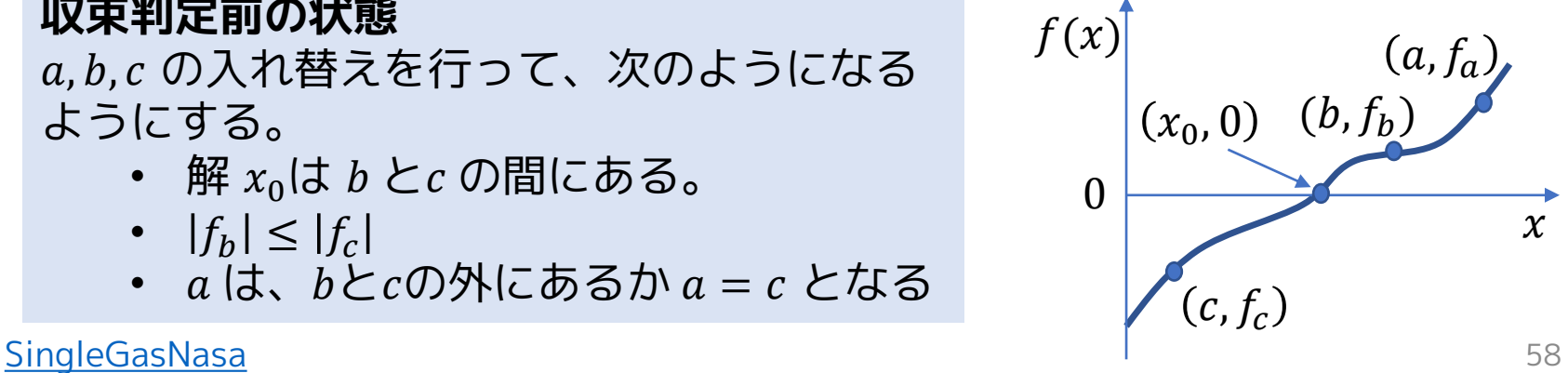

**収束判定**

 $m = \frac{c}{2}$ , tol = 2 $\varepsilon |b| + x_{tol}$  $c-b$ 2 ,  $|m|$  < tol または  $f_b = 0$  なら収束  $\longrightarrow x_0 = b$ 

**収束してない場合、**以下のような方法で (a, f<sub>a</sub>), (b, f<sub>b</sub>), (c, f<sub>c</sub>) の移動を繰り 返して、収束するまで解の範囲を狭めていく。

 $\textcircled{1}$   $|e|$  < tol または  $|f_a|$  <  $|f_b|$ の場合

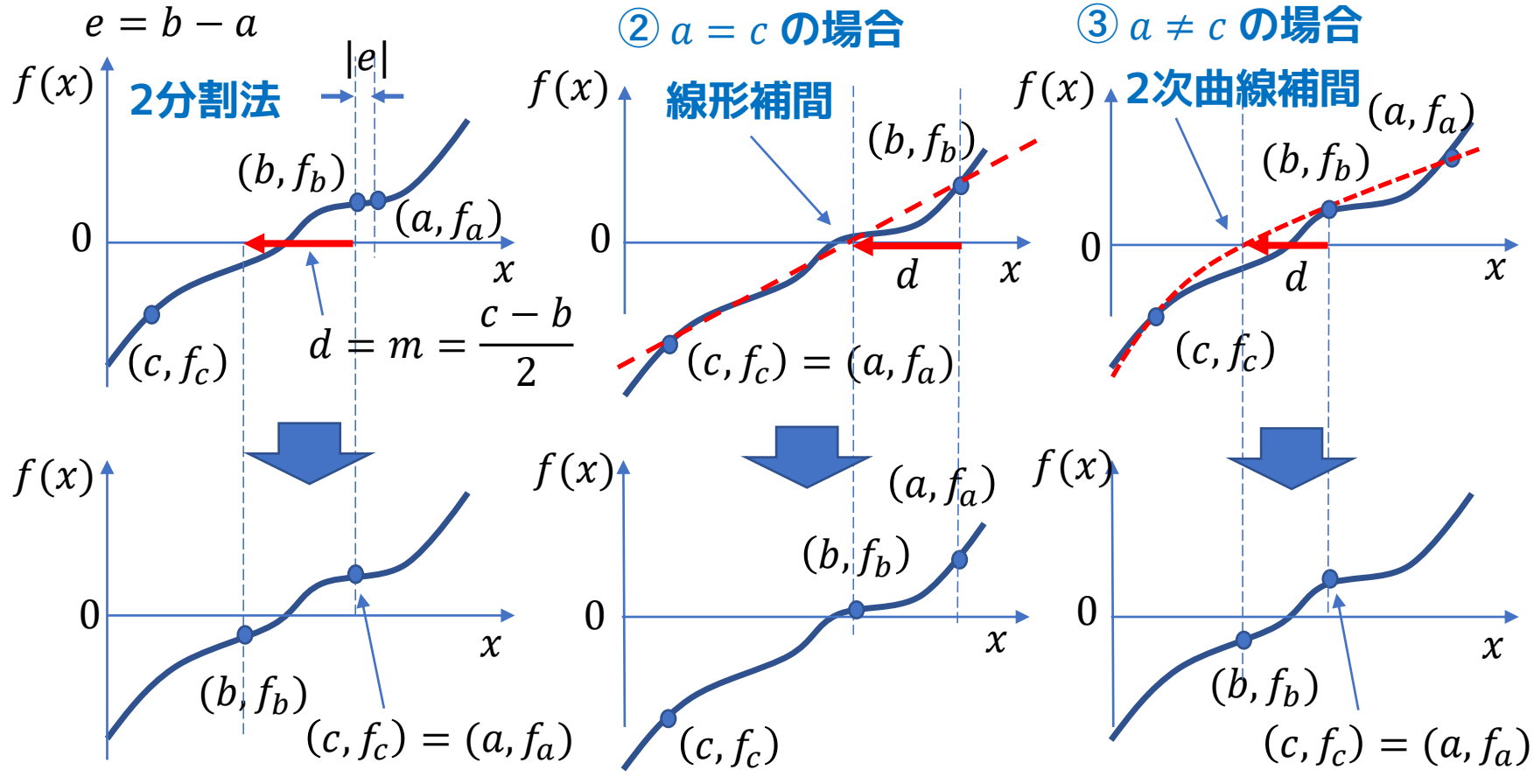

### **補間式の検算**

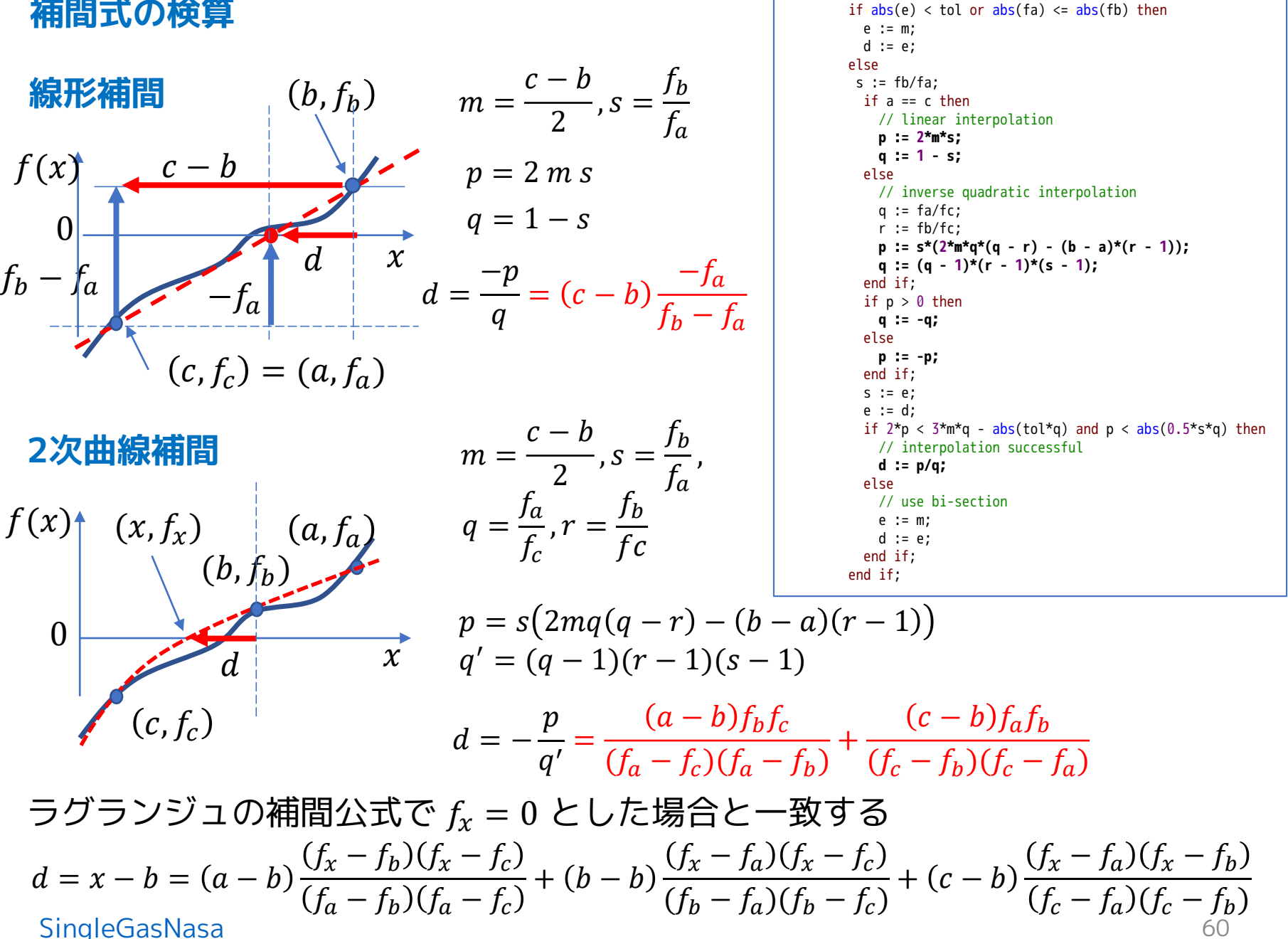

// Determine if a bisection is needed

# **setState\_ph(p,h) のテスト**

### エンタルピから温度を求める

```
model T_ph_Check
  replaceable package Medium = Modelica.Media.IdealGases.SingleGases.CH4;
  Medium.ThermodynamicState state;
  Modelica.Blocks.Interfaces.RealInput p annotation( ...); 
  Modelica.Blocks.Interfaces.RealInput h annotation( ...); 
  Modelica.Blocks.Interfaces.RealOutput T annotation( ...);
equation
  state = Medium.setState_ph(p, h);
  T = state.T;
  annotation( ...);
end T h Check;
```
### 温度からエンタルピを求める

```
model H_pT_Check
  replaceable package Medium = Modelica.Media.IdealGases.SingleGases.CH4;
  Medium.ThermodynamicState state;
  Modelica.Blocks.Interfaces.RealInput p annotation( ...);
                                                                  \blacktriangleright p
  Modelica.Blocks.Interfaces.RealInput T annotation( ...);
  Modelica.Blocks.Interfaces.RealOutput h annotation( ...);
                                                                           hequation
  state = Medium.setState_pT(p, T);
  h = Medium.specificEnthalpy(state);
  annotation( ...);
end H T Check;
```
# **setState\_ps(p,s) のテスト**

## 圧力と温度からエントロピを求める

```
model S_pT_Check
  replaceable package Medium = Modelica.Media.IdealGases.SingleGases.CH4;
  Medium.ThermodynamicState state;
  Modelica.Blocks.Interfaces.RealInput p annotation( ...);
                                                                    \blacktriangleright p
  Modelica.Blocks.Interfaces.RealInput T annotation( ...);
  Modelica.Blocks.Interfaces.RealOutput s annotation( ...);
                                                                           S\Gammaequation
  state = Medium.setState_pT(p, T);
  s = Medium.specificEntropy(state);
  annotation( ...);
end S_pT_Check;
```
## 圧力とエントロピから温度を求める

```
model T_ps_Check
  replaceable package Medium = Modelica.Media.IdealGases.SingleGases.CH4;
  Medium.ThermodynamicState state;
  Modelica.Blocks.Interfaces.RealInput p annotation( ...);
  Modelica.Blocks.Interfaces.RealInput s annotation( ...);
                                                                  \cdot p
  Modelica.Blocks.Interfaces.RealOutput T annotation( ...);
equation
  state = Medium.setState_ps(p, s);
  T = state.T;
  annotation( ...);
end T_ps_Check;
```
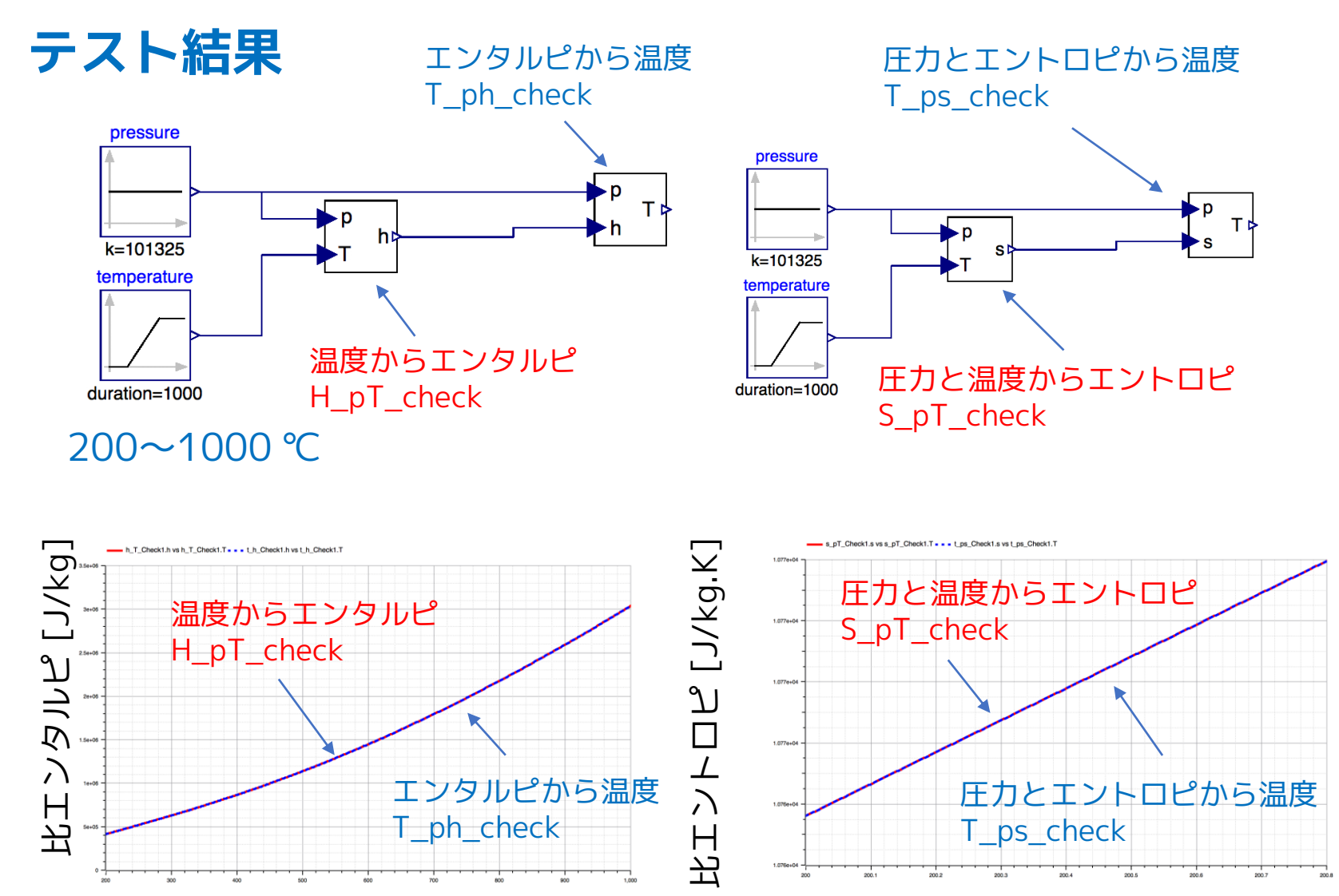

温度 [K]

温度 [K]

# **6. 物性値関数**

# **I. 熱力学的状態変数を返す関数**

### **A. PartialMedium**

- pressure(state)
- temperature(state)
- density(state)
- specificEnthalpy(state)
- specificInternalenergy(state)
- specificEntropy(state)
- specificGibbsEnergy(state)
- specificHelmholtzEnergy(state)
- temperature\_phX(p,h,X) = temperature(setSate\_phX(p,h,X))
- temperarure\_ps $X(p,s,X) = temperature(setState_psX(p,s,X))$
- density\_pTX(p,T,X) =  $density(setState_pTX(p,T,X))$
- density\_phX(p,h,X) = density(setState\_phx(p,h,X))
- density\_psX(p,s,X) = density(setState\_psX(p,s,X))
- specificEnthalpy\_pTX(p,T,X) = specificEnthalpy(setState\_pTX(p,T,X))
- $specifichthalpy_psX(p,s,X) = specificEnthalpy(setState_psX(p,s,X))$
- $specifichtropy_pTX(p,t,X) = specificEnthalpy(setState_pTX(p,t,X))$

SingleGasNasa で宣言する partial function

### **B. PartialPureSubStance**

- temperature\_ph(p,h) =  $temperature\_phX(p,h,fill(0,0))$
- temperarure\_ps(p,s) = temperature\_ps $X(p,s,fill(0,0))$
- $presure_dT(d,T) = pressure(setState_dTX(d,T,fill(0,0))$
- density\_pT(p,T) = density(setState\_pTX(p,T,fill(0,0))
- density  $ph(p,h) = density\ phX(p,h,fill(0,0))$
- density\_ps(p,s) = density\_ps $X(p,s,fill(0,0))$
- specificEnthalpy\_dT(d,T) = specificEnthalpy(setState\_dTX(d,T,fill(0,0))
- specificEnthalpy  $ps(p,s) = specificEnthalpy, psX(p,s,fill(0,0))$
- $specifichthalpy_pT(p,T) = specificEnthalpy_pTX(p,T,fill(0,0))$

## **C. SingleGasNasa の式の中身**

- $presure(state) = state.p$  $presure(state) = state.p$  $\rho =$
- $temperature(state) = state.T$  $temperature(state) = state.T$
- density(state) = state.p/(data. $R*$ state.T)
- $specific Enthalpy(state) =$ Modelica.Media.IdealGases.Common.Functions[.h\\_T\(data, state.T\)](#page-37-0)

1

 $\mathcal{V}$ 

=

 $\overline{p}$ 

 $RT$ 

- specificInternalenergy(state) = Modelica.Media.IdealGases.Common.Functions.h\_T(data, state.T) data.R\*state.T
- specificEntropy(state)  $=$ Modelica.Media.IdealGases.Common.Functions.s0\_T(data, state.T) – data.R\*Modelica.Math.log(state.p/reference\_p)
- specificGibbsEnergy(state) = Modelica.Media.IdealGases.Common.Functions.h\_T(data, state.T) – state.T\*specificEntropy(state)
- specificHelmholtzEnergy(state)  $=$ Modelica.Media.IdealGases.Common\Functions.h\_t(data, state.T)  $data.R*state.T - state.T*specificEn\text{t}ropy (state)$

ギブズ自由エネルギー  $g = h - Ts$ 

[SingleGasNasa](#page-1-0) 66

 $u = h - pv = h - RT$ 密度(状態方程式) 内部エネルギー

ヘルムホルツ自由エネルギー

 $f = u - Ts = h - RT - Ts$ 

 $s(T, p) = s_0(T) - R \ln$  $\overline{p}$  $p_0$  = reference\_p  $p_0$ 比エントロピ

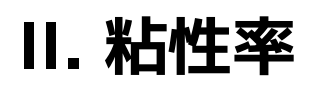

### **A. PartialMedium**

• dynamicViscosity(state)

### **C. SingleGasNasa**

- dynamicViscosity(state)
- dynamicViscosityLowPressure(T,Tc,M,Vc,w,mu,k)

#### **SingleGasNasa.dynamicViscosity(state)**

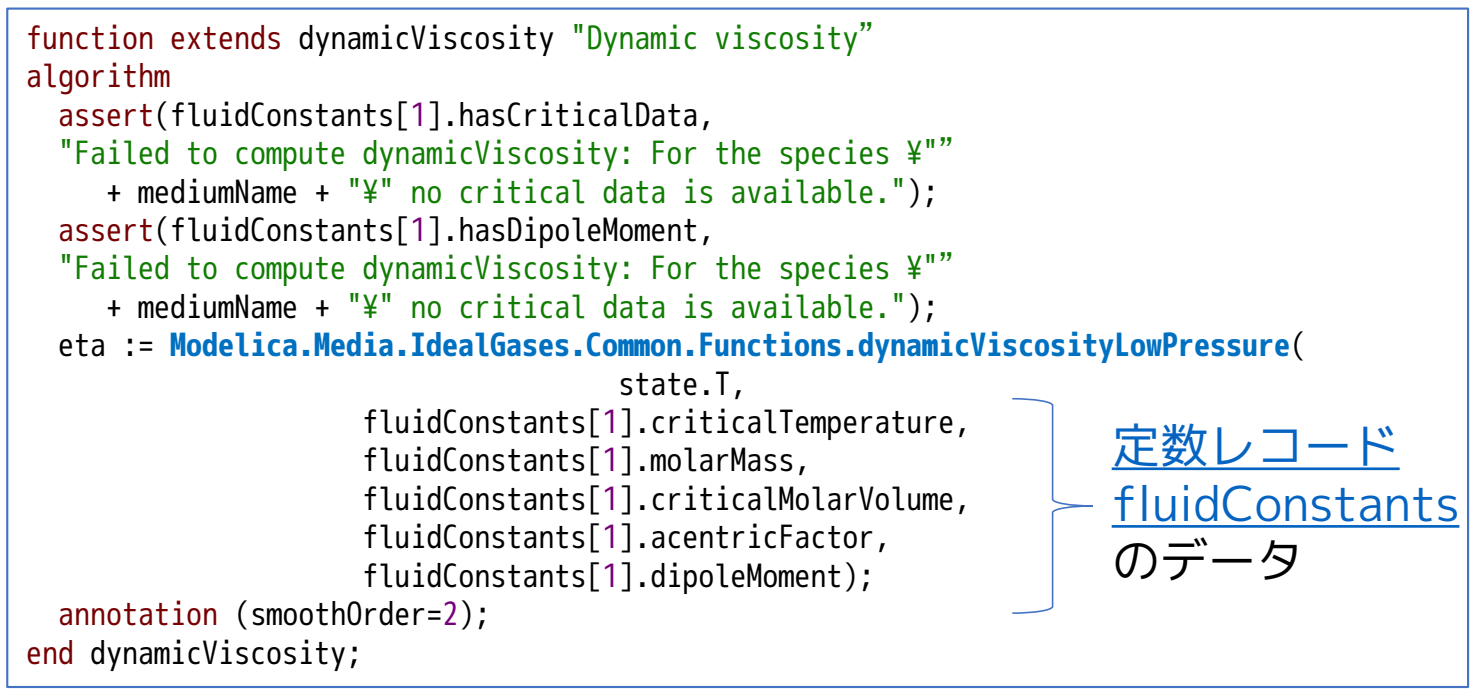

### **Chung, et al. (1984, 1988) の粘性率の計算方法**

Bruce E. Poling, John E. Prausnitz, John P. O'Connell, "The Properties of Gases and Liquids" 5th Ed. Mc Graw Hill.

$$
\eta = 40.785 \frac{F_c (MT)^{1/2}}{V_c^{2/3} \Omega_v}
$$

 $F_c = 1 - 0.2756 \omega + 0.059035 \mu_r^4 + \kappa$ : 分子の形状や希薄ガスの極性の効果

$$
\mu_r = 131.3 \frac{\mu}{(V_c T_c)^{1/2}}
$$

: 無次元双極子モーメント (dimensionless dipole moment)

- $\eta$ : 粘性率[ $\mu$ P] 1 P = 0.1 Pa.s
- $T: \mathcal{H}$ 対温度  $[K]$
- M: モル質量 [g/mol]
- $T_c$ : 臨界温度 (critical temperature) [K]
- $V_c$ : 臨界体積 (critical volume) [cm3/mol]
- $\omega$ : 偏心因子 (acentric factor)
- : アルコールや酸など高い極性をもつ 物質の修正値
	- ( special correction for highly polar

substances such as alcohols and acid )  $\mu$ : 双極子モーメント (dipole moment)[D]

$$
\Omega_v = [A(T^*)^{-B}] + C[exp(-DT^*)] + E[exp(-FT^*)]
$$

debye

: 粘性衝突積分 (viscosity collision integral)

 $A = 1.16145, B = 0.14874, C = 0.52487, D = 0.77320, E = 2.16178, F = 2.43787$ 

 $T = 1.2593$  $\overline{T}$  $T_c$  $k$ : Boltzmann 定数 : pair-potential energy の最小値

#### [SingleGasNasa](#page-1-0) 68

 $T^* =$ 

 $\boldsymbol{k}$ 

 $\mathcal{E}_{\mathcal{E}}$ 

### **SI 単位への変換**

**S1** 
$$
\angle
$$
  $\angle$   $M: 1[kg/mol] = 103 [g/mol]$   
\n $V_c: 1[m3/mol] = 106 [cm/mol]$   
\n $\eta = Const1_{S}I F_c \frac{\sqrt{MT}}{V_c^{2/3} \Omega_v}$   
\n $Const1_{S}I = 40.785 * 10^{-9.5}$   
\n $\mu_r = Const2_{S}I \frac{\mu}{(V_c T_c)^{1/2}}$   
\n $V_c: 1[m3/mol] = 10^{-2.5} \cdot 10^{-7}$   
\n $V_c: 1[m3/mol] = 106 [cm/mol]$ 

$$
Const2_SI = \frac{131.3}{1000.0}
$$
 
$$
V_c
$$
: L[III3/III01] = 10<sup>−</sup> [CIII1]

#### **Modelica.Media.IdealGases.Common.Functions.dynamicViscosityLowPressure**

```
function dynamicViscosityLowPressure
  "Dynamic viscosity of low pressure gases"
  extends Modelica. Icons. Function;
  input SI.Temp_K T "Gas temperature";
  input SI.Temp_K Tc "Critical temperature of gas";
  input SI.MolarMass M "Molar mass of gas";
  input SI.MolarVolume Vc "Critical molar volume of gas";
  input Real w "Acentric factor of gas";
  input Modelica.Media.Interfaces.Types.DipoleMoment mu
    "Dipole moment of gas molecule";
  input Real k = 0.0 "Special correction for highly polar substances";
  output SI.DynamicViscosity eta "Dynamic viscosity of gas";
Protected
  parameter Real Const1_SI=40.785*10^(-9.5)
    "Constant in formula for eta converted to SI units";
  parameter Real Const2_SI=131.3/1000.0
    "Constant in formula for mur converted to SI units";
  Real mur=Const2_SI*mu/sqrt(Vc*Tc)
    "Dimensionless dipole moment of gas molecule";
  Real Fc=1 - 0.2756*w + 0.059035*mur^4 + k
    "Factor to account for molecular shape and polarities of gas";
  Real Tstar "Dimensionless temperature defined by equation below";
  Real Ov "Viscosity collision integral for the gas";
algorithm Tstar := 1.2593*T/Tc;
  Ov := 1.16145*Tstar(-0.14874) + 0.52487*Modelica.Math.exp(-0.7732*Tstar)+ 2.16178*Modelica.Math.exp(-2.43787*Tstar);
  eta := Const1_SI*Fc*sqrt(M*T)/(Vc^(2/3)*Ov);
  annotation (smoothOrder=2, ...);
end dynamicViscosityLowPressure;
```
### CH4 の粘性率 ( 101325 Pa )

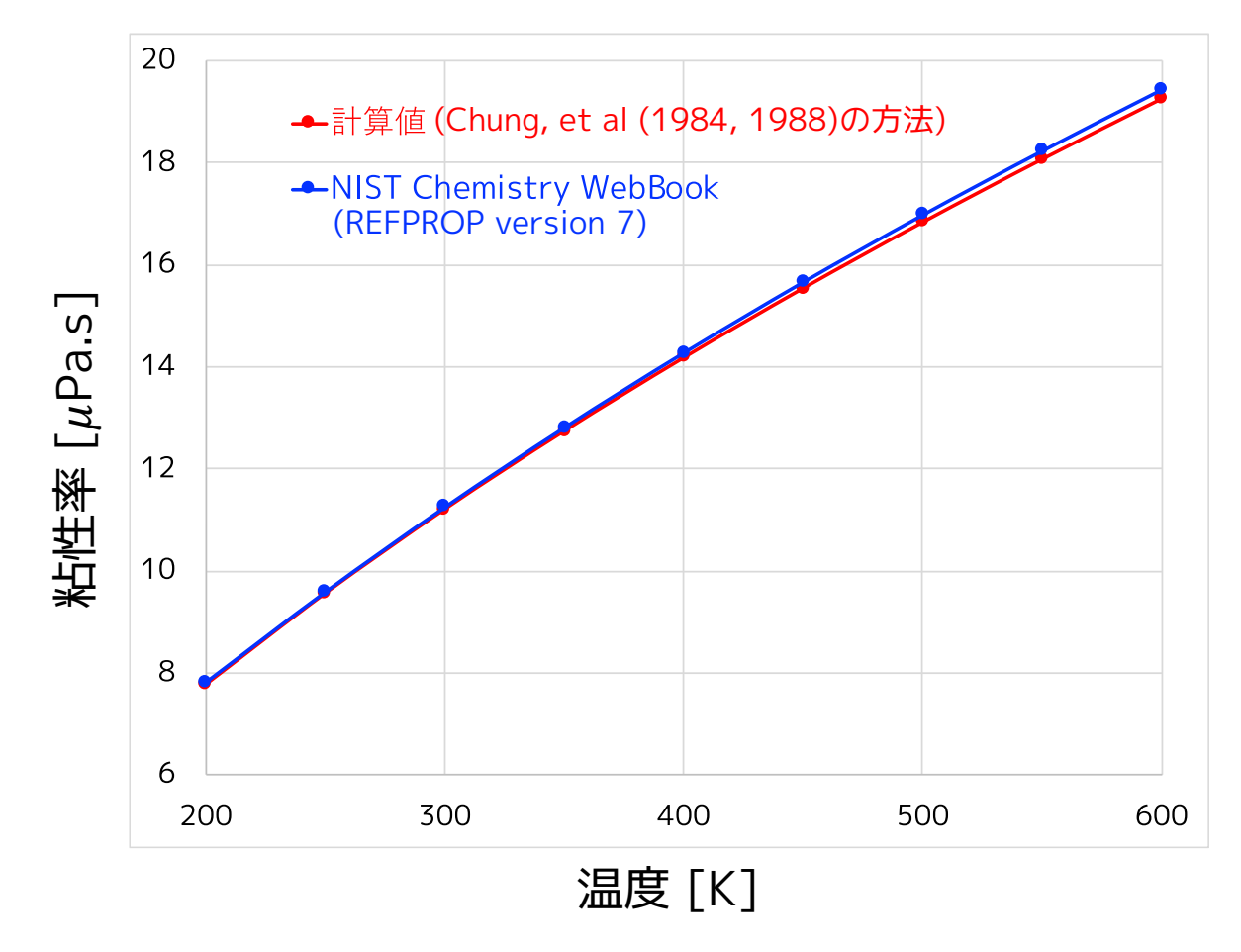

# **III. 熱伝導率**

### **A. PartialMedium**

• thermalConductivity(state)

### **C. SingleGasNasa**

- thermalConductivity(state, method)
- thermalConductivityEstimate(Cp,eta,method,data) どちらも **Modelica.Media.IdealGAses.Common.Functions.thermalConductivityEstimate** をコールする。

### **SingleGasNasa.thermalConductivity(state)**

```
function extends thermalConductivity
  "Thermal conductivity of gas"
     input IdealGases.Common.DataRecord data "Ideal gas data"; \angleinput Integer method=Functions.methodForThermalConductivity
      "1: Eucken Method, 2: Modified Eucken Method";
  algorithm assert(fluidConstants[1].hasCriticalData,
    "Failed to compute thermalConductivity: For the species ¥"" + mediumName +
    "¥" no critical data is available.");
    lambda := Modelica.Media.IdealGases.Common.Functions.thermalConductivityEstimate(
      specificHeatCapacityCp(state),
      dynamicViscosity(state), method=method,data=data);
    annotation (smoothOrder=2);
end thermalConductivity;
                                                  method のデフォルト値 = 1
```
#### **Modelica.Media.IdealGases.Common.Functions. thermalConductivityEstimate(Cp, eta, method, data)**

method = 1 Eucken Method  $\lambda = \eta \left( C_p - R + \right)$ 9 4  $\overline{R}$ 

method = 2 Modified Eucken Method

$$
\lambda = \eta (C_p - R) \left( 1.32 + \frac{1.77}{C_p/R - 1.0} \right)
$$

低温で有効 高温で低めに評価される

高温で有効 低温で高めに評価される

 $C_p$ : 比熱 [J/kg.K],  $M$ : モル質量 [kg/mol],  $R$ : 気体定数 [J/kg.K]

になってます。

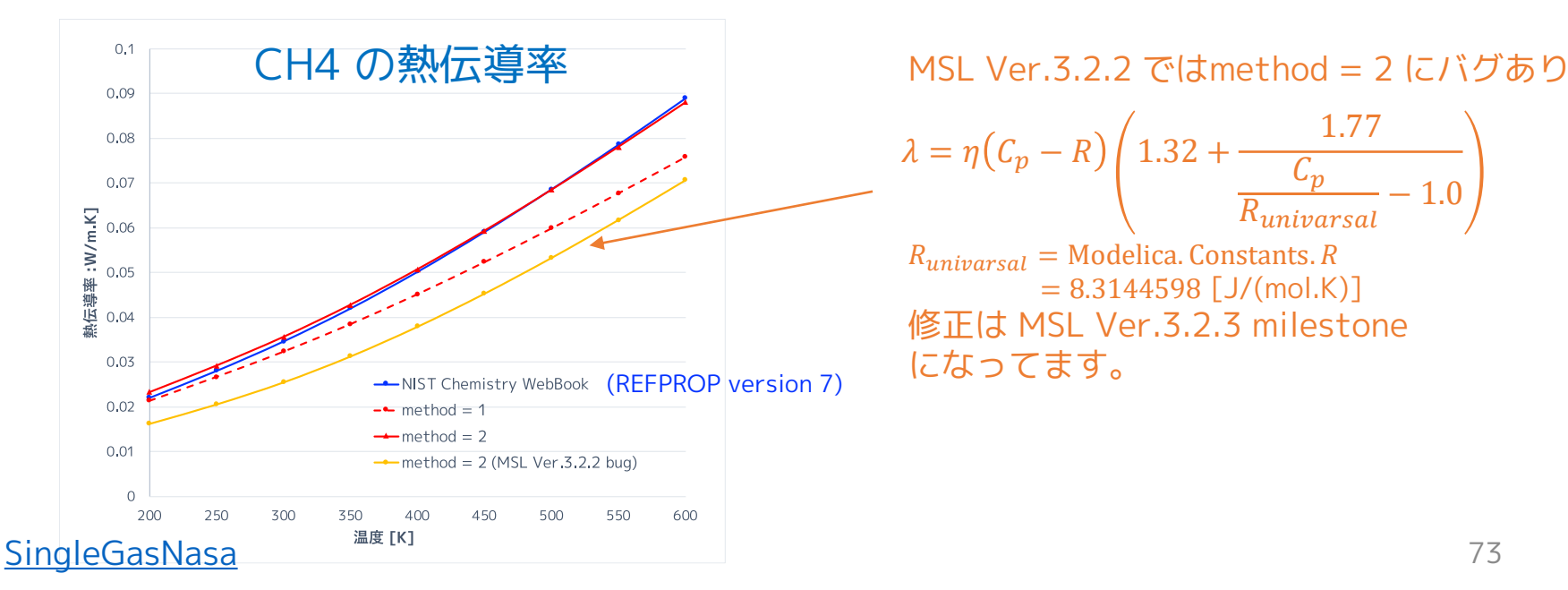

 $\lambda = \eta(C_p - R) / 1.32 +$ 1.77  $\mathcal{C}_p$  $\frac{e_p}{R_{universal}} - 1.0$  $R_{uniparcal} =$  Modelica. Constants. R  $= 8.3144598$  [J/(mol.K)] 修正は MSL Ver.3.2.3 milestone

## **IV. 密度の偏微分**

### **A. PartialMedium**

- density\_derp\_h(state) ]
- density\_derh\_p(state)
- density\_derp\_T(state)
- density\_derT\_p(state)
- density\_derX(state)

### **C. SingleGasNasa**

- density\_derp\_T(state) <
- density\_derT\_p(state) <
- density\_derX(state)

SingleGasNasa では実装されない!

$$
\text{1} \quad \text{2} \quad \text{2} \quad \text{3} \quad \text{3} \quad \text{4} \quad \text{5} \quad \text{6} \quad \text{6} \quad \text{7} \quad \text{8} \quad \text{7} \quad \text{8} \quad \text{8} \quad \text{9} \quad \text{9} \quad \text{9} \quad \text{9} \quad \text{1} \quad \text{1} \quad \text{
$$

# **V. 等エントロピ過程のエンタルピ**

refState の状態から圧力 p\_downstream の状態に等エントロピ的に 変化したときの比エンタルピを計算する。

### **A. PartialMedium**

• isentropicEnthalpy(p\_downstream, refState)

### **C. SingleGasNasa**

- isentropicEnthalpy(p\_downstream, refState)
- isentropicEnthalpyApproximation(p2, state, exclEnthForm, refChoice, h\_off)

### **SingleGasNasa.isentropicEnthalpy**

```
function extends isentropicEnthalpy "Return isentropic enthalpy"
  input Boolean exclEnthForm=Functions.excludeEnthalpyOfFormation
      "If true, enthalpy of formation Hf is not included in specific enthalpy h";
  input ReferenceEnthalpy refChoice=Functions.referenceChoice
      "Choice of reference enthalpy";
  input SpecificEnthalpy h_off=Functions.h_offset
      "User defined offset for reference enthalpy, if referenceChoice = UserDefined";
  algorithm
    h is :=isentropicEnthalpyApproximation(p_downstream,refState,exclEnthForm,refChoice,h_off);
    annotation(Inline=true,smoothOrder=2);
end isentropicEnthalpy;
```
### **SingleGasNasa.isentropicEnthalpyApproximation のアルゴリズム**

IsentropicExponent gamma = isentropicExponent(state) "Isentropic exponent";

 $\overline{p}$  $p_1$ =  $v_1$  $\mathcal{V}$ Y  $dh = T ds + v dp$ S-P 表示による比エンタルピの全微分 等エントロピ過程  $ds = 0$  より、  $dh = v dp =$  $p_1^{1/\gamma}$  $\rho_1$  $p^{-\frac{1}{\gamma}}$  $ds = 0 \quad \text{and} \quad d h = v \, dp = \frac{p_1}{r} p^{-\gamma} dp$  $\Delta h =$  $p_1^{1/\gamma}$  $\rho_1$  $\overline{1}$  $p_1$  $p_{2}$  $p^{-\frac{1}{\gamma}}$  $\overline{Y} dp =$  $p_1^{1/\gamma}$  $\rho_1$  $\gamma$  $\gamma-1$  $\overline{p}$  $\gamma-1$  $\overline{\gamma}$  $\overline{p}_1$  $p_{2}$ =  $p_1^{1/\gamma}$  $\rho_1$  $\gamma$  $\frac{1}{\gamma-1}$   $\left\langle p_{2}\right\rangle$  $\gamma-1$  $\overline{p}$  –  $p_1$  $\gamma-1$  $\left(\frac{\overline{p}}{\gamma}\right) = \frac{p_1}{\gamma}$  $\rho_1$  $\gamma$  $\gamma-1$  $p_{2}$  $p_1$  $(\gamma-1)/\gamma$ − 1  $(p, v)$ は $(p_1, v_1)$ から等エントロピ的に変化する。  $v = v_1 p_1^{1/\gamma} p^{-\frac{1}{\gamma}}$  $\overline{\gamma}$  =  $p_1^{1/\gamma}$  $\rho_1$  $p^{-\frac{1}{\gamma}}$  $\overline{\gamma}$ algorithm h is := Modelica.Media.IdealGases.Common.Functions.h T( data,state.T,exclEnthForm,refChoice,h\_off) + **gamma/(gamma - 1.0)\*state.p/density(state)\*((p2/state.p)^((gamma - 1)/gamma) - 1.0)**; annotation(Inline=true,smoothOrder=2);end isentropicEnthalpyApproximation;  $h_{is} = h + \Delta h$ 

**[SingleGasNasa](#page-1-0)** 

protected

# **VI その他の物性値**

#### **A. PartialMedium**

- specificHeatCapacityCp(state)
- specificHeatCapacityCv(state)
- isentropicExponent(state)
- velocityOfSound(state)
- isobaricExpansionCoefficient(state)
- isothermalCompressibility(state)
- molarMass(state)
- heatCapacity\_cp(state) =  $specificHeatCapacityCp(state)$
- heatCapacity\_cv(state) = specificHeatCapacityCv(state)
- beta(state) = isobaricExpansionCoefficient(state)
- Kappa(state) = isothermalCompressibility(state)
- plandtlNumber(state) $\sim$

### **C. SingleGasNasa**

- specificHeatCapacityCp(state)
- specificHeatCapacityCv(state)
- isentropicExponent(state)
- velocityOfSound(state)
- isobaricExpansionCoefficient(state)
- isothermalCompressibility(state)
- molarMass(state)

#### **[SingleGasNasa](#page-1-0)**

SingleGasNasa で宣言する partial function

Prandtl Number (プラントル数)

$$
P_r = \eta \frac{C_p}{\lambda}
$$

 $\eta$ : 粘性率  $C_n$ : 定圧比熱 : 熱伝導率

## **specificHeatCapacityCp(state) 定圧比熱**

```
function extends specificHeatCapacityCp
  "Return specific heat capacity at constant pressure"
algorithm
  cp := Modelica.Media.IdealGases.Common.Functions.cp_T(data, state.T);
  annotation(Inline=true,smoothOrder=2);
end specificHeatCapacityCp;
```
# **specificHeatCapacityCv(state) 定積比熱**

```
function extends specificHeatCapacityCv
  "Compute specific heat capacity at constant volume from temperature and gas data"
algorithm
 cv := Modelica.Media.IdealGases.Common.Functions.cp_T(
            data, state.T) - data.R;
 annotation(Inline=true,smoothOrder=2);
end specificHeatCapacityCv;
                                                           c_v = c_p - Rマイヤーの関係式
```
### **Modelica.Media.IdealGases.Common.Functions. specificHeatCapacityCp(state)**

$$
c_p = \frac{R}{T^2} \left( a_1 + T \left( a_2 + T \left( a_3 + T \left( a_4 + T \left( a_5 + T \left( a_6 + a_7 T \right) \right) \right) \right) \right)
$$
  
=  $R \sum_{i=1}^{7} a_i T^{i-3}$  [J/kg.K]  

$$
a_i = \begin{cases} \text{alow}[i] & T < T_{limit} \\ \text{ahiab}[i] & T > T_{i} \end{cases}
$$
  

$$
c_{i} = \begin{cases} \text{alow}[i] & T < T_{limit} \\ \text{ahiab}[i] & T > T_{i} \end{cases}
$$

ahigh $[i]$   $T \geq T_{limit}$ 

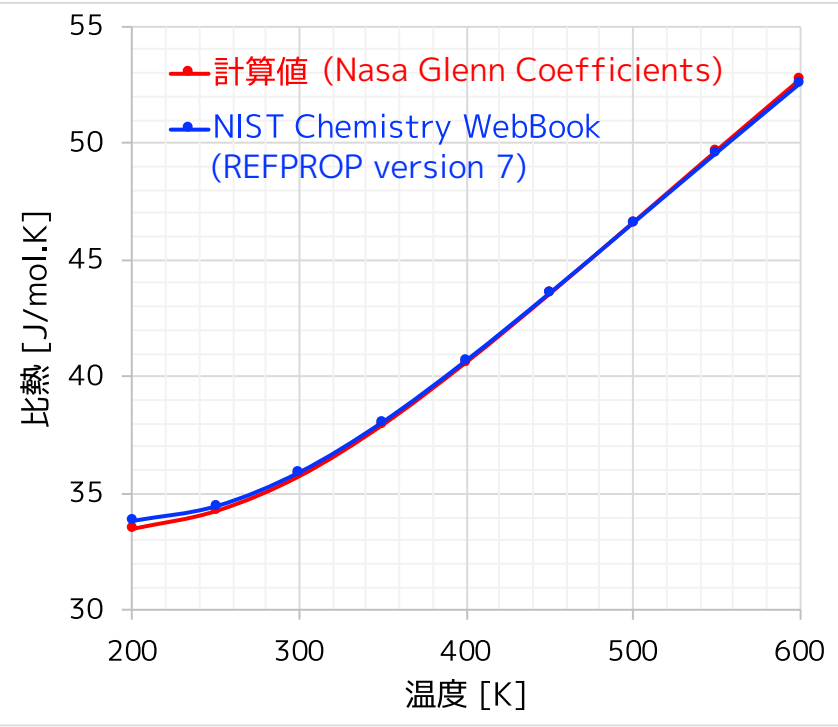

### **isentropicExponent(state) 等エントロピー指数 (理想気体では比熱比)**

```
function extends isentropicExponent "Return isentropic exponent"
algorithm
 gamma := specificHeatCapacityCp(state)/specificHeatCapacityCv(state);
 annotation(Inline=true,smoothOrder=2);
end isentropicExponent;
```

$$
\gamma = \frac{c_p}{c_v}
$$

 $\mathcal{C}_{\pmb{\nu}}$ 

## **velocityOfSound(state) 音速**

```
function extends velocityOfSound "Return velocity of sound"
  extends Modelica.Icons.Function;
algorithm
  a := sqrt(max(0,data.R*state.T*Modelica.Media.IdealGases.Common.Functions.cp T(
                                        data, state.T)/specificHeatCapacityCv(state)));
  annotation(Inline=true,smoothOrder=2);
end velocityOfSound;
                                                              a = \sqrt{\gamma RT} =\mathcal{C}_pRT
```
# **isobaricExpantionCoefficient 定圧膨張係数**

function extends isobaricExpansionCoefficient "Returns overall the isobaric expansion coefficient beta" algorithm beta := 1/state.T; annotation(Inline=true,smoothOrder=2); end isobaricExpansionCoefficient;

$$
v = \frac{RT}{p}
$$

$$
\beta \equiv \frac{1}{v} \left(\frac{\partial v}{\partial T}\right)_p = \frac{p}{RT} \frac{R}{p} = \frac{1}{T}
$$

# **isothermalCompressibility(state) 等温圧縮率**

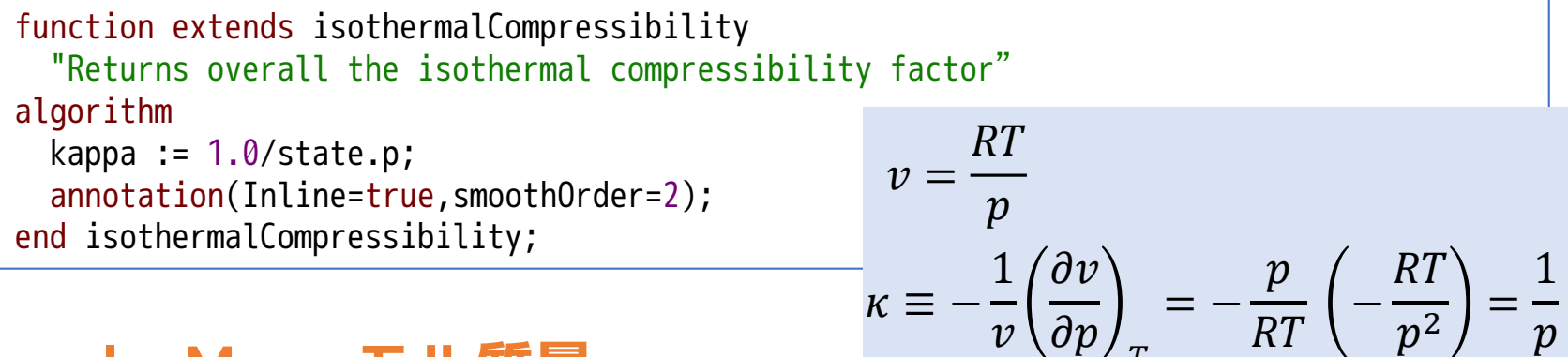

 $v \left(\partial p\right)_T$ 

## **molarMass モル質量**

function extends molarMass "Return the molar mass of the medium" algorithm

```
MM := data.MM;
  annotation(Inline=true,smoothOrder=2);
end molarMass;
```
#### [SingleGasNasa](#page-1-0) 81

 $\overline{p}$ 

## **VII setSmoothState**

x=0 で不連続な熱力学的状態 state\_a, state\_b を滑らかに近似する。

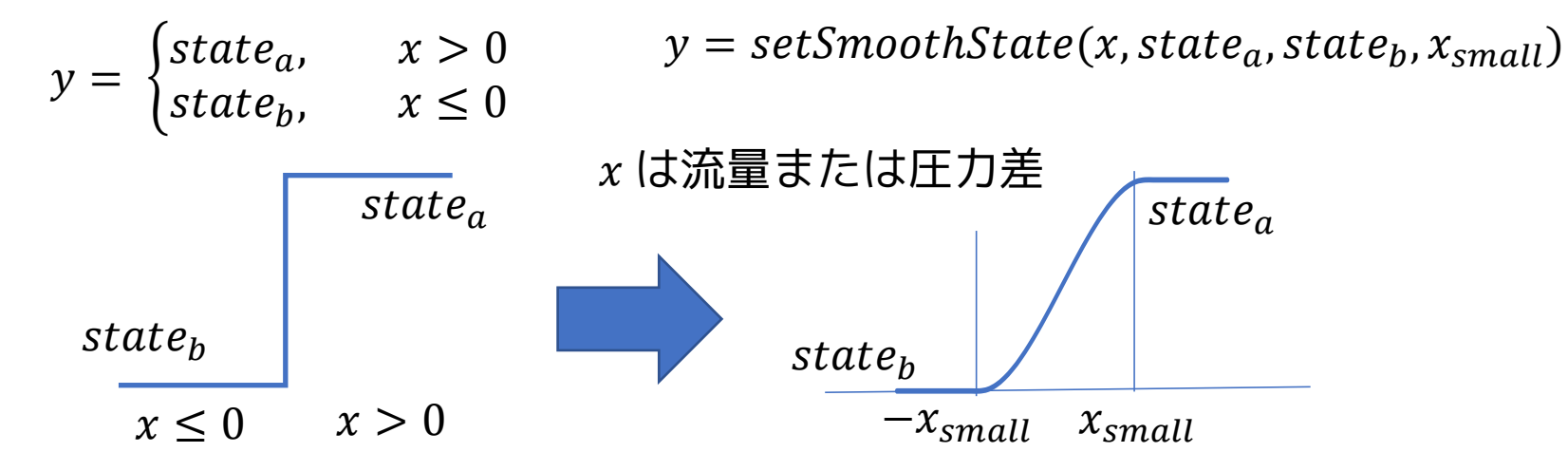

**partialMedium** SimpleGasNasa でアルゴリズムを実装する。

• setSmoothState(x, state\_a, state\_b, x\_small(min=0))

### **SingleGasNasa.setSmoothState**

```
function extends setSmoothState
"Return thermodynamic state so that it smoothly approximates: if x > 0 then state a else
 state b"
  algorithm
    state := ThermodynamicState(p=Media.Common.smoothStep(x, state a.p, state b.p, x small),
                                T=Media.Common.smoothStep(x, state_a.T, state_b.T, x_small));
  annotation(Inline=true,smoothOrder=2);
end setSmoothState;
```
### **Modelica.Media.Common.smoothStep**

ステップ関数を滑らか(連続かつ微分可能)に近似する。

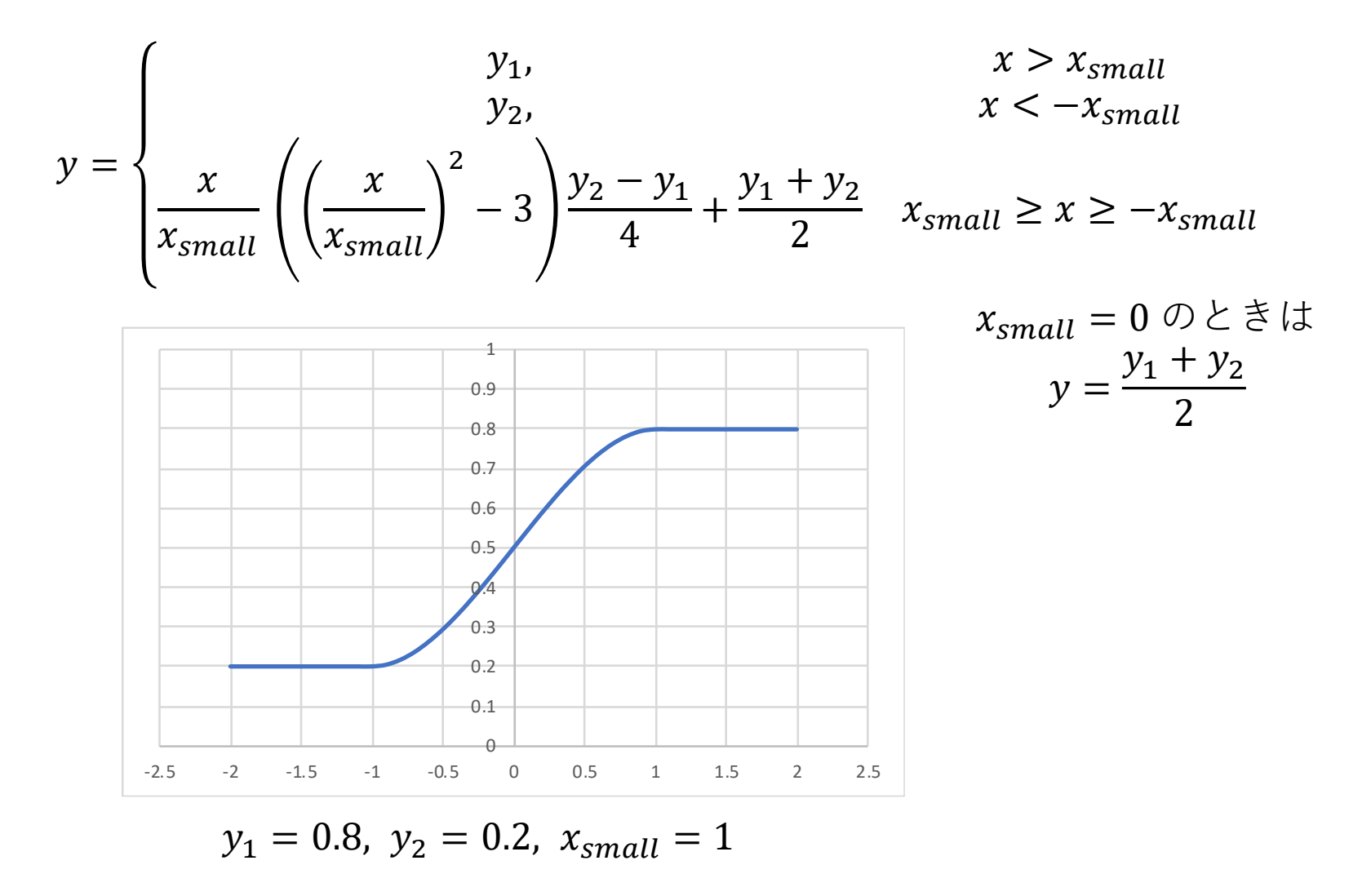

[SingleGasNasa](#page-1-0) 83

# **7. Modelica.Media.Air.DryAirNasa 乾燥空気**

```
within Modelica.Media.Air;
package DryAirNasa "Air: Detailed dry air model as ideal gas (200..6000 K)"
 extends Modelica.Icons.MaterialProperty;
 extends IdealGases.Common.SingleGasNasa(
   mediumName="Air", data=IdealGases.Common.SingleGasesData.Air,
   fluidConstants={IdealGases.Common.FluidData.N2});
 redeclare function dynamicViscosity
   …
 end dynamicViscosity;
 redeclare function thermalConductivity
    …
 end thermalConductivity;
 annotation (Documentation(info="<html> ...);
end DryAirNasa;
                                          乾燥空気の粘性率
                                          乾燥空気の熱伝導率
```
粘性率と熱伝導率だけ SingleGasNasa で定義されたものから 置き換えられている。

### <span id="page-84-0"></span>**DryAirNasa.dynamicViscosity のアルゴリズム**

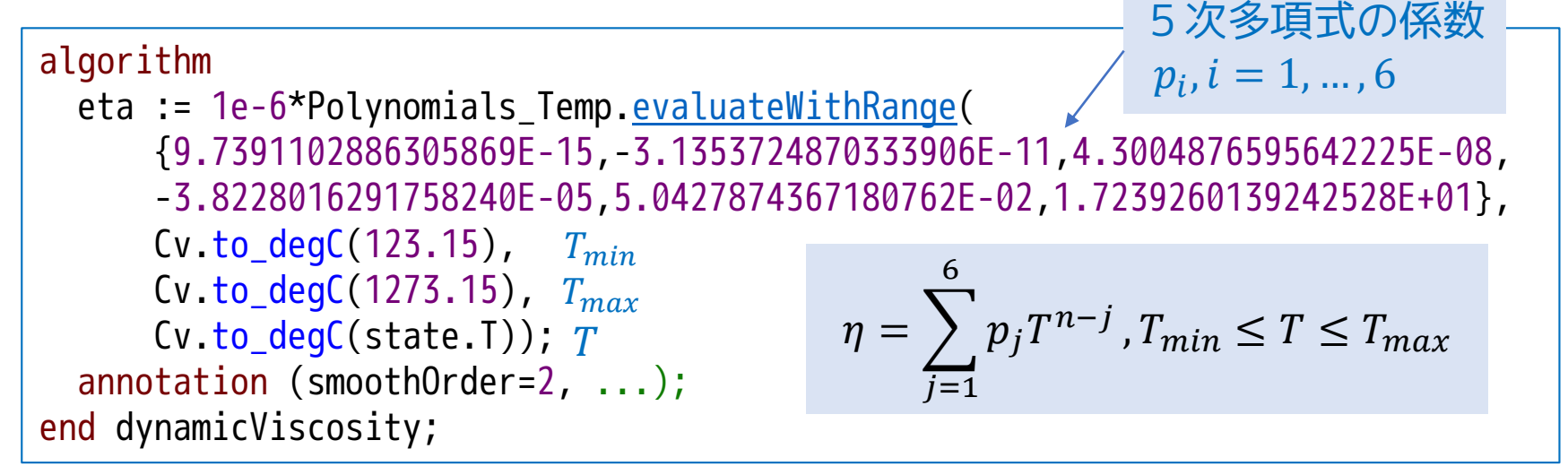

- 温度  $T_{min} = 123.15$  [K] =-150[℃]と  $T_{max} = 1273.15$  [K] =1000 [℃]の間 の乾燥空気の粘性率を温度 [℃] の5次多項式で近似する。
- 範囲外は線形外挿する。

Source: VDI Waermeatlas, 8th edition

### <span id="page-85-0"></span>**DryAirNasa.thermalConductivity のアルゴリズム**

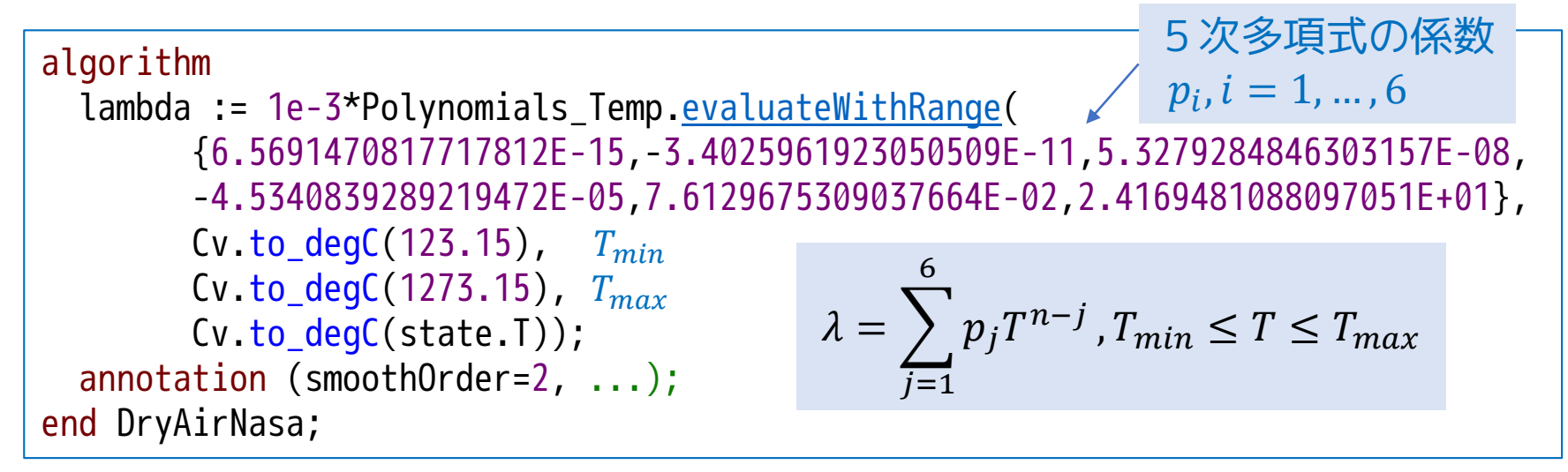

- 温度  $T_{min} = 123.15 \text{ [K]} = -150\text{ [°C]}$ と  $T_{max} = 1273.15 \text{ [K]} = 1000 \text{ [°C]}$ の間 の乾燥空気の熱伝導率を温度 [℃] の5次多項式で近似する。
- 範囲外は線形外挿する。

Source: VDI Waermeatlas, 8th edition

### <span id="page-86-0"></span>**Modelica.Media.Incompressible.TableBased. Polynomials\_Temp.evaluateWithRange**

線形外挿付きn次多項式

$$
evaluate(\mathbf{p}, u) = \sum_{j=1}^{n} p_j u^{n-j}
$$

$$
evaluate\_der(\mathbf{p}, u, \Delta u) = \left(\frac{devalue(p, u)}{du}\right)_{u=u} \Delta u
$$

#### **evaluateWithRange**

 = ൞ − \_(, , − ), < + \_(, , − ), > , , ≤ ≤ 線形外挿 部分

#### Polynomials\_Temp

#### **Copyright © 2004-2016, Modelica Association and DLR.**

This package is **free** software. It can be redistributed and/or modified under the terms of the **Modelica license**, see the license conditions and the accompanying **disclaimer** in the documentation of package Modelica in file "Modelica/package.mo".

Polynomials\_Temp.evaluate のアルゴリズム

 $y_j \equiv \{$  $p_1, \hspace{1cm} j = 1$  $p_j + y_{j-1} u, \quad j = 2, \cdots, n$ ソースコードは左の漸化式のループ になっている。

 , = = + −1 + −2 + ⋯ <sup>3</sup> + <sup>2</sup> + 1 ⋯ = + −1 + −2 <sup>2</sup> + ⋯ + 3 −3 + 2 −2 + 1 −1 = =1 − 代入してまとめると次のようになる。

#### Polynomials\_Temp.evaluate\_der のアルゴリズム

$$
dy_j \equiv \begin{cases} (n-1)p_1, & j=1\\ (n-j)p_j + dy_{j-1}u, & j=2,\dots,n-1 \end{cases} \qquad \qquad \bigvee -\overline{\bigcup_{j=1}^{n-1}}\overline{\bigcup_{j=1}^{n-1}}\overline{\bigcup_{j
$$

$$
evaluate\_der(p, u, \Delta u) \qquad \qquad \mathcal{H} \lambda \cup \mathcal{T} \neq \mathcal{E} \otimes \mathcal{S} \subseteq \mathcal{R} \cup \mathcal{B} \cup \mathcal{T} \in \mathcal{S}.
$$
\n
$$
= dy_{n-1} \cdot \Delta u
$$
\n
$$
= \{p_{n-1} + (2p_{n-2} + (\cdots ((n-3)p_3 + ((n-2)p_2 + (n-1)p_1 u)u) \cdots) u) u\} \Delta u
$$
\n
$$
= \{p_{n-1} + 2p_{n-2}u + \cdots + (n-3)p_3u^{n-4} + (n-2)p_2u^{n-3} + (n-1)p_1u^{n-2}\} \Delta u
$$
\n
$$
= \left(\frac{d \text{ evaluate}(p, u)}{du}\right)_u \Delta u
$$

[SingleGasNasa](#page-1-0) 88

### **空気の粘性率・熱伝導率の比較**

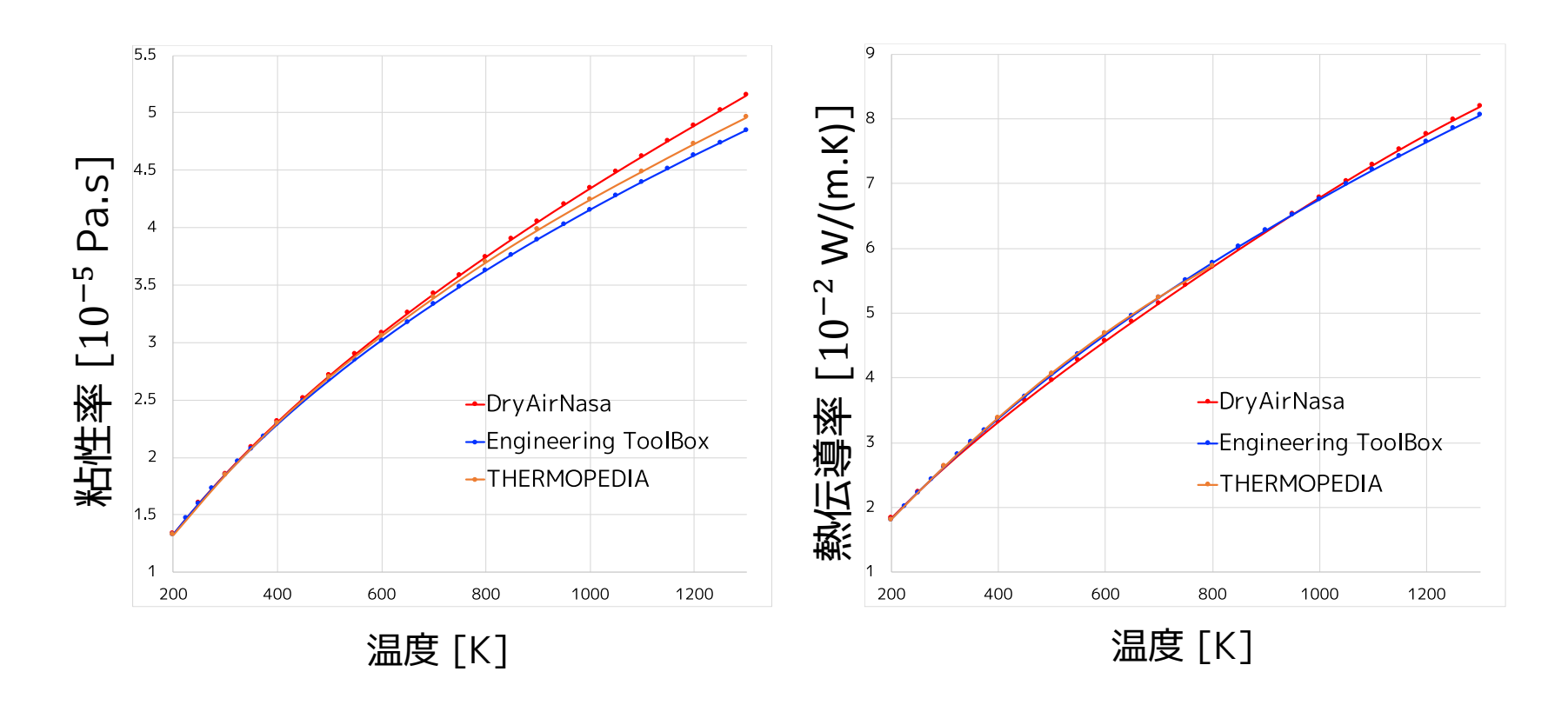

The Engineering ToolBox

[https://www.engineeringtoolbox.com/dry-air-properties-d\\_973.html](https://www.engineeringtoolbox.com/dry-air-properties-d_973.html)

THERMOPEDIA

<http://thermopedia.com/content/553/>

#### **[SingleGasNasa](#page-1-0)**

# **まとめ**

SingleGasNasa は、

- NASA Glenn coefficients による熱物性モデル
- Chung, et al. (1984, 1988) による粘性率モデル
- (Modified) Eucken method による熱伝導率モデル
- 理想気体状態方程式などの熱力学的関係式

をベースとして構成され、

• preferredMediumStates パラメータによる状態変数選択

• エントロピやエンタルピから温度を求めるための非線形方程式ソルバー などの機能をもつ。

#### **Licensed by Amane Tanaka under the Modelica License 2 Copyright(c) 2018, Amane Tanaka**

- The purpose of this document is introducing the SingleGasNasa package which is included in the Modelica Standard Library (MSL). This document uses libraries, software, figures, and documents included in MSL and those modifications. Licenses and copyrights of those are written in next page.
- This document is free and the use is completely at your own risk; it can be redistributed and/or modified under the terms of the Modelica license 2, see the license conditions (including the disclaimer of warranty) at <http://www.modelica.org/licenses/ModelicaLicense2>

## **Modelica Standard Library License**

#### <https://github.com/modelica/ModelicaStandardLibrary/blob/master/LICENSE>

#### BSD 3-Clause License

Copyright (c) 1998-2018, ABB, Austrian Institute of Technology, T. Bödrich, DLR, Dassault Systèmes AB, ESI ITI, Fraunhofer, A. Haumer, C. Kral, Modelon, TU Hamburg-Harburg, Politecnico di Milano, and XRG Simulation All rights reserved.

Redistribution and use in source and binary forms, with or without modification, are permitted provided that the following conditions are met:

- \* Redistributions of source code must retain the above copyright notice, this list of conditions and the following disclaimer.
- \* Redistributions in binary form must reproduce the above copyright notice, this list of conditions and the following disclaimer in the documentation and/or other materials provided with the distribution.
- \* Neither the name of the copyright holder nor the names of its contributors may be used to endorse or promote products derived from this software without specific prior written permission.

THIS SOFTWARE IS PROVIDED BY THE COPYRIGHT HOLDERS AND CONTRIBUTORS "AS IS" AND ANY EXPRESS OR IMPLIED WARRANTIES, INCLUDING, BUT NOT LIMITED TO, THE IMPLIED WARRANTIES OF MERCHANTABILITY AND FITNESS FOR A PARTICULAR PURPOSE ARE DISCLAIMED. IN NO EVENT SHALL THE COPYRIGHT HOLDER OR CONTRIBUTORS BE LIABLE FOR ANY DIRECT, INDIRECT, INCIDENTAL, SPECIAL, EXEMPLARY, OR CONSEQUENTIAL DAMAGES (INCLUDING, BUT NOT LIMITED TO, PROCUREMENT OF SUBSTITUTE GOODS OR SERVICES; LOSS OF USE, DATA, OR PROFITS; OR BUSINESS INTERRUPTION) HOWEVER CAUSED AND ON ANY THEORY OF LIABILITY, WHETHER IN CONTRACT, STRICT LIABILITY, OR TORT (INCLUDING NEGLIGENCE OR OTHERWISE) ARISING IN ANY WAY OUT OF THE USE OF THIS SOFTWARE, EVEN IF ADVISED OF THE POSSIBILITY OF SUCH DAMAGE.